**BIANCA LUHM CRIVELLARO**

### **O FENÔMENO DE HURST EM TURBULÊNCIA ATMOSFÉRICA: UMA APLICAÇÃO À ESTIMATIVA DE ERROS**

CURITIBA 2014

### **BIANCA LUHM CRIVELLARO**

### **O FENÔMENO DE HURST EM TURBULÊNCIA ATMOSFÉRICA: UMA APLICAÇÃO À ESTIMATIVA DE ERROS**

Dissertação apresentada como requisito parcial para a obtenção do grau de Mestre em Engenharia Ambiental, Programa de Pós-Graduação em Engenharia Ambiental do Setor de Tecnologia da Universidade Federal do Paraná.

Orientador: Prof. Nelson Luís da Costa Dias

CURITIBA 2014

 Crivellaro, Bianca Luhm O fenômeno de Hurst em turbulência atmosférica: uma aplicação à estimativa de erros / Bianca Luhm Crivellaro. – Curitiba, 2014. 82 f. : il.; tabs.

 Dissertação (mestrado) – Universidade Federal do Paraná, Setor de Tecnologia, Programa de Pós-Graduação em Engenharia de Ambiental.

Orientador: Nelson Luís da Costa Dias

 1. Turbulência atmosférica. 2. Atmosfera. 3. Teoria dos erros. I. Dias, Nelson Luís da Costa. II. Título.

CDD 551.51

### TERMO DE APROVAÇÃO

#### BIANCA LUHM CRIVELLARO

### O FENÔMENO DE HURST EM TURBULÊNCIA ATMOSFÉRICA: UMA APLICAÇÃO À ESTIMATIVA DE **ERROS**

Dissertação aprovada como requisito parcial para a obtenção do grau de Mestre em Engenharia Ambiental no Programa de Pós-Graduação em Engenharia Ambiental do Setor de Tecnologia da Universidade Federal do Paraná pela seguinte banca examinadora:

Nelson Luis Dras

Orientador: Prof. Nelson Luís da Costa Dias Departamento de Engenharia Ambiental

Prof. Mauricio Gobbi Departamento de Engenharia Ambiental

P/Nelson Luis Dias (def. à dist.)<br>Prof. Marcelo Chamecki

Pennsylvania State University

**CURITIBA** 

2014

## **Agradecimentos**

Inicialmente, gostaria de agradecer meu orientador, Prof. Nelson Luís da Costa Dias, por me ajudar em toda minha caminhada, desde a graduação até o mestrado; por acreditar em mim e sempre me incentivar.

Agradeço ao Prof. Maurício Gobbi pelas aulas na pós-graduação e por ter se disponibilizado a participar da banca da minha defesa.

Agradeço ao Prof. Marcelo Chamecki por colaborar com o desenvolvimento deste trabalho, disponibilizar algumas séries de dados, e por ter aceitado fazer parte de minha banca de defesa.

Agradeço ao Lemma, ao PPGEA e a todos os colaboradores por todo apoio durante o desenvolvimento deste trabalho. Em especial, gostaria de agradecer ao Fernando Armani, Nelson Luís Dias, Tomás Chor e Dornelles Vissotto, os quais contribuíram para o desenvolvimento da campanha no lago de Itaipu. Agradeço ao Fernando Armani por disponibilizar os dados de Itaipu organizados e por sempre me ajudar quando eu precisava.

Gostaria de agradecer a Deus por me dar esta oportunidade, por me guiar e me ajudar a desenvolver este trabalho, iluminando meu caminho durante este período.

Agradeço toda minha família, em especial meus pais, Susane Luhm Crivellaro e Carlos Alberto e meus irmãos, Carolina Luhm Crivellaro e Gustavo Luhm Crivellaro pelo apoio. Sem vocês ao meu lado essa jornada teria sido muito mais difícil. Obrigada por sempre me ajudarem quando necessário e por confiarem e acreditarem em mim.

Finalmente, agradeço meu namorado, Anderson Wunsche, por me ajudar sempre nos momentos difícies, por sempre me apoiar e me mostrar que eu era capaz de fazer isto. Agradeço principalmente pela paciência nos momentos em que não pude estar com ele para desenvolver este trabalho.

*"O sucesso nasce do querer, da determinação e persistência em se chegar a um objetivo. Mesmo não atingindo o alvo, quem busca e vence obstáculos, no mínimo fará coisas admiráveis."*

José de Alencar

### **Resumo**

O erro aleatório é um dos tipos de erros presentes em medições de fluxos turbulentos utilizando o Método de Covariâncias Turbulentas. [Salesky et al.](#page-81-0) [\(2012\)](#page-81-0) desenvolveram um método de filtragem para estimar o erro aleatório que consiste em: estimar o erro para várias escalas de tempo, ajustar aos dados uma reta com lei de potência de -1/2, e então, extrapolar o ajuste para um período médio *T*. Neste trabalho, análises de dados micrometeorológicos, com o objetivo de estimar o erro aleatório do fluxo de calor sensível, mostraram que o expoente da lei de potência difere, na maioria dos casos, de -1/2. Este comportamento observado é uma forte evidência de que as séries turbulentas analisadas exibem o fenômeno de Hurst. Levando isto em consideração, modificamos o método de filtragem permitindo que o expoente da lei de potência varie livremente. Usamos o intervalo ajustado R/S e o método de filtragem modificado RMSE para estimar o expoente de Hurst *H*. Nossos resultados mostram que a remoção de tendência linear reduz o valor de *H*, mas não elimina o fenômeno de Hurst. Também verificamos que os métodos para estimar *H* geram valores diferentes: na maioria das vezes, R/S estima valores maiores que RMSE. Observamos que somente raros casos dos exemplos estudados não exibem o fenômeno de Hurst. Por fim, utilizando o RMSE modificado, estimativas de erros foram obtidas para a função de autocovariância. A grande incerteza da autocovariância amostral implica na estimativa da escala integral, sendo que esta estimativa é muito incerta, ou até mesmo, impossível de se obter.

**Palavras-chave:** erro aleatório, método de filtragem, fenômeno de Hurst, intervalo ajustado.

### **Abstract**

The random error is one of the error types found in eddy-covariance measurements of turbulent fluxes. [Salesky et al.](#page-81-0) [\(2012\)](#page-81-0) developed a filtering method to estimate the random error that consists in: estimating the random error for various time scales, fitting the data to a power law of  $-1/2$  in the time scale, and then extrapolating the fit to the averaging period *T*. In this work, analyses of micrometeorological data, with the objective of estimating the random error of the sensible heat flux, showed that the exponent of the power law observed differs, in many cases, from -1/2. This observed behavior is a strong evidence that the turbulence data series analyzed exhibit the Hurst phenomenon. To account for it, we modified the filtering method by allowing the power-law exponent to vary. We used the rescaled range R/S and the modified filtering method RMSE to estimate the Hurst expoent *H*. Our results indicate that the usual linear detrending applied to micrometeorological data reduces the *H* value, but does not eliminate the Hurst phenomenon. It was also found that the existing methods to estimate *H* give different estimates: most of the time, R/S estimates are larger than those from RMSE. Moreover, only in a few cases is the Hurst phenomenon not observed in the measured data. Finaly, using the modified RMSE, error estimates were obtained for the autocovariance function. The large uncertainty of the sample autocovariance has the implication that the calculation of integral time scales is either very uncertain or altogether impossible to obtain.

**Key-words**: random error, filtering method, Hurst phenomenon, rescaled range.

# **Lista de Figuras**

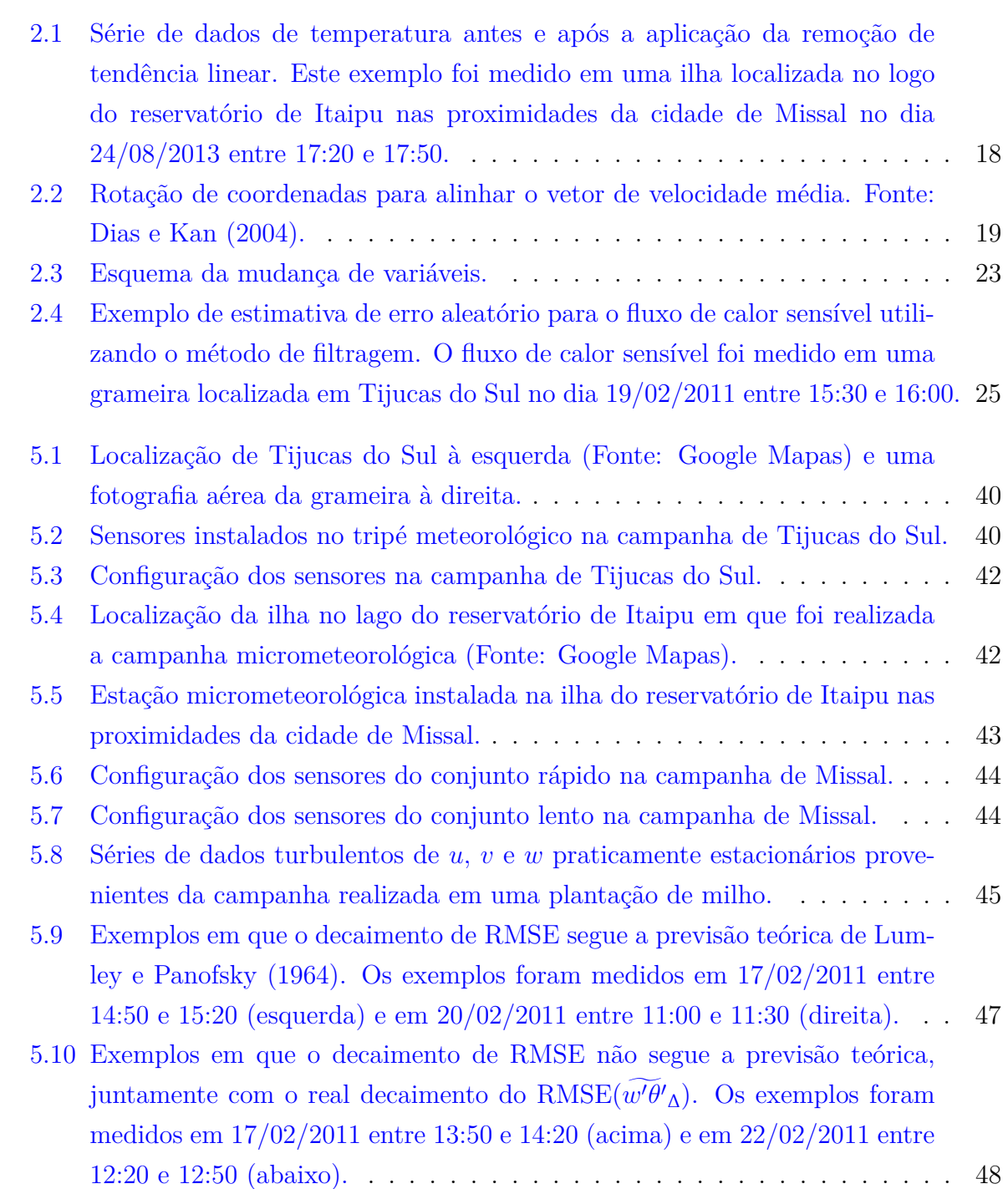

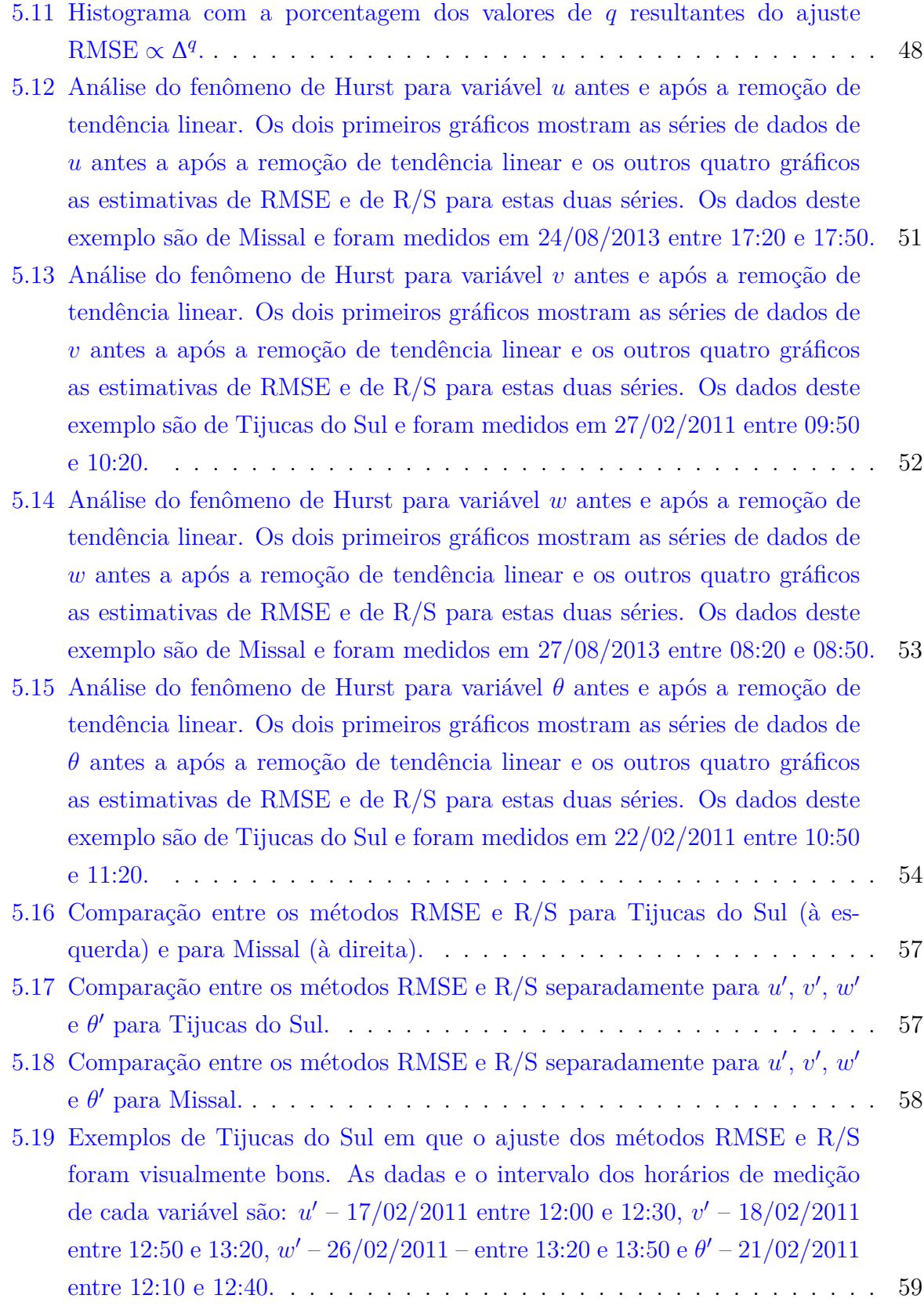

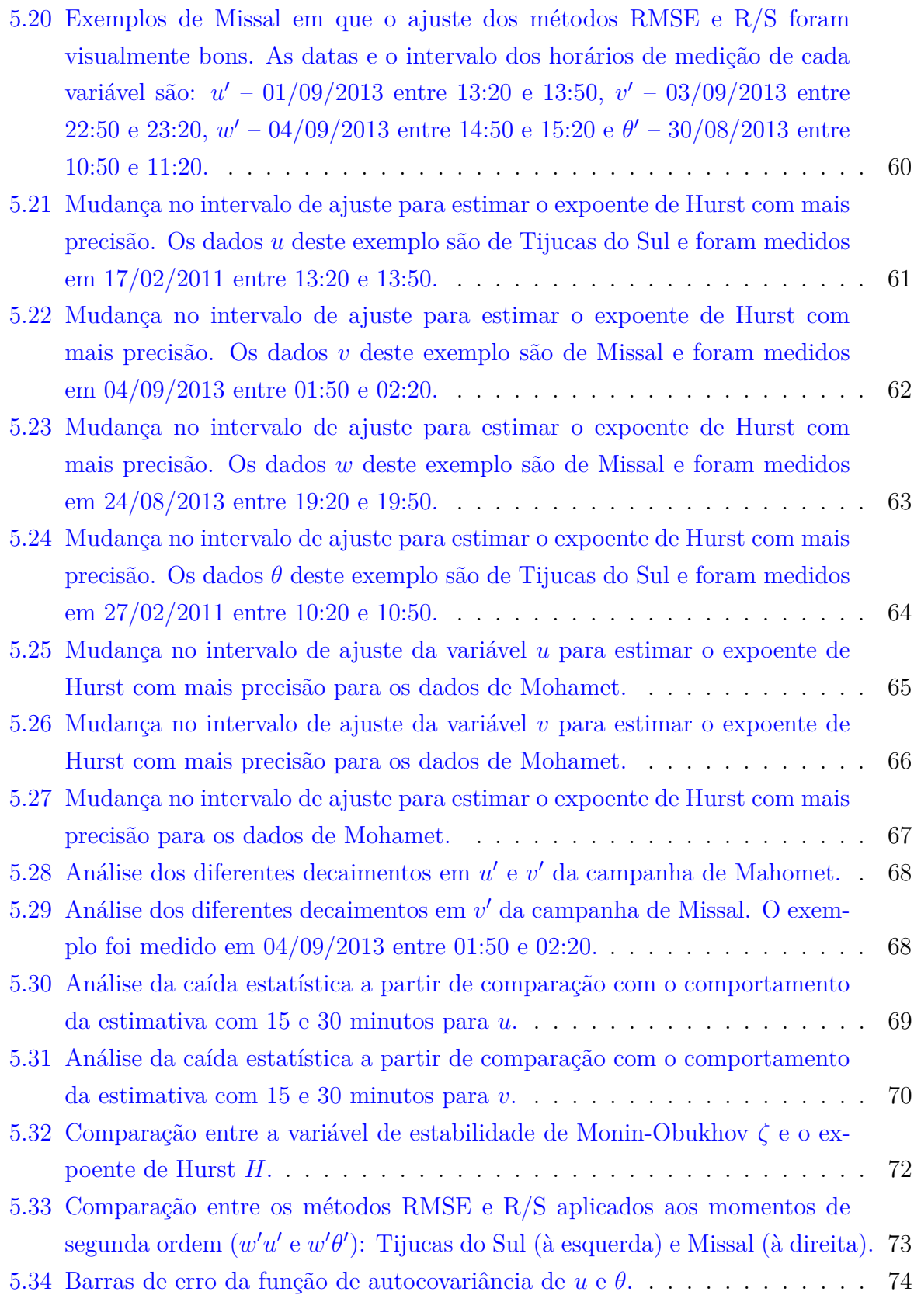

# **Lista de Tabelas**

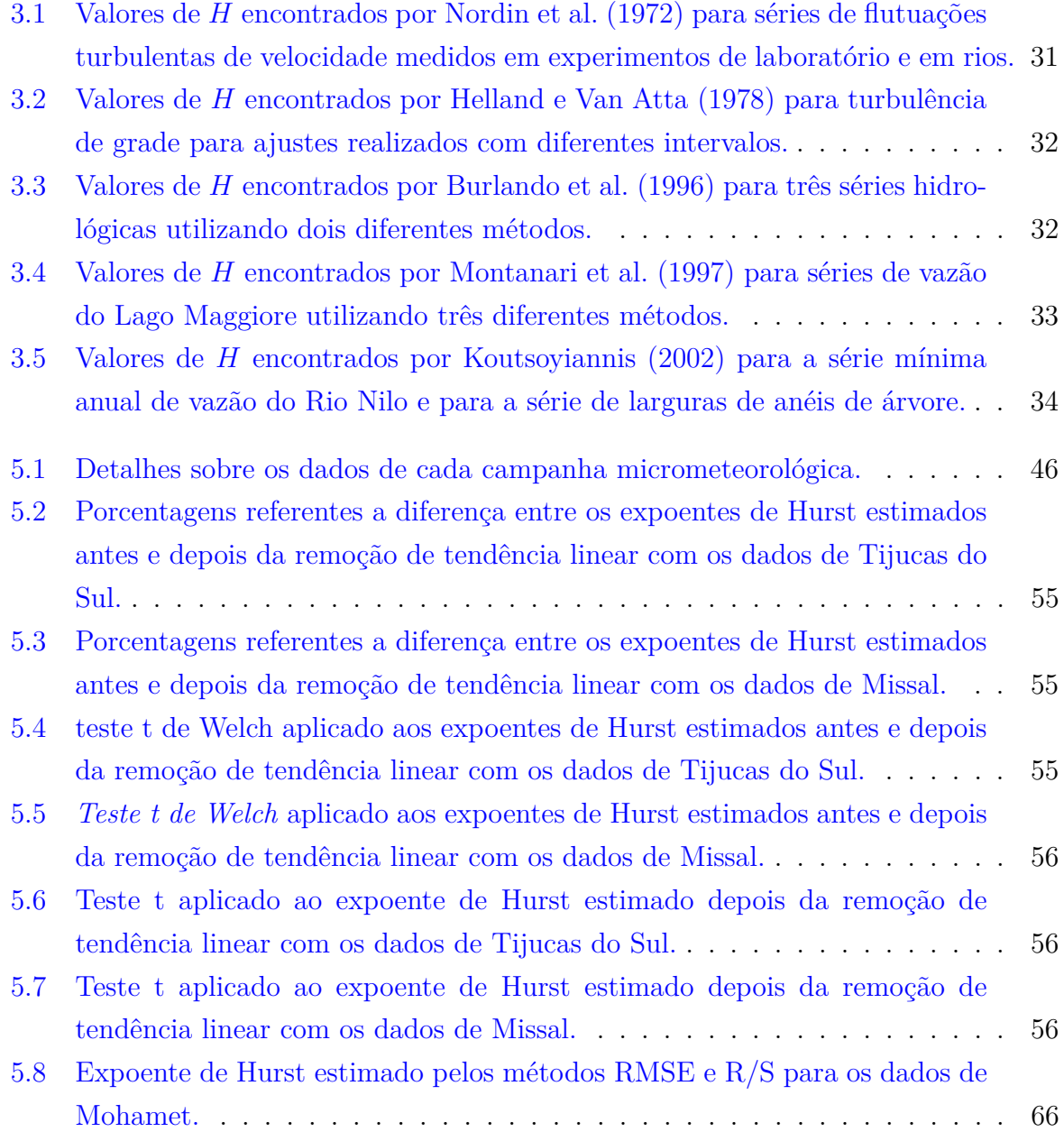

# **Sumário**

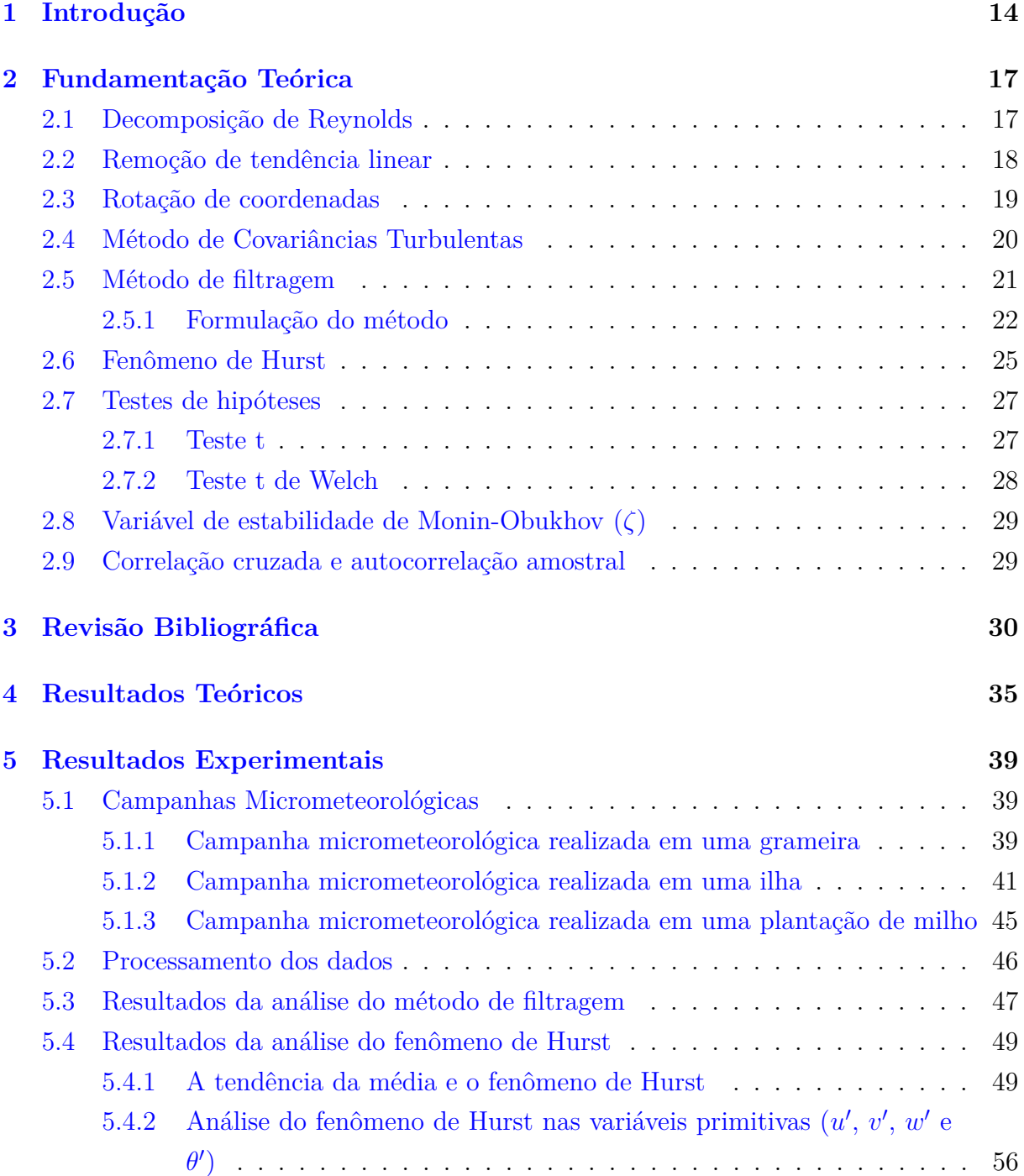

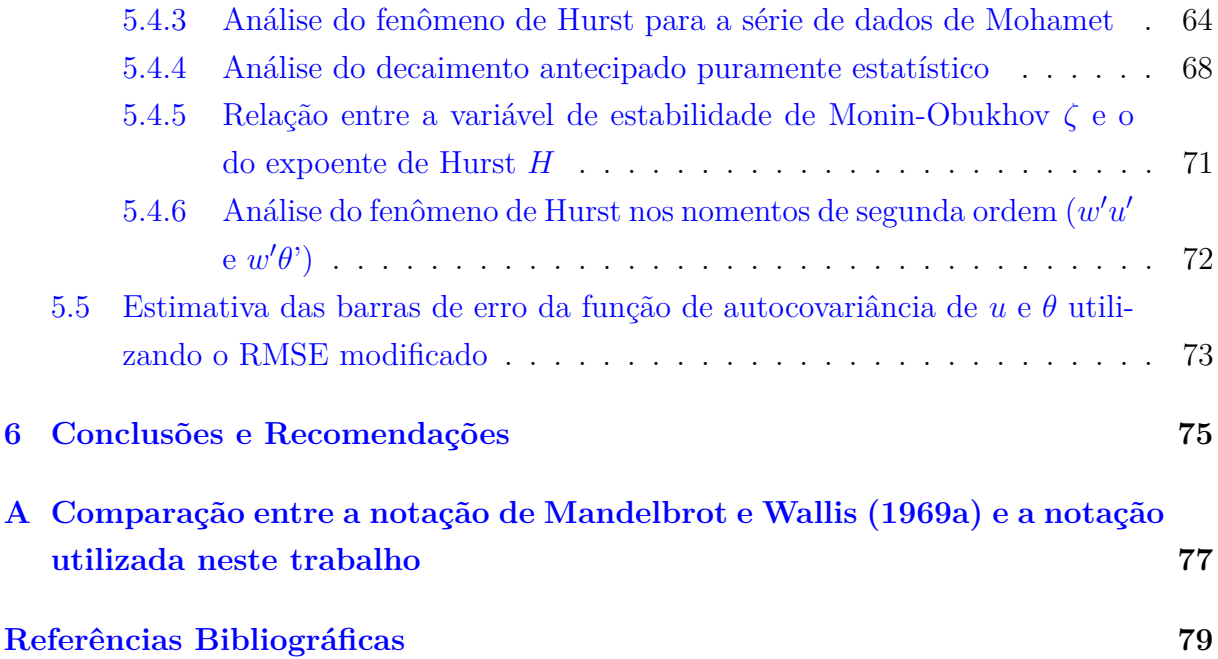

## <span id="page-14-0"></span>**1 Introdução**

O Método de Covariâncias Turbulentas (MCT) é um método padrão para determinar fluxos verticais turbulentos de quantidade de movimento e de escalares [\(Nilsson et al.,](#page-81-4) [2010\)](#page-81-4). Segundo [Lee e Black](#page-80-3) [\(1994\)](#page-80-3) as medições destes fluxos são importantes para estudos de processos que controlam a troca desses escalares entre a superfície da terra e a atmosfera. Atualmente, este método está sendo muito utilizado para estimar o fluxo de gases de efeito estufa, principalmente os fluxos de diódixo de carbono  $(CO_2)$  e de metano (CH4). [Salesky et al.](#page-81-0) [\(2012\)](#page-81-0) comentam que o erro aleatório é um dos tipos de erros presentes na medição dos fluxos turbulentos utilizando o MCT. O erro aleatório é definido como o erro devido a um período médio insuficiente para que a média no tempo convirja para a média probabilística.

A estimativa do erro aleátório é importante, pois ele pode ser uma fonte significativa de erro para os estudos de turbulência na camada limite atmosférica para escalas temporais pequenas. [Salesky et al.](#page-81-0) [\(2012\)](#page-81-0) comentam que quando *x*(*ω, t*) é um processo estocástico com dependência no tempo ou no espaço, onde *ω* é o índice de um conjunto de realizações, é muito mais difícil estimar o erro aleatório, porque as medições sucessivas de *x* já não são independentes.

Com o objetivo de estimar o erro aleatório de momentos turbulentos de qualquer ordem, [Salesky et al.](#page-81-0) [\(2012\)](#page-81-0) desenvolveram um método de filtragem através da decomposição espacial local baseada em propriedades de filtros espaciais. Este método, *a priori*, não precisa de uma estimativa da escala integral, a qual pode ser altamente sensível ao método utilizado e produzir incertezas na estimativa do erro. A escala integral também pode ser evitada no método *bootstrapping* [\(Gluhovsky e Agee,](#page-80-4) [1994\)](#page-80-4).

Durante o desenvolvimento do método, [Salesky et al.](#page-81-0) [\(2012\)](#page-81-0) consideraram a aproximação proposta por [Lumley e Panofsky](#page-80-0) [\(1964\)](#page-80-0), de que se a escala integral existe, o erro médio quadrático pode ser relacionado com a variância de *x*, o período de análise e a escala integral. O método consiste em estimar o erro para várias escalas ∆'s, largura do filtro, sendo que o comportamento do RMSE (raiz do erro médio quadrático) em função de ∆ é uma reta com lei de potência igual a -1/2. O erro aleatório é estimado extrapolando o ajuste realizado aos dados para o período médio *T*, período no qual está sendo realizada a análise dos dados.

Resultados preliminares de [Crivellaro et al.](#page-79-2) [\(2013\)](#page-79-2) mostram que, ao utilizar o método de filtragem para estimar o erro aleatório de calor sensível em dados medidos em uma grameira em Tijucas do Sul, Paraná, e em uma ilha localizada no lago do reservatório de Itaipu nas proximidades de Missal, Paraná, o decaimento do RMSE com ∆ não segue a previsão teórica de [Lumley e Panofsky](#page-80-0) [\(1964\)](#page-80-0). Outros resultados e uma análise mais detalhada sobre esta questão serão apresentadas neste trabalho.

A divergência nos decaimentos encontrada por [Crivellaro et al.](#page-79-2) [\(2013\)](#page-79-2), e que também será analisada neste trabalho, é uma forte evidência de que as séries de dados analisadas exibem o fenômeno de Hurst [\(Hurst,](#page-80-5) [1951\)](#page-80-5). Para [Lumley e Panofsky](#page-80-0) [\(1964\)](#page-80-0) chegarem até a equação do erro médio quadrático, eles necessitaram supor que a escala integral existe. No entanto quando se observa o fenômeno de Hurst, a escala integral é infinita, ou seja, não existe [\(Nordin et al.,](#page-81-1) [1972\)](#page-81-1). Levando em consideração estas questões, apresentaremos neste trabalho uma modificação no método de filtragem a fim de melhorar a estimativa do erro aleatório. Permitindo que o expoente da lei de potência varie livremente, o método modificado realizará estimativas de erro confiáveis, mesmo quando as séries de dados apresentam o fenômeno de Hurst, e consequentemente, a escala integral não existe.

Estudando o dimensionamento de reservatórios, [Hurst](#page-80-5) [\(1951\)](#page-80-5) observou um comportamento inesperado em séries temporais naturais, o qual ficou conhecido como fenômeno de Hurst. Na literatura que revimos, o método mais encontrado para estimar o expoente de Hurst *H*, valor que quantifica o fenômeno, é o intervalo ajustado R/S. [Hurst](#page-80-5) [\(1951,](#page-80-5) [1956\)](#page-80-6) e [Hurst et al.](#page-80-7) [\(1965\)](#page-80-7) estudaram o comportamento do intervalo ajustado em vários fenômenos geofísicos da natureza, tais como anéis de árvore, séries de chuva, e séries de vazão, com destaque para a série de vazões anuais mínimas do Rio Nilo. Eles verificaram que o logaritmo do intervalo ajustado *versus* o logaritmo do tamanho da amostra é uma reta com inclinação igual a *H*.

Estimativas do expoente de Hurst utilizando o R/S podem ser encontradas em [Mandel](#page-81-5)[brot e Wallis](#page-81-5) [\(1966,](#page-81-5) [1969a,](#page-81-3)[b\)](#page-81-6), [Nordin et al.](#page-81-1) [\(1972\)](#page-81-1), [Helland e Van Atta](#page-80-1) [\(1978\)](#page-80-1), [Burlando](#page-79-1) [et al.](#page-79-1) [\(1996\)](#page-79-1), [Montanari et al.](#page-81-2) [\(1997\)](#page-81-2), [Vogel et al.](#page-82-0) [\(1998\)](#page-82-0) e [Koutsoyiannis](#page-80-2) [\(2002\)](#page-80-2). [Mon](#page-81-2)[tanari et al.](#page-81-2) [\(1997\)](#page-81-2) e [Burlando et al.](#page-79-1) [\(1996\)](#page-79-1) também utilizam o método da variância agregada, o qual é formalmente idêntico ao método de filtragem modificado mencionado acima e proposto neste trabalho (ver Capítulo [4\)](#page-35-0).

Além dos estudos de Hurst, a maioria dos trabalhos encontrados na literatura verificaram o fenômeno de Hurst em séries hidrológicas e geofísicas [\(Mandelbrot e Wallis,](#page-81-5) [1966,](#page-81-5) [1969a,](#page-81-3)[b;](#page-81-6) [Burlando et al.,](#page-79-1) [1996;](#page-79-1) [Montanari et al.,](#page-81-2) [1997;](#page-81-2) [Vogel et al.,](#page-82-0) [1998;](#page-82-0) [Koutsoyiannis,](#page-80-2) [2002\)](#page-80-2), porém [Nordin et al.](#page-81-1) [\(1972\)](#page-81-1) verificaram que séries de flutuações turbulentas de velocidade medidas em laboratório e em rios exibem o fenômeno de Hurst e [Helland e Van](#page-80-1) [Atta](#page-80-1) [\(1978\)](#page-80-1) verificaram o fenômeno de Hurst em dados de turbulência em túnel de vento.

[Mesa e Poveda](#page-81-7) [\(1993\)](#page-81-7) e [Bras e Rodríguez-Iturbe](#page-79-3) [\(1993\)](#page-79-3) comentam que existem três linhas de pensamento que explicam o fenômeno de Hurst: 1) o fenômeno de Hurst é um comportamento transiente. Isso significa que o tamanho das séries de dados não é suficientemente grande para que se possa observar o comportamento final, de longo prazo, do intervalo ajustado; 2) o fenômeno de Hurst é devido à não-estacionariedade; e 3) o fenômeno de Hurst é devido a processos estacionários cujas funções de autocorrelação decaem muito lentamente, de tal forma que suas integrais não convergem. [Bras e Rodríguez-](#page-79-3)[Iturbe](#page-79-3) [\(1993\)](#page-79-3) comentam que estatisticamente não é possível determinar a real causa do fenômeno de Hurst.

Neste trabalho também analisaremos o fenômeno de Hurst em séries de dados turbulentos. Estimaremos o expoente de Hurst utilizando o intervalo ajustado (R/S) e o método de filtragem modificado (RMSE). Os dados utilizados nas análises deste trabalho são provenientes de três campanhas micrometeorológicas: a primeira campanha foi realizada em uma grameira localizada em Tijucas do Sul, Paraná; a segunda realizada em uma ilha localizada no lago do reservatório de Itaipu nas proximidades da cidade de Missal, Paraná; e a terceira realizada em uma plantação de milho perto de Mahomet, Illinois, Estados Unidos.

No capítulo 2 são apresentados algumas definições e alguns conceitos importantes para o desenvolvimento deste trabalho. Uma revisão bibligráfica sobre os estudos realizados para avaliar o fenômeno de Hurst em turbulência e em séries hidrológicas e geofísicas é apresentada no capítulo 3. No capítulo 4 e 5 são apresentados, respectivamente, os resultados teóricos e os resultados experimentais obtidos neste trabalho. Finalmente no capítulo 6 são apresentadas as conclusões e recomendações deste trabalho.

## <span id="page-17-0"></span>**2 Fundamentação Teórica**

Este capítulo apresenta definições e conceitos importantes utilizados no desenvolvimento deste trabalho. Entre estes estão: a decomposição de Reynolds, a remoção da tendência linear, a rotação de coordenadas, o Método de Covariâncias Turbulentas, o Método de filtragem, o Fenômeno de Hurst, os testes de hipóteses (teste t e teste t de Welch), a variável de estabilidade de Monin-Obukhov e a correlação cruzada amostral.

#### <span id="page-17-1"></span>**2.1 Decomposição de Reynolds**

Para escoamentos tubulentos, [Reynolds](#page-81-8) [\(1894\)](#page-81-8) supõe que qualquer processo que dependa do espaço e do tempo  $a(\mathbf{x}, t)$  pode ser decomposto em uma componente média  $\langle a \rangle$ e flutuações tubulentas *a'*. Este procedimento é denomidado Decomposição de Reynolds e é representado da seguinte forma

<span id="page-17-4"></span>
$$
a = \langle a \rangle + a'. \tag{2.1}
$$

As propriedades da decomposição de Reynolds são [\(Garratt,](#page-80-8) [1994\)](#page-80-8):

$$
\langle a' \rangle = 0, \tag{2.2}
$$

$$
\langle a \, b \rangle = \langle a \rangle \langle b \rangle + \langle a' b' \rangle \tag{2.3}
$$

$$
\langle a+b \rangle = \langle a \rangle + \langle b \rangle \tag{2.4}
$$

$$
\langle ka \rangle = k \langle a \rangle, \tag{2.5}
$$

onde *k* é uma constante.

Para análises amostrais, a Decomposição de Reynolds é escrita da seguinte forma

<span id="page-17-2"></span>
$$
a = \overline{a} + a',\tag{2.6}
$$

sendo que a parte média (*a*) é dada por

<span id="page-17-3"></span>
$$
\overline{a} = \frac{1}{T} \int_0^T a(t)dt.
$$
\n(2.7)

Note que do ponto de vista do processamento estatístico de dados, [\(2.6\)](#page-17-2) e [\(2.7\)](#page-17-3) são aplicadas após a remoção da tendência linear, discutida a seguir na seção [2.2.](#page-18-1)

Na equação [2.1](#page-17-4) e/ou [2.6,](#page-17-2) o lado esquerdo representa a grandeza intensiva instantânea, para a qual valem as leis de conservação e/ou as equações constitutivas clássicas e o lado direito é a soma da parte média com as flutuações turbulentas. A parte média representa as lentas variações sofridas pela série ao longo do tempo (baixas frequências) por isso, é tratada como se, em média, sua evolução fosse determinística. Por outro lado, as flutuações – ou turbulência propriamente dita – representam as rápidas e aleatórias variações da série (alta frequência), e portanto recebem um tratamento estatístico.

#### <span id="page-18-1"></span>**2.2 Remoção de tendência linear**

Neste trabalho as flutuações turbulentas serão extraídas com a remoção de tendência linear (*linear detrending*) [\(Lee et al.,](#page-80-9) [2005;](#page-80-9) [Aubinet et al.,](#page-79-4) [2012\)](#page-79-4). O procedimento consiste em realizar uma regressão linear com a série de dados e através da reta obtida calcular as flutuações turbulentas. A Figura [\(2.1\)](#page-18-0) mostra um exemplo de aplicação da remoção de tendência linear para extrair as flutuações.

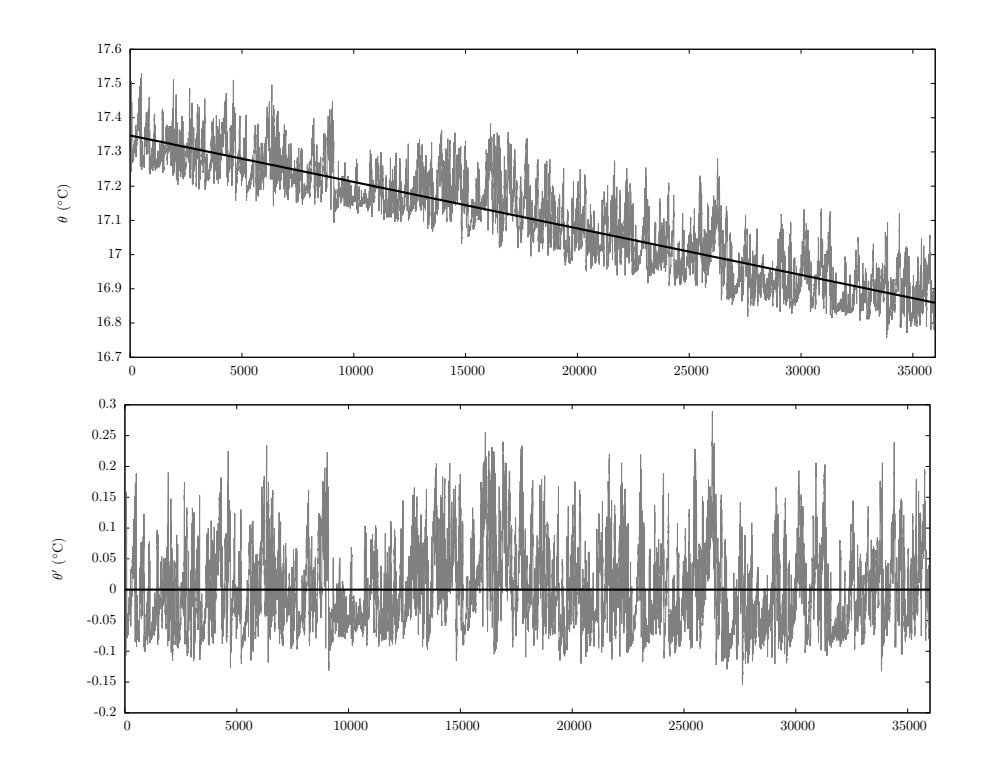

<span id="page-18-0"></span>Figura 2.1: Série de dados de temperatura antes e após a aplicação da remoção de tendência linear. Este exemplo foi medido em uma ilha localizada no logo do reservatório de Itaipu nas proximidades da cidade de Missal no dia 24/08/2013 entre 17:20 e 17:50.

#### <span id="page-19-1"></span>**2.3 Rotação de coordenadas**

O anemômetro sônico realiza suas medições em um sistema de coordenadas *x*0, *y*<sup>0</sup> e *z*<sup>0</sup> fixo, onde o índice "0" indica os eixos coordenados antes da rotação. O principal objetivo da rotação de coordenadas é alinhar o vetor de velocidade média com o novo eixo *x* e o novo eixo *z* com a direção normal à superfície, conforme mostra a Figura [\(2.2\)](#page-19-0).

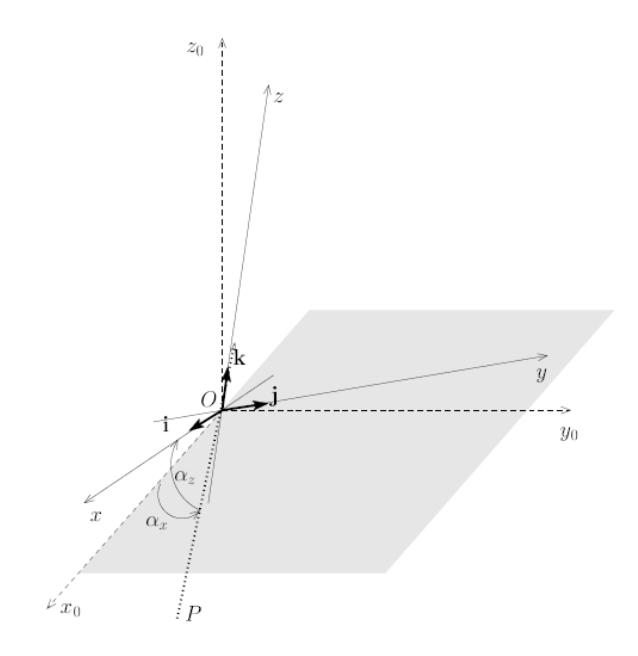

Figura 2.2: Rotação de coordenadas para alinhar o vetor de velocidade média. Fonte: [Dias e Kan](#page-79-0) [\(2004\)](#page-79-0).

As componentes *u*, *v* e *w* do novo sistema de coordenadas podem ser escritas em função das componentes originais *u*0, *v*<sup>0</sup> e *w*<sup>0</sup> da seguinte forma:

<span id="page-19-0"></span>
$$
\begin{bmatrix} u \\ v \\ w \end{bmatrix} = \begin{bmatrix} \cos\alpha_x \cos\alpha_z & \sin\alpha_x \cos\alpha_z & \sin\alpha_z \\ -\sin\alpha_x & \cos\alpha_x & 0 \\ -\cos\alpha_x \sin\alpha_z & -\sin\alpha_x \sin\alpha_z & \cos\alpha_z \end{bmatrix} \begin{bmatrix} u_0 \\ v_0 \\ w_0 \end{bmatrix}.
$$

Os ângulos  $\alpha_x$ e $\alpha_z$ podem ser encarados respectivamente como a longitude e a latitude do eixo *x* (alinhado com o vento médio) em relação às coordenadas *x*0, *y*<sup>0</sup> e *z*<sup>0</sup> [\(Duarte](#page-80-10) [et al.,](#page-80-10) [2005\)](#page-80-10):

$$
\alpha_z = \arctg(2\overline{v_0}, \overline{u_0}), \qquad (2.8)
$$

$$
\alpha_x = \arctg2\left(\overline{w_0}, \sqrt{\overline{u_0}^2 + \overline{v_0}^2}\right),\tag{2.9}
$$

onde a função arctg2(*y, x*), implementada em um grande número de linguagens de pro-

gramação tais como C e Python, analisa os sinais de seus argumentos para determinar o quadrante do ângulo, retornando um valor entre −*π* e +*π*.

No novo sistema de coordenadas,

$$
\overline{u} = \sqrt{\overline{u_0}^2 + \overline{v_0}^2 + \overline{w_0}^2},
$$
\n(2.10)

$$
\overline{v} = 0, \tag{2.11}
$$

$$
\overline{w} = 0. \tag{2.12}
$$

Segundo [Duarte et al.](#page-80-10) [\(2005\)](#page-80-10), o processo de rotação de coordenadas é praticamente desnecessário sobre superfícies horizontais, mas é extremamente importante quando se medem fluxos sobre superfícies inclinadas.

#### <span id="page-20-0"></span>**2.4 Método de Covariâncias Turbulentas**

O Método de Covariâncias Tubulentas (MCT) é uma técnica muito utilizada para estimar os fluxos verticais turbulentos. Este método leva em consideração as seguintes hipóteses: escoamento completamente desenvolvido e estacionário, escoamento homogêneo na horizontal e velocidade média vertical aproximadamente nula.

O MCT baseia-se em medições simultâneas em alta frequência da velocidade vertical do vento (*w*) e da grandeza intensiva cujo fluxo se deseja medir. Para estimar os fluxos turbulentos, além de medir a velocidade vertical do vento é necessário medir a velocidade horizontal do vento (*u* e *v*) para o fluxo de quantidade de movimento  $\tau$ , a temperatura (*θ*) para o fluxo de calor sensível *H*, a densidade de vapor d'água (*ρv*) ou a umidade específica (*q*) para o fluxo de vapor d'água *E* e a concentração mássica (*c*) ou volumétrica (*ρc*) de um gás para o fluxo *F* deste. Os estimadores amostrais dos fluxos turbulentos são dados por:

$$
\tau = \overline{\rho} u_*^2 = -\overline{\rho} \ \overline{w' u'}, \tag{2.13}
$$

$$
H = \overline{\rho}c_p u_* \theta_* = \overline{\rho}c_p \overline{w'\theta'}, \qquad (2.14)
$$

$$
E = \overline{\rho} u_* q_* = \overline{\rho} \overline{w'q'}, \tag{2.15}
$$

$$
F = \overline{\rho} u_* c_* = \overline{\rho} \overline{w' c'}, \tag{2.16}
$$

onde $\overline{\rho}$ é a massa específica média do ar, $c_p$ é o calor específico do ar a pressão constante ( $c_p = 1005 \text{ JKg}^{-1}\text{K}^{-1}$ ) e  $u_*, \theta_*, q_*, c_*$  são respectivamente as escalas turbulentas de velocidade, temperatura, umidade e concentração que são definidas por:

$$
u_* = \sqrt{-\overline{u'w'}}, \qquad \theta_* = \frac{\overline{w'\theta'}}{u_*}, \qquad q_* = \frac{\overline{w'q'}}{u_*}, \qquad e \qquad c_* = \frac{\overline{w'c'}}{u_*}, \tag{2.17}
$$

onde  $\overline{w'a'}$  é a covariância entre  $w$  e  $a$ , onde  $a$  pode ser qualquer um entre  $u, \theta, q$  ou  $c$ .

A principal vantagem do MCT é que ele necessita somente de um conjunto de medições realizadas com dois ou três sensores, porém as desvantagens são: as medições devem ser realizadas em alta frequência (10 Hz ou mais); o custo dos sensores utilizados nas medições é elevado; alguns sensores podem não funcionar na chuva (modelos modernos voltam a funcionar depois de secos); a quantidade de dados é muito maior do que qualquer experimento meteorológico convencional e há a necessidade de utilizar técnicas estatísticas de processamento de dados relativamente sofisticadas [\(Dias et al.,](#page-79-5) [2002\)](#page-79-5).

#### <span id="page-21-0"></span>**2.5 Método de filtragem**

O método de filtragem foi desenvolvido por [Salesky et al.](#page-81-0) [\(2012\)](#page-81-0) com o objetivo de estimar o erro aleatório de momentos turbulentos de qualquer ordem através da decomposição espacial local baseada em propriedades de filtros espaciais. Esse método, *a priori*, não precisa de uma estimativa da escala integral, a qual pode ser altamente sensível ao método utilizado e produzir incertezas na estimativa do erro. [Salesky et al.](#page-81-0) [\(2012\)](#page-81-0) calculam o erro para uma escala ∆, largura do filtro, e extrapolam para um período médio *T*, período no qual está sendo realizada a análise dos dados. [Salesky e Chamecki](#page-81-9) [\(2012\)](#page-81-9) comentam que os erros aleatórios estimados pelo método de filtragem desenvolvido por [Salesky et al.](#page-81-0) [\(2012\)](#page-81-0) são semelhantes às estimativas encontradas por outros métodos, como, por exemplo, os métodos apresentados em [Lumley e Panofsky](#page-80-0) [\(1964\)](#page-80-0); [Lenschow](#page-80-11) [et al.](#page-80-11) [\(1994\)](#page-80-11) e [Garcia et al.](#page-80-12) [\(2006\)](#page-80-12).

O erro aleatório é definido como o erro devido a um período médio insuficiente para que a média no tempo convirja para a média probabilística. Segundo [Salesky et al.](#page-81-0) [\(2012\)](#page-81-0), o erro aleatório é um dos tipos de erros causados na medição dos fluxos turbulentos utilizando o MCT. É importante estimar este erro, pois ele pode ser uma fonte significativa de erro para os estudos de turbulência na camada limite atmosférica para escalas temporais pequenas.

Segundo [Moncrieff et al.](#page-81-10) [\(1996\)](#page-81-10) o erro aleatório diminui à medida que aumenta-se o período médio de análise. O problema de aumentar o período médio de análise é consequentemente aumentar a probabilidade de incluir não-estacionariedade. [Salesky et al.](#page-81-0) [\(2012\)](#page-81-0) comentam que, na prática, para evitar os efeitos de não-estacionariedade, o período máximo possível de análise é limitado pela evolução diurna da camada limite atmosférica, sendo que este período não deve exceder 1 hora.

#### <span id="page-22-0"></span>**2.5.1 Formulação do método**

Por definição, se *x*(*t*) é uma realização de um processo estocástico estacionário, a média da amostra para uma escala ∆ <sup>é</sup>

$$
\widetilde{x}_{\Delta}(t) = \frac{1}{\Delta} \int_{t}^{t+\Delta} x(t')dt'.
$$
\n(2.18)

Considerando que o processo tem média probabilística  $\langle x \rangle$  e variância Var $\{x\}$  =  $\langle [x(t) - \langle x \rangle]^2 \rangle$ , o erro quadrático médio (MSE) de  $\tilde{x}_\Delta$  é dado por

<span id="page-22-2"></span>
$$
MSE(\tilde{x}_{\Delta}(t)) = \left\langle \left[ \tilde{x}_{\Delta}(t) - \langle x \rangle \right]^2 \right\rangle,
$$
  
\n
$$
= \left\langle \left[ \frac{1}{\Delta} \int_t^{t+\Delta} x(t')dt' - \langle x \rangle \right]^2 \right\rangle \Rightarrow
$$
  
\n
$$
MSE(\tilde{x}_{\Delta}(0)) = \left\langle \left[ \frac{1}{\Delta} \int_0^{\Delta} x(t')dt' - \langle x \rangle \right]^2 \right\rangle.
$$
\n(2.19)

Para um processo estacionário, MSE $(\tilde{x}_{\Delta}(0))$  = MSE $(\tilde{x}_{\Delta}(t))$ , portanto, simplificando a notação, escrevemos a partir de agora

<span id="page-22-1"></span>
$$
\text{MSE}(\tilde{x}_{\Delta}) = \frac{1}{\Delta^2} \int_{t=0}^{\Delta} \int_{\tau=0}^{\Delta} \langle [x(t) - \langle x \rangle] [x(\tau) - \langle x \rangle] \rangle d\tau dt. \tag{2.20}
$$

O termo da equação [\(2.20\)](#page-22-1) a ser integrado é a função de autocovariância

$$
R_{ff}(t,\tau) = \langle [x(t) - \langle x \rangle] [x(\tau) - \langle x \rangle] \rangle. \tag{2.21}
$$

Considerando as propriedades simétricas da função de autocovariância e a estacionariedade do processo estocástico, é possível realizar algumas manipulações como segue:  $R_{ff}(t, \tau) = R_{ff}(0, \tau - t) = R_{ff}(\tau - t)$ . Assim, é possível reescrevê-la da seguinte forma

$$
R_{ff}(\tau - t) = \text{Var}\{x\}\varrho(\tau - t),\tag{2.22}
$$

onde  $\varrho(\tau - t)$  é a função de autocorrelação. Substituindo este resultado em  $(2.19)$ ,

<span id="page-22-3"></span>
$$
\text{MSE}(\tilde{x}_{\Delta}) = \frac{\text{Var}\{x\}}{\Delta^2} \int_{t=0}^{\Delta} \int_{\tau=0}^{\Delta} \varrho(\tau - t) d\tau dt. \tag{2.23}
$$

23

Para resolvermos as integrais, primeiramente é necessário realizar a seguinte mudança de variáveis

$$
x = t, \tag{2.24}
$$

$$
y = \tau - t. \tag{2.25}
$$

Esta mudança de variáveis não é trivial, a Figura [2.3](#page-23-0) permite uma melhor vizualização e entendimento de como esta mudança altera os limites de integração.

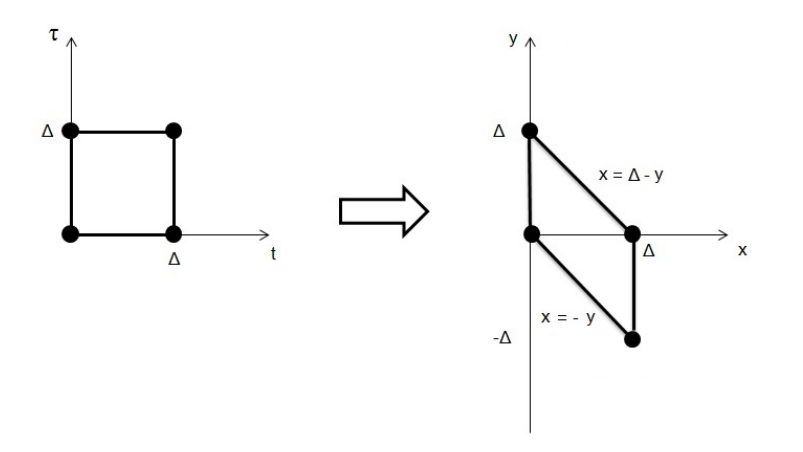

<span id="page-23-0"></span>Figura 2.3: Esquema da mudança de variáveis.

Analisando a Figura [2.3,](#page-23-0) é possível reescrever as integrais da equação [\(2.23\)](#page-22-3) da seguinte forma

$$
\int_{t=0}^{\Delta} \int_{\tau=0}^{\Delta} \varrho(\tau - t) d\tau dt = \int_{y=-\Delta}^{0} \int_{x=-y}^{\Delta} \varrho(y) dxdy + \int_{y=0}^{\Delta} \int_{x=0}^{\Delta - y} \varrho(y) dxdy,
$$
\n
$$
= \int_{y=-\Delta}^{0} \varrho(y) \int_{x=-y}^{\Delta} dxdy + \int_{y=0}^{\Delta} \varrho(y) \int_{x=0}^{\Delta - y} dxdy,
$$
\n
$$
= -\int_{y=\Delta}^{0} \varrho(-y) \int_{x=y}^{\Delta} dxdy + \int_{y=0}^{\Delta} \varrho(y) \int_{x=0}^{\Delta - y} dxdy,
$$
\n
$$
= \int_{y=0}^{\Delta} \varrho(-y) \int_{x=y}^{\Delta} dxdy + \int_{y=0}^{\Delta} \varrho(y) \int_{x=0}^{\Delta - y} dxdy,
$$
\n
$$
= \int_{y=0}^{\Delta} \varrho(y) (\Delta - y) dy + \int_{y=0}^{\Delta} \varrho(y) (\Delta - y) dy.
$$
\n
$$
= 2 \int_{y=0}^{\Delta} (\Delta - y) \varrho(y) dy.
$$
\n(2.26)

Substituindo o resultado encontrado em [\(2.23\)](#page-22-3), obtemos

<span id="page-24-0"></span>
$$
MSE(\tilde{x}_{\Delta}) = \frac{2 \operatorname{Var}\{x\}}{\Delta^2} \int_{y=0}^{\Delta} (\Delta - y) \varrho(y) dy,
$$

$$
= \frac{2 \operatorname{Var}\{x\}}{\Delta} \int_{y=0}^{\Delta} \left(1 - \frac{y}{\Delta}\right) \varrho(y) dy. \tag{2.27}
$$

[Tennekes e Lumley](#page-82-1) [\(1972\)](#page-82-1) comentam que em turbulência é sempre assumido que a escala integral é finita. Considerando que a escala integral existe e que é dada por [\(Taylor,](#page-81-11) [1920\)](#page-81-11)

<span id="page-24-1"></span>
$$
\mathcal{T} = \int_0^\infty \varrho(y) \, dy,\tag{2.28}
$$

[Lumley e Panofsky](#page-80-0) [\(1964\)](#page-80-0) mostram que se  $\mathcal{T} \ll \Delta$ ,  $y/\Delta \sim 0$  no intervalo de valores de *y* onde  $\varrho(y) \neq 0$ , é possível reescrever [\(2.27\)](#page-24-0) da seguinte forma

$$
MSE(\tilde{x}_{\Delta}) = \frac{2 \operatorname{Var}\{x\}}{\Delta} \int_{y=0}^{\Delta} \varrho(y) dy. \tag{2.29}
$$

Por fim, levando em consideração a equação [\(2.28\)](#page-24-1), o erro médio quadrático pode ser aproximado por

<span id="page-24-4"></span>
$$
\text{MSE}(\tilde{x}_{\Delta}) \approx \frac{2\mathcal{F}\text{Var}\{x\}}{\Delta}.
$$
 (2.30)

A raiz do erro médio quadrático (RMSE) é dada por

<span id="page-24-3"></span>
$$
RMSE(\tilde{x}_{\Delta}) = [MSE(\tilde{x}_{\Delta})]^{1/2} = \sqrt{2\mathcal{F} \text{Var}\{x\}} \Delta^{-1/2} = C_{\tilde{x}_{\Delta}} \Delta^{-\frac{1}{2}}.
$$
 (2.31)

Extraindo a raiz quadrada de MSE e supondo que o processo *x*(*t*) é ergódico, é possível escrever o RMSE usando médias temporais

<span id="page-24-2"></span>
$$
RMSE(\tilde{x}_{\Delta}) = \sqrt{[\tilde{x}_{\Delta} - \overline{x}]^{2}}.
$$
\n(2.32)

Para estimar o erro aleatório ajusta-se RMSE $(\tilde{x}_\Delta)$ , calculado por  $(2.32)$ , na forma de lei de potência dada por  $(2.31)$ , onde  $C_{\widetilde{x}_\Delta}$  é uma constante a ser determinada pelo método dos mínimos quadrados. [Salesky et al.](#page-81-0) [\(2012\)](#page-81-0) sugerem os seguintes limites para fazer o

ajuste dos dados

<span id="page-25-2"></span>
$$
\Delta_{\min} = 10\mathcal{T},\tag{2.33}
$$

$$
\Delta_{\text{max}} = \frac{T}{10},\tag{2.34}
$$

sendo que a escala integral é aproximada por  $\mathscr{T} \sim z/\overline{u}$ , onde  $\overline{u}$  é a velocidade horizontal média, *z* é a altura de medição e *T* é o período de análise. Esta aproximação para a escala integral não é válida para a subcamada rugosa. O intervalo entre  $\Delta_{\text{min}}$  e  $\Delta_{\text{max}}$  deve estar espaçado uniformemente em escala logarítmica.

A Figura [2.4](#page-25-0) mostra um exemplo para estimar o erro aleatório do fluxo de calor sensível utilizando o método de filtragem. O erro estimado por [\(2.32\)](#page-24-2) é ajustado na forma da lei de potência dada por [\(2.31\)](#page-24-3) entre o intervalo marcado pelos limites  $\Delta_{\text{min}}$  e  $\Delta_{\text{max}}$ , estimados respectivamente por [\(2.33\)](#page-25-2) e [\(2.34\)](#page-25-2). Posteriormente a reta ajustada é extrapolada até o período médio *T*, neste exemplo, *T* = 30 min. O círculo preto mostra qual o valor do RMSE para o período de análise *T*.

<span id="page-25-0"></span>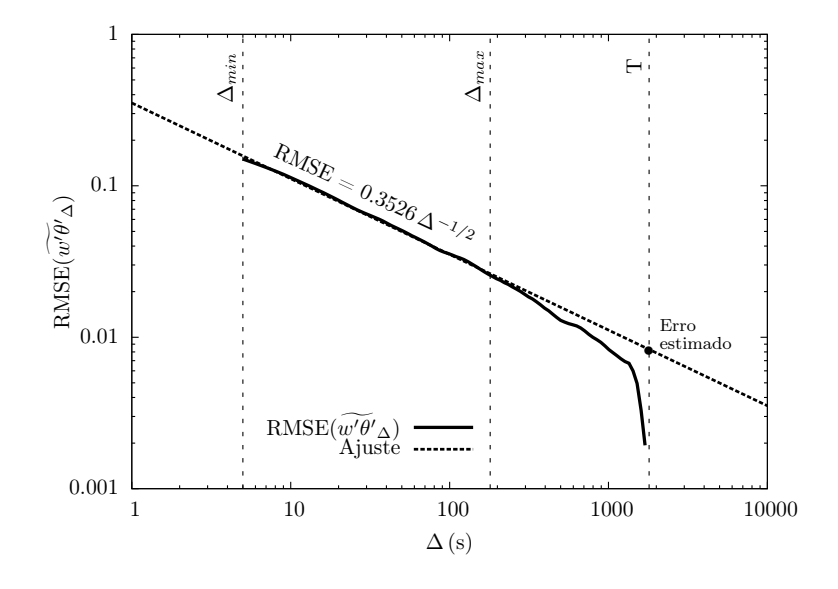

Figura 2.4: Exemplo de estimativa de erro aleatório para o fluxo de calor sensível utilizando o método de filtragem. O fluxo de calor sensível foi medido em uma grameira localizada em Tijucas do Sul no dia 19/02/2011 entre 15:30 e 16:00.

#### <span id="page-25-1"></span>**2.6 Fenômeno de Hurst**

O fenômeno de Hurst, descoberto por [Hurst](#page-80-5) [\(1951\)](#page-80-5) enquanto estudava o dimensionamento de reservatórios, sugere memória de longo prazo. [Mandelbrot e Wallis](#page-81-12) [\(1968\)](#page-81-12) sugerem que o fenômeno de Hurst pode ser característico de uma grande variedade de dados como: séries turbulentas e séries longas de variáveis climáticas.

[Montanari et al.](#page-81-2) [\(1997\)](#page-81-2) comentam que após o trabalho pioneiro de Hurst uma extensa pesquisa foi realizada para desenvolver métodos para estimar e modelar a intensidade da memória de longo prazo e para responder quais seriam as razões para o fenômeno de Hurst. Segundo eles, as principais respostas são: a série de dados possui persistência (memória de longo prazo) e a média da série de dados muda com o tempo (não-estacionariedade).

Na literatura, o método mais utilizado para estimar o expoente de Hurst *H* é o intervalo ajustado R/S (*rescaled range*) dado por [\(Mandelbrot e Wallis,](#page-81-3) [1969a\)](#page-81-3):

$$
R_{\Delta}^*(t) = \frac{R_{\Delta}(t)}{S_{\Delta}(t)},\tag{2.35}
$$

onde o intervalo é dado por

$$
R_{\Delta}(t) = \max_{0 \le \delta \le \Delta} \left[ \delta \left( \tilde{x}_{\delta}(t) - \tilde{x}_{\Delta}(t) \right) \right] - \min_{0 \le \delta \le \Delta} \left[ \delta \left( \tilde{x}_{\delta}(t) - \tilde{x}_{\Delta}(t) \right) \right],\tag{2.36}
$$

e a variância é dada por

$$
S_{\Delta}^{2}(t) = \frac{1}{\Delta} \int_{t}^{t+\Delta} \left[ x(t') - \tilde{x}_{\Delta}(t) \right]^{2} dt'. \qquad (2.37)
$$

O Apêndice [A](#page-77-0) mostra que as equações apresentadas neste trabalho são equivalentes às apresentadas em [Mandelbrot e Wallis](#page-81-3) [\(1969a\)](#page-81-3), a menos das notações utilizadas.

Finalmente, o fenômeno de Hurst aparece em

<span id="page-26-0"></span>
$$
\langle R_{\Delta}^*(t) \rangle = \left\langle \frac{R_{\Delta}(t)}{S_{\Delta}(t)} \right\rangle = \left\langle \frac{R}{S} \right\rangle (\tilde{x}_{\Delta}) = c\Delta^H.
$$
 (2.38)

onde *H* é o expoente de Hurst, e pode variar de 0 a 1. [Mandelbrot e Wallis](#page-81-3) [\(1969a\)](#page-81-3) comentam que *H* = 0,5 significa ausência de memória de longo prazo, ou seja, os dados não exibem o fenômeno de Hurst. [Montanari et al.](#page-81-2) [\(1997\)](#page-81-2) comentam que quanto maior o valor do expoente *H* maior a intensidade do fenômeno. [Koutsoyiannis](#page-80-2) [\(2002\)](#page-80-2) comenta que a incerteza do intervalo ajustado é grande e que estimativas utilizando este método podem gerar de valores *H* maiores que 1, o que não é permitido teoricamente. [Koutsoyiannis](#page-80-2) [\(2002\)](#page-80-2) só comenta e não explica porque este valor de *H* não é permitido teoricamente, porém casos que *H >* 1 são encontrados em: [Helland e Van Atta](#page-80-1) [\(1978\)](#page-80-1) e [Vogel et al.](#page-82-0) [\(1998\)](#page-82-0).

[Mandelbrot e Wallis](#page-81-6) [\(1969b\)](#page-81-6) comentam que para estimar o expoente de Hurst *H* devese plotar log( $\langle R/S \rangle$ ) versus log( $\Delta$ ). O expoente *H* é obtido através do ajuste dos dados, os quais são fortememte alinhados ao longo de uma reta e possuem uma lei de potência dada por [\(2.38\)](#page-26-0). Segundo [Burlando et al.](#page-79-1) [\(1996\)](#page-79-1), os métodos heurísticos gráficos podem

detectar a presença de memória de longo prazo, porém eles não são capazes de estimar a intensidade do expoente de Hurst com um suficiente grau de precisão.

#### <span id="page-27-0"></span>**2.7 Testes de hipóteses**

Os testes de hipóteses são utilizados para verificar se determinada afirmação sobre uma população, usualmente sobre um parâmetro como média e desvio padrão, é verdadeira ou não. A hipótese que está sendo analisada é chamada de hipótese nula *H*<sup>0</sup> e a hipótese que será considerada aceitável, caso *H*<sup>0</sup> seja rejeitada, é chamada de hipótese alternativa *H*1. O objetivo de um teste de hipóteses é decidir, usando uma determinada estatística, se a hipótese *H*<sup>0</sup> é aceitável ou não.

[Bussab e Morettin](#page-79-6) [\(2011\)](#page-79-6) mostram que existem dois tipos de erros associados aos testes de hipóteses: erro de tipo I e erro de tipo II. O erro de tipo I consiste em rejeitar a hipótese nula mesmo quando ela é verdadeira e a probabilidade de cometer esse erro é dada por  $\alpha = P(\text{erro tipo I}) = P(\text{rejectar } H_0 | H_0 \text{ é verdadeira}).$  A probabilidade  $\alpha$  é um valor arbitrário e esta é chamada de nível de significância do teste. Usualmente, seu valor é fixado em 5%, 1% ou 0*,* 1%. O erro de tipo II consiste em não rejeitar a hipótese nula quando esta é falsa e a probabilidade de cometer esse erro é *β* = P(erro tipo II) = P(não rejeitar  $H_0|H_0$  é falsa).

Neste trabalho os testes estatísticos serão calculados com o uso de funções estatísticas previamente definidas na linguagem de programação Python utilizando a biblioteca (*package*) Scipy. Ambas as funções utilizadas para calcular os testes, teste t e teste t de Welch, têm como variáveis de saída o valor do teste estatístico e o valor-p (*p-value*), sendo que o programa calcula o valor-p a partir do valor do teste estatístico. Se os cálculos são realizados manualmente, o valor-p é estimado com o uso de tabelas. A análise estatistística neste trabalho será realizada da seguinte forma: sendo *α* um valor entre 0 e 1, se o valor-p ≤ *α*, temos que a hipótese nula é rejeitada com um nível de 100*α*% [\(Navidi,](#page-81-13) [2006\)](#page-81-13).

#### <span id="page-27-1"></span>**2.7.1 Teste t**

O teste t é utilizado para verificar se a média de uma população *µ* é igual a um valor fixado *µ*0. Sendo *X*1, *X*2, .., *X<sup>n</sup>* uma amostra aleatória de uma distribuição normal com média *µ* e variância *σ* 2 , a variável aleatória

$$
T = \frac{(\overline{X} - \mu)}{S/\sqrt{n}},\tag{2.39}
$$

tem distribuição *t* com (*n* − 1) graus de liberdade [\(Montgomery e Runger,](#page-81-14) [2011\)](#page-81-14).

As hipóteses nula e alternativa são:

$$
H_0: \mu = \mu_0, \tag{2.40}
$$

$$
H_1: \mu \neq \mu_0, \tag{2.41}
$$

e o teste estatístico utilizado é

$$
t = \frac{(\overline{X} - \mu_0)}{S/\sqrt{n}}.\tag{2.42}
$$

#### <span id="page-28-0"></span>**2.7.2 Teste t de Welch**

O teste t de Welch é utilizado para verificar se a diferença entre duas médias provenientes de duas populações normais  $\mu_1 - \mu_2$  é igual a um valor  $\Delta_0$ . No nosso caso, especificaremos  $\Delta_0 = 0$ , ou seja, queremos verificar se as duas médias são iguais ( $\mu_1 = \mu_2$ ). Este método é uma adaptação do teste t para duas populações. O teste t clássico, descrito em [2.7.1,](#page-27-1) considera que as amostras provêm de populações com a mesma variância, enquanto que o teste t de Welch considera que as variâncias são diferentes. Segundo [Montgomery e Runger](#page-81-14) [\(2011\)](#page-81-14), considerando duas amostras aleatórias independentes de distribuições normais com variâncias diferentes, então

$$
T^* = \frac{(\overline{X_1} - \overline{X_2}) - (\mu_1 - \mu_2)}{\sqrt{\frac{S_1^2}{n_1} + \frac{S_2^2}{n_2}}},
$$
\n(2.43)

tem uma distribuição aproximadamente t com *ν* graus de liberdade

$$
\nu = \frac{\left(\frac{S_1^2}{n_1} + \frac{S_2^2}{n_2}\right)^2}{\frac{\left(S_1^2/n_1\right)^2}{n_1 - 1} + \frac{\left(S_2^2/n_2\right)^2}{n_2 - 1}}.\tag{2.44}
$$

As hipóteses nula e alternativa são:

$$
H_0: \mu_1 - \mu_2 = \Delta_0, \tag{2.45}
$$

$$
H_1: \mu_1 - \mu_2 \neq \Delta_0, \tag{2.46}
$$

e o teste estatístico utilizado é

$$
t^* = \frac{(\overline{X_1} - \overline{X_2}) - \Delta_0}{\sqrt{\frac{S_1^2}{n_1} + \frac{S_2^2}{n_2}}}.
$$
\n(2.47)

#### <span id="page-29-0"></span>**2.8 Variável de estabilidade de Monin-Obukhov** (*ζ*)

A variável *ζ* indica a magnitude relativa da produção de energia cinética turbulenta por empuxo e por atrito e é definida da seguinte forma

$$
\zeta = \frac{z}{L_0} = -\frac{\kappa g \theta_{v*}}{u_*^2 \overline{\theta_v}},\tag{2.48}
$$

onde *κ* é a constante de vón Kármán (*κ* = 0*,* 4), *g* é a aceleração da gravidade, *θ<sup>v</sup>* é a temperatura virtual e *L*<sup>0</sup> é o comprimento de estabilidade de Monin-Obukhov ou escala de comprimento (em metros).

Quando *ζ* = 0 a estabilidade na camada superficial é neutra. Se *ζ >* 0 o empuxo ajuda a destruir a turbulência e a camada superficial é estável. Já se *ζ <* 0 a camada superficial é instável e o empuxo produz turbulência [\(Cancelli,](#page-79-7) [2006\)](#page-79-7).

#### <span id="page-29-1"></span>**2.9 Correlação cruzada e autocorrelação amostral**

Segundo [Wei](#page-82-2) [\(2006\)](#page-82-2) e [Chatfield](#page-79-8) [\(2009\)](#page-79-8) a correlação cruzada para séries de dados temporais é dada por

$$
\wp_{a,b}(s) = \frac{R_{a,b}(s)}{\sigma_a \sigma_b},\tag{2.49}
$$

onde

$$
R_{a,b}(s) = \frac{1}{n} \sum_{t=0}^{n-1-s} (a_t - \overline{a})(b_{t+s} - \overline{b}),
$$
\n(2.50)

$$
\sigma_a = \sqrt{R_{a,a}(0)}, \quad \sigma_b = \sqrt{R_{b,b}(0)}, \tag{2.51}
$$

sendo que *Ra,b* é a covariância cruzada.

A autocorrelação amostral é dada por

$$
\wp_{a,a}(s) = \frac{R_{a,a}(s)}{\sigma_a^2},\tag{2.52}
$$

onde *Ra,a* é a autocovariância.

# <span id="page-30-0"></span>**3 Revisão Bibliográfica**

Estudando o dimensionamento de reservatórios, [Hurst](#page-80-5) [\(1951\)](#page-80-5) detectou a presença de memória de longo prazo em séries de dados naturais. Esse fenômeno, posteriormente observado em numerosas séries geofísicas, ficou conhecido como Fenômeno de Hurst. Desde a descoberta do fenômeno de Hurst vários métodos foram desenvolvidos para estimar o expoente de Hurst, o qual foi definido na seção [2.6](#page-25-1) pela equação [\(2.38\)](#page-26-0). Entre os métodos apresentados na literatura, o mais conhecido é o intervalo ajustado R/S. [Beran](#page-79-9) [\(1994\)](#page-79-9) mostra outros métodos utilizados para calcular o expoente de Hurst.

Estimativas do expoente de Hurst utilizando R/S podem ser encontradas em [Nordin](#page-81-1) [et al.](#page-81-1) [\(1972\)](#page-81-1) e [Helland e Van Atta](#page-80-1) [\(1978\)](#page-80-1) para séries turbulentas e em [Mandelbrot e](#page-81-5) [Wallis](#page-81-5) [\(1966\)](#page-81-5), [Mandelbrot e Wallis](#page-81-6) [\(1969b\)](#page-81-6), [Mandelbrot e Wallis](#page-81-3) [\(1969a\)](#page-81-3), [Burlando et al.](#page-79-1) [\(1996\)](#page-79-1), [Montanari et al.](#page-81-2) [\(1997\)](#page-81-2), [Vogel et al.](#page-82-0) [\(1998\)](#page-82-0) e [Koutsoyiannis](#page-80-2) [\(2002\)](#page-80-2) para séries hidrológicas e geofísicas. Outros métodos também utilizados para estimar o *H* como: variância agregada (*aggregated variance*), variância diferenciada (*differenced variance*) e processos estocásticos agregados (*aggregated stochastic processes*), são apresentados em alguns dos trabalhos citados acima.

[Nordin et al.](#page-81-1) [\(1972\)](#page-81-1) foram os primeiros a verificar o fenômeno de Hurst em dados de turbulência. Eles analisaram séries turbulentas de velocidade provenientes de medições feitas nos Rios Missouri e Mississipi e em laboratório através de experimentos realizados em canais. Os dados laboratoriais foram medidos com o uso de um anêmometro de filme quente e uma ampla variedade de canais e condições de escoamento.

A maioria das medições exibiram o fenômeno de Hurst, porém somente dois exemplos experimentais são reportados no trabalho, os quais, segundo [Nordin et al.](#page-81-1) [\(1972\)](#page-81-1), são representativos de todas as outras medições realizadas. Os dados medidos nos rios também exibiram o fenômeno de Hurst. Os valores encontrados por [Nordin et al.](#page-81-1) [\(1972\)](#page-81-1) estão apresentados na Tabela [3.1,](#page-31-0) os quais mostram que há de fato memória de longo prazo nos dados analisados.

[Helland e Van Atta](#page-80-1) [\(1978\)](#page-80-1) analisaram o fenômeno de Hurst em dados de turbulência de grade utilizando o intervalo ajustado R/S. As medições foram realizadas em um túnel de vendo de circuito fechado com seção de teste de 76 cm × 76 cm × 10 m. Foram utiliza-

| Dados             | Valores de H |
|-------------------|--------------|
| Canal de 20,23 cm | 0,60         |
| Canal de 1,22 m   | 0,84         |
| Rio Missouri      | 0,93         |
| Rio Mississipi    | 0,95         |

<span id="page-31-0"></span>Tabela 3.1: Valores de *H* encontrados por [Nordin et al.](#page-81-1) [\(1972\)](#page-81-1) para séries de flutuações turbulentas de velocidade medidos em experimentos de laboratório e em rios.

das barras cilíndricas (0*,*477 cm de diâmetro) e uma grade biplanar de malha quadrada (tamanho da malha M = 2*,*54 cm). O túnel foi operado com uma velocidade média de 15*,*7 ms−<sup>1</sup> , o que gerou um número de Reynolds de 27.000. No experimento foram medidas as flutuações turbulentas *u* e *v* e a velocidade média *U*.

[Helland e Van Atta](#page-80-1) [\(1978\)](#page-80-1) verificaram que existem variações ("quebras") no comportamento do intervalo ajustado para *<sup>u</sup>* <sup>e</sup> *<sup>v</sup>*. Em ambos os casos temos que para ∆ pequeno, o expoente de Hurst vale aproximadamente 1. Para a variável *u*, *H* vale aproximadamente 0,5 para valores intermediários de ∆. A componente *<sup>u</sup>* contém cerca de uma década onde R/S <sup>∼</sup> ∆ 1*/*2 , seguido de uma "quebra" onde o valor de *H* aumenta para 0,78. O intervalo ajustado para a componente *v* exibe a primeira "quebra" meia década antes da componente *u*, porém não exibe uma região em que *H* = 0*,*5. A variável *v* apresenta *H* = 0*,*57 para valores intermediários de ∆. A segunda "quebra" de *<sup>v</sup>* também ocorre meia década antes da segunda "quebra" de *u* e faz com que o expoente de Hurst aumente para 0*,*68.

A fim de obter maiores informações sobre a interação da grade com o túnel de vento, [Helland e Van Atta](#page-80-1) [\(1978\)](#page-80-1) também realizaram medições de *u* e *v*, com os sensores posicionados da mesma forma, porém removendo a grade. Neste caso, o intervalo ajustado de *u* e *v* possui uma inclinação quase constante, e consequentemente, não existem variações no expoente de Hurst. Os resultados encontrados por [Helland e Van Atta](#page-80-1) [\(1978\)](#page-80-1) para as estimativas de *H* juntamente com o respectivo intervalo de ajuste estão apresentados na Tabela [3.2.](#page-32-0)

[Burlando et al.](#page-79-1) [\(1996\)](#page-79-1) analisaram o expoente de Hurst de três séries hidrológicas utilizando dois métodos heurísticos: intervalo ajustado R/S e variância agregada. As séries utilizadas são: série mensal de chuva contendo 1104 observações (medições realizadas de 1888 até 1979); série mínima diária de temperatura com 12783 observações (medições realizadas de 1953 até 1987), ambas medidas na cidade de Florença, Itália, no observatório Ximeniano; e série diária de vazão afluente ao Lago Maggiore, Itália, contendo 18748 observações (medições realizadas de 1943 até 1994).

| Dados           | Intervalos (s)                        | Valores de H |  |
|-----------------|---------------------------------------|--------------|--|
|                 | $10^{-5} < \Delta < 10^{-2}$          | 0,99         |  |
| $u$ (com grade) | $7 \times 10^{-2} < \Delta < 3$       | 0,50         |  |
|                 | $3 < \Delta < 10^{2}$                 | 0,78         |  |
| $v$ (com grade) | $10^{-5} < \Delta < 3 \times 10^{-3}$ | 0,99         |  |
|                 | $10^{-2} < \Delta < 1$                | 0,57         |  |
|                 | $1 < \Delta < 10^{2}$                 | 0,68         |  |
| $u$ (sem grade) | $10^{-3} < \Delta < 10^2$             | 0,95         |  |
| $v$ (sem grade) | $10^{-3} < \Delta < 10^{2}$           | 0,93         |  |

<span id="page-32-0"></span>Tabela 3.2: Valores de *H* encontrados por [Helland e Van Atta](#page-80-1) [\(1978\)](#page-80-1) para turbulência de grade para ajustes realizados com diferentes intervalos.

[Burlando et al.](#page-79-1) [\(1996\)](#page-79-1) comentam que as séries de dados foram dessasonalizadas com o objetivo de remover componentes periódicas e posteriormente a série de dados resultante foi normalizada a fim de obter média zero. Os valores encontrados para o expoente de Hurst estimado pelos dois métodos para as três séries de dados estão apresentados na Tabela [3.3.](#page-32-1)

<span id="page-32-1"></span>Tabela 3.3: Valores de *H* encontrados por [Burlando et al.](#page-79-1) [\(1996\)](#page-79-1) para três séries hidrológicas utilizando dois diferentes métodos.

| Método             |          | Série mensal   Série mínima diária | Série diária |
|--------------------|----------|------------------------------------|--------------|
|                    | de chuva | de temperatura                     | de vazão     |
| R/S                | 0.59     | 0.77                               | 0.88         |
| Variância agregada | 0,53     | 0.70                               | 0.75         |

[Burlando et al.](#page-79-1) [\(1996\)](#page-79-1) comentam que as estimativas para a série mensal de chuva revelam um *H* próximo de 0,5, e que, portanto, a série de dados não exibe o fenômeno de Hurst. Já para os outros dois exemplos, série mínima diária de temperatura e série diária de vazão, os valores de *H* são maiores que 0,5, mostrando que estas séries de dados possuem memória de longo prazo. Os resultados encontrados por [Burlando et al.](#page-79-1) [\(1996\)](#page-79-1) também mostram que para os exemplos estudados os valores de *H* diferem de um método para outro.

[Montanari et al.](#page-81-2) [\(1997\)](#page-81-2) analisaram o fenômeno de Hurst da série diária de vazão afluente ao Lago Maggiore, Itália, usando três diferentes métodos: intervalo ajustado R/S, variância agregada e variância diferenciada. Os dados são provenientes de medições realizadas de 01/01/1943 até 30/04/1994 totalizando 18748 observações.

[Montanari et al.](#page-81-2) [\(1997\)](#page-81-2) primeiramente estimaram o valor de *H* para a série diária dessasonalizada de vazão. Posteriormente, a fim de verificar se a não-gaussianiedade interfere nas análises do expoente *H*, eles ajustaram a série original extraindo o logarítmo dos dados diários (*Y<sup>t</sup>* = log(*Xt*)) e calcularam o valor de *H* para a nova série de dados. Por fim, o fenômeno de Hurst foi analisado na série média mensal de vazão. Os resultados encontrados por [Montanari et al.](#page-81-2) [\(1997\)](#page-81-2) estão apresentados na Tabela [3.4.](#page-33-0)

| Método                 | Série diária | Série ajustada   Série mensal |      |
|------------------------|--------------|-------------------------------|------|
| R/S                    | 0,81         | 0.81                          | 0,69 |
| Variância agregada     | 0,71         | 0.67                          | 0,54 |
| Variância diferenciada | 0.74         | 0.78                          | 0,60 |

<span id="page-33-0"></span>Tabela 3.4: Valores de *H* encontrados por [Montanari et al.](#page-81-2) [\(1997\)](#page-81-2) para séries de vazão do Lago Maggiore utilizando três diferentes métodos.

Os resultados apresentados na Tabela [3.4](#page-33-0) sugerem memória de longo prazo para a série diára de vazão e para a série ajustada. Assim como foi verificado com os resultados de [Burlando et al.](#page-79-1) [\(1996\)](#page-79-1), os exemplos de [Montanari et al.](#page-81-2) [\(1997\)](#page-81-2) também apresentam estimativas diferentes para o expoente *H* para cada método.

Para a série mensal, os valores de *H* também são maiores que 0*,*5, porém [Montanari](#page-81-2) [et al.](#page-81-2) [\(1997\)](#page-81-2) comentam que o pequeno tamanho da amostra (614 observações) gera grande incerteza sobre a estimativa de *H*, e que devido a isto, não é possível concluir se existe ou não memória de longo prazo nesta série de dados. [Montanari et al.](#page-81-2) [\(1997\)](#page-81-2) argumentam que incluiram esta análise a fim de ressaltar alguns problemas na estimativa de *H*.

[Montanari et al.](#page-81-2) [\(1997\)](#page-81-2) também analisaram o fenômeno de Hurst da série mensal de chuva medida na estação da Universidade de Genova na Itália, entre 1833 e 1980, totalizando 1776 observações. Nesta análise somente os métodos R/S e variância agregada foram utilizados. A estimativa de *H* encontrada pelos dois métodos foi de aproximadamente 0*,*5, o que sugere ausência de memória de longo prazo.

[Vogel et al.](#page-82-0) [\(1998\)](#page-82-0) analisaram o fenômeno de Hurst de séries anuais de vazão medidas nas 18 principais regiões hídricas dos Estados Unidos. Eles utilizaram o intervalo ajustado e estimaram o expoente de Hurst variando o tamanho da amostra. A grande maioria das estimativas de *H* apresentaram valores entre 0*,*5 *< H <* 1, porém também foram encontrados alguns valores maiores que 1 e um valor menor que 0*,*5.

[Koutsoyiannis](#page-80-2) [\(2002\)](#page-80-2) analisou o expoente de Hurst para duas séries de dados: série mínima anual de vazão do Rio Nilo medida de 622 até 1284 d.C. (663 observações), a

qual levou [Hurst](#page-80-5) [\(1951\)](#page-80-5) a descobrir o fenômeno de Hurst; e uma série de larguras de anéis de árvore (1990 observações) de estudos de paleoclimatologia realizados em Mammoth Creek, Utah. As medições foram realizadas em pinheiros e as coordenadas do experimento são: latitude 37◦39' N, longitude 112◦40' O e elevação 2590m. Os métodos utilizados foram neste trabalho foram: *aggregated stochastic processes* e intervalo ajustado R/S. Os resultados encontrados por [Koutsoyiannis](#page-80-2) [\(2002\)](#page-80-2) estão apresentados na Tabela [3.5.](#page-34-0)

<span id="page-34-0"></span>Tabela 3.5: Valores de *H* encontrados por [Koutsoyiannis](#page-80-2) [\(2002\)](#page-80-2) para a série mínima anual de vazão do Rio Nilo e para a série de larguras de anéis de árvore.

| Método                           | Rio Nilo   Utah |      |
|----------------------------------|-----------------|------|
| Processos estocásticos agregados | 0.85            | 0.75 |
| R/S                              | 0,88            | 0.74 |

## <span id="page-35-0"></span>**4 Resultados Teóricos**

Durante o desenvolvimento do método de filtragem, apresentado na seção [2.5,](#page-21-0) quando [Salesky et al.](#page-81-0) [\(2012\)](#page-81-0) chegam à equação [\(2.27\)](#page-24-0) eles levam em consideração a questão proposta por [Lumley e Panofsky](#page-80-0) [\(1964\)](#page-80-0), de que se  $\mathscr{T} \ll \Delta$ , o erro médio quadrático é aproximado por [\(2.30\)](#page-24-4), e consequentemente, a raiz do erro médio quadrático possui a seguinte lei de potência: RMSE ∝ Δ<sup>-1/2</sup>.

[Crivellaro et al.](#page-79-2) [\(2013\)](#page-79-2) utilizam o método de [Salesky et al.](#page-81-0) [\(2012\)](#page-81-0) para estimar o erro aleatório de fluxo de calor sensível medido em uma grameira localizada em Tijucas do Sul, Paraná, e em uma ilha localizada no lago do reservatório de Itaipu nas proximidades de Missal, Paraná. Resultados preliminares de [Crivellaro et al.](#page-79-2) [\(2013\)](#page-79-2) mostram que o decaimento de RMSE com ∆ não segue a previsão teórica de [Lumley e Panofsky](#page-80-0) [\(1964\)](#page-80-0).

Neste trabalho, no capítulo dos resultados experimentais, serão mostrados alguns exemplos referentes aos dados medidos em Tijucas do Sul. Primeiramente serão apresentados dois casos em que o RMSE do fluxo de calor sensível segue a previsão teórica e posteriormente dois casos em que o decaimento difere do previsto pela teoria, sendo que estes dois últimos exemplos representam a grande maioria dos casos estudados. Para analisarmos qual o real decaimento de todos os casos, realizamos um novo ajuste deixando o expoente da lei de potência livre, sendo que este é representado por *q*. Por fim será apresentado um histograma com a porcentagem dos valores encontrados para *q*.

A divergência nos decaimentos é uma forte evidência de que as séries de dados analisadas exibem o fenômeno de Hurst. Para [Lumley e Panofsky](#page-80-0) [\(1964\)](#page-80-0) chegarem à aproximação utilizada no método de filtragem foi necessário supor que a escala integral existe. No entanto quando se observa o fenômeno de Hurst, a escala integral é infinita, ou seja, não existe [\(Nordin et al.,](#page-81-1) [1972\)](#page-81-1).

Levando em consideração estas questões, neste capítulo apresentaremos uma modificação no método de filtragem com o objetivo de melhorar a estimativa do erro aleatório. O procedimento que será apresentado na sequência terá como ponto de partida a equação [\(2.27\)](#page-24-0), a qual é exata e não precisa de uma aproximação. Para utilizarmos esta equação necessitamos definir lei de potência para a função de autocorrelação  $\rho(y)$ .

[Mandelbrot e Van Ness](#page-80-13) [\(1968\)](#page-80-13) definem uma família de processos denominados Mo-
vimento Browniano fracionário suavizado (*smoothed fractional Brownian motion*, sfBm), cujas derivadas existem. As derivadas destes processos têm funções de autocorrelação que decaem com a seguinte lei de potência:  $y^{2H-2}$ . Para  $1/2 < H < 1$ , tem-se que  $\mathscr{T} = \infty$ , e para  $0 < H < 1/2$ ,  $\mathscr{T} = 0$ . Para desenvolveremos a modificação no método de filtragem utilizaremos uma lei de potência deste tipo para  $\rho(y)$ , porém necessariamente não estamos supondo que os dados de turbulência atmosférica são particularmente bem modelados por sfBm.

Para desenvolvermos o método de filtragem modificado, primeiramente definiremos uma escala temporal  $\mathscr{T}_H$ , tal que

$$
y > \mathcal{T}_H \Rightarrow |\varrho(y)| < \epsilon,\tag{4.1}
$$

para algum $\epsilon$ pequeno arbitrário. Note que  $\mathscr{T}_H$ não é tão diferente do primeiro cruzamento no eixo das abscissas (*first zero-crossing*), se  $\epsilon$  for considerado como a incerteza de  $\rho(y)$ em torno de zero.

Se  $\Delta \gg \mathcal{T}_H$ , é possível escrever a integral da equação [\(2.27\)](#page-24-0) da seguinte forma

$$
I = \underbrace{\int_0^{\mathcal{J}_H} \left(1 - \frac{y}{\Delta}\right) \varrho(y) \, dy}_{I_1} + \underbrace{\int_{\mathcal{J}_H}^{\Delta} \left(1 - \frac{y}{\Delta}\right) \varrho(y) \, dy}_{I_2}.
$$
 (4.2)

Na primeira integral *y*/∆  $\ll$  1, assim

$$
I_1 \approx \int_0^{\mathcal{T}_H} \varrho(y) \, dy \equiv \alpha_1 \mathcal{T}_H. \tag{4.3}
$$

Agora definimos o comportamento para a cauda da função de autocorrelação da seguinte forma

$$
\varrho(y) = k \left(\frac{y}{\mathcal{J}_H}\right)^{-p},\tag{4.4}
$$

onde *k* é adimensional e  $p = 2 - 2H$ . Substituindo na segunda integral, obtemos

$$
I_2 = \int_{\mathcal{T}_H}^{\Delta} \left(1 - \frac{y}{\Delta}\right) k \left(\frac{y}{\mathcal{T}_H}\right)^{-p} dy,
$$
  

$$
= k \mathcal{T}_H^p \int_{\mathcal{T}_H}^{\Delta} \left(1 - \frac{y}{\Delta}\right) y^{-p} dy,
$$
  

$$
= k \mathcal{T}_H^p \left\{\int_{\mathcal{T}_H}^{\Delta} y^{-p} dy - \frac{1}{\Delta} \int_{\mathcal{T}_H}^{\Delta} y^{1-p} dy\right\},
$$

$$
= k \mathscr{T}_H^p \left\{ \frac{\Delta^{1-p}}{1-p} - \frac{\mathscr{T}_H^{1-p}}{1-p} - \frac{\Delta^{2-p}}{\Delta(2-p)} + \frac{\mathscr{T}_H^{2-p}}{\Delta(2-p)} \right\},
$$
  

$$
= \mathscr{T}_H \left\{ -\frac{k}{1-p} + \frac{k}{(1-p)(p-2)} \left( \frac{\Delta}{\mathscr{T}_H} \right)^{1-p} + \frac{k}{2-p} \frac{\mathscr{T}_H}{\Delta} \right\}.
$$
 (4.5)

Somando o resultado de *I*<sup>1</sup> com *I*2, obtemos o resultado da integral total dado por

<span id="page-37-0"></span>
$$
I = I_1 + I_2 \approx \alpha \mathcal{I}_H + \beta \mathcal{I}_H \left(\frac{\Delta}{\mathcal{I}_H}\right)^{1-p} + \gamma \frac{\mathcal{I}_H^2}{\Delta},\tag{4.6}
$$

sendo que

$$
\alpha = \alpha_1 - \frac{k}{1 - p},\tag{4.7}
$$

$$
\beta = \frac{k}{(1-p)(p-2)},
$$
\n(4.8)

$$
\gamma = \frac{k}{2-p}.\tag{4.9}
$$

Substituindo [\(4.6\)](#page-37-0) na equação [\(2.23\)](#page-22-0), obtemos

<span id="page-37-1"></span>
$$
MSE(\tilde{x}_{\Delta}) = \frac{2 \operatorname{Var}\{x\}}{\Delta} \left[ \alpha \mathcal{I}_H + \beta \mathcal{I}_H \left( \frac{\Delta}{\mathcal{I}_H} \right)^{1-p} + \gamma \frac{\mathcal{I}_H^2}{\Delta} \right],
$$
  

$$
= 2 \left[ \alpha \frac{\mathcal{I}_H}{\Delta} + \beta \left( \frac{\mathcal{I}_H}{\Delta} \right)^p + \gamma \left( \frac{\mathcal{I}_H}{\Delta} \right)^2 \right] \operatorname{Var}\{x\}, \tag{4.10}
$$

sendo que esta equação representa a formulação do método de filtragem modificado.

Analisando [\(4.10\)](#page-37-1), observamos que podem acontecer os seguintes casos:

1) Se 0 < *H* < 1/2, então 1 < *p* < 2 e o termo multiplicado por *γ* é insignificante em comparação com os dois primeiros termos para  $\Delta \gg \mathcal{T}_H$ . No entanto, este é um caso em que o decaimento de  $\rho(y)$  é muito rápido, o que faz com que a escala integral exista.

2) Se  $1/2 < H < 1$ , então  $0 < p < 1$ . Os termos multiplicados por  $\alpha \in \gamma$  decaem mais rapidamente que o termo multiplicado por *β* e podem ser considerados negligenciáveis para ∆ <sup>T</sup>*H*, assim é fácil identificar uma lei de potência experimentalmente. Este caso é o mais comumente encontrado em relação ao fenômeno de Hurst.

Portanto, para ∆'s grandes e para o expoente de Hurst variando no intervalo <sup>1</sup>*/*<sup>2</sup> *<sup>&</sup>lt; H <* 1, o MSE pode ser aproximado por

$$
\text{MSE}(\tilde{x}_{\Delta}) \approx 2\beta \text{Var}\{x\} \left(\frac{\mathcal{T}_H}{\Delta}\right)^p, \tag{4.11}
$$

e, consequentemente, o RMSE por

<span id="page-38-1"></span>
$$
RMSE(\tilde{x}_{\Delta}) \approx \sqrt{2\beta \operatorname{Var}\{x\}} \left(\frac{\mathcal{T}_H}{\Delta}\right)^q, \tag{4.12}
$$

onde

<span id="page-38-0"></span>
$$
q = \frac{p}{2} = 1 - H. \tag{4.13}
$$

Finalmente, o expoente de Hurst pode ser estimado por [\(4.13\)](#page-38-0). Este método é formalmente idêntico ao método da variância agregada (*aggregated variance*) apresentado por [Burlando et al.](#page-79-0) [\(1996\)](#page-79-0) e [Montanari et al.](#page-81-0) [\(1997\)](#page-81-0).

# **5 Resultados Experimentais**

Neste capítulo, primeiramente descreveremos as campanhas micrometeorológicas, nas quais os dados utilizados neste trabalho foram medidos. Em seguida, é feita uma descrição do pré-processamento dos dados. Por fim são apresentados os resultados experimentais referentes ao método de filtragem e a análise do fenômeno de Hurst em séries de dados turbulentos.

## **5.1 Campanhas Micrometeorológicas**

Os dados utilizados neste trabalho são provenientes de três campanhas micrometeorológicas, a primeira realizada em uma grameira localizada em Tijucas do Sul, Paraná; a segunda realizada em uma pequena ilha localizada no lago do reservatório de Itaipu nas proximidades da cidade de Missal, Paraná; e a terceira realizada em uma plantação de milho perto de Mahomet, Illinois, Estados Unidos.

#### **5.1.1 Campanha micrometeorológica realizada em uma grameira**

A campanha micrometeorológica foi realizada em uma grameira em Tijucas do Sul, Paraná, latitude 25◦50'07,12" S, longitude 49◦07'47,77" O e altitude 940 m. A Figura [5.1](#page-40-0) mostra a localização de Tijucas do Sul e uma fotografia aérea da grameira. Na figura da esquerda o círculo amarelo representa aproximadamente a localização da grameira em Tijucas do Sul e na figura da direita o círculo amarelo representa o local onde foi instalada a estação micrometeorológica.

Nesta campanha as medições foram realizadas a 20 Hz e os sensores utilizados foram: um anemômetro sônico tridimensional CSAT3 da *Campbell Scientific* configurado para medir velocidade do vento nas três direções (m s−<sup>1</sup> ) e temperatura sônica (◦C); um analisador de gases LI7500 da *Licor* configurado para medir concentração de dióxido de carbono (mmol m−<sup>3</sup> ), concentração de vapor d'água (mmol m−<sup>3</sup> ), e pressão (kPa); uma sonda de dióxido de carbono da *Vaisala* GMP343 configurada para medir concentração de dióxido de carbono (ppm); uma sonda de temperatura e umidade da *Campbell Scientific* CS500 configurada para medir temperatura do ar (◦C) e umidade relativa (%) ; e quatro termopares de fio fino da *Campbell Scientific* FW03, um acoplado a cada sensor, configurados para medir temperatura do ar (mV). Os sensores foram instalados em um

tripé meteorológico, como mostra a Figura [5.2.](#page-40-1)

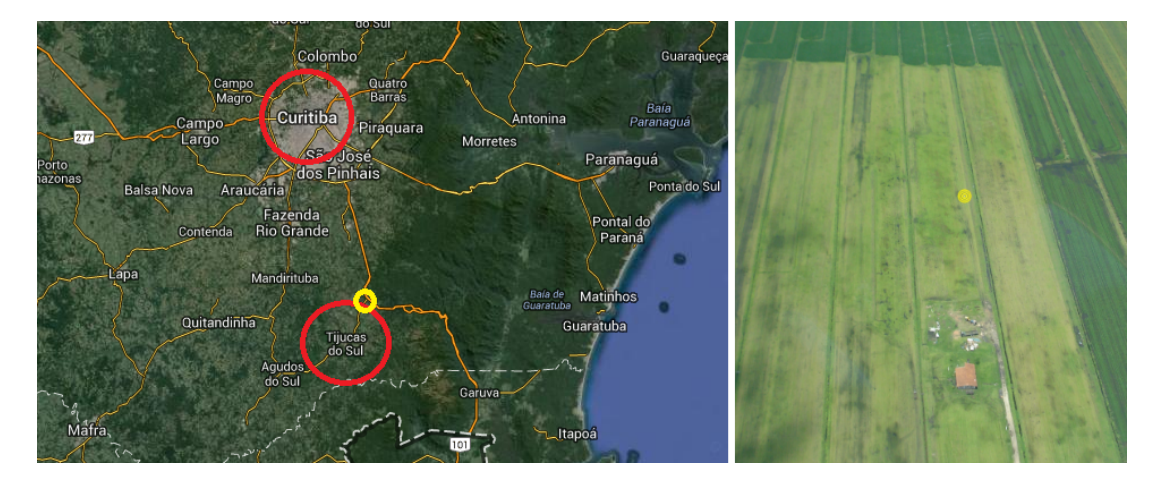

<span id="page-40-0"></span>Figura 5.1: Localização de Tijucas do Sul à esquerda (Fonte: Google Mapas) e uma fotografia aérea da grameira à direita.

<span id="page-40-1"></span>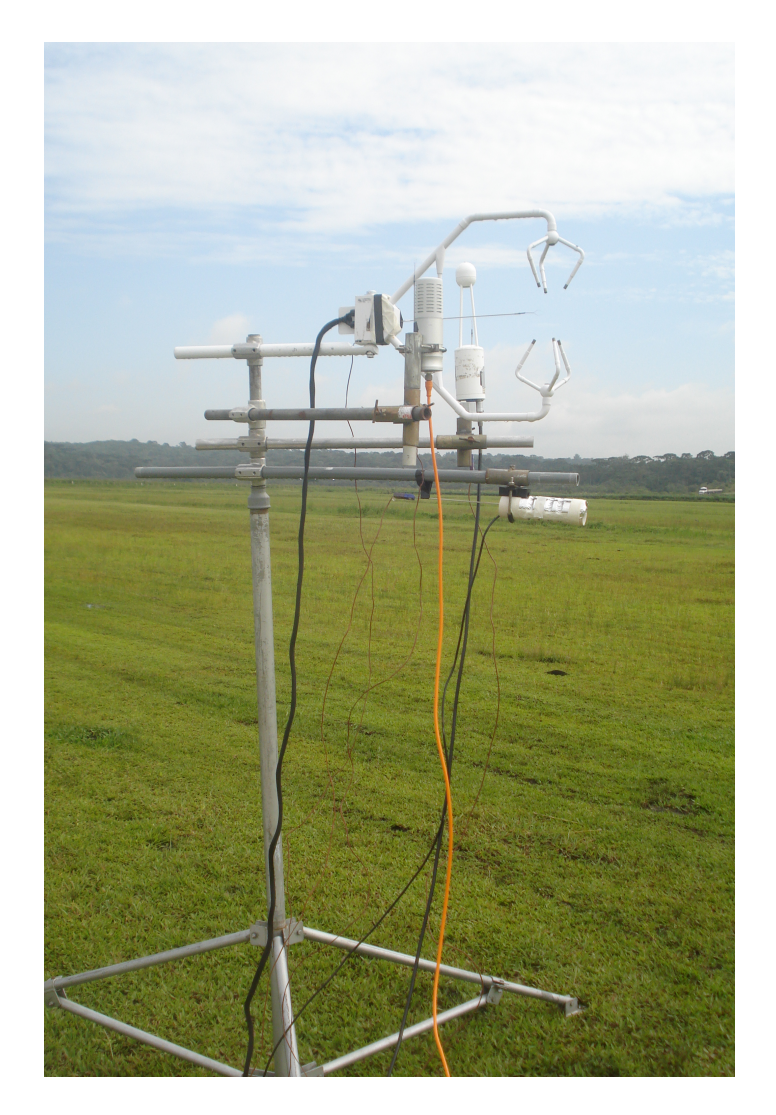

Figura 5.2: Sensores instalados no tripé meteorológico na campanha de Tijucas do Sul.

Os dados dos termopares são medidos em mV e posteriormente convertidos para ◦C. Segundo [Benedict](#page-79-1) [\(1984\)](#page-79-1), a conversão de mV para ◦C para os termopares do tipo E é feita de acordo com a seguinte equação:

$$
\theta_c = 1,7022525 \times 10E^1 - 2,2097240 \times 10^{-1}E^2
$$
  
+5,4809314 \times 10^{-3}E^3 - 5,7669892 \times 10^{-5}E^4. (5.1)

onde *θ<sup>c</sup>* é a temperatura em ◦C e *E* é a voltagem de referência para uma temperatura em mV. Neste trabalho a conversão foi realizada utilizando uma equação fornecida pela *Campbell Scientific*.

A aquisição dos dados foi realizada através de um sistema formado por um *notebook* e um *datalogger* CR23X da *Campbell Scientific*. O CR23X é um equipamento que realiza a leitura de saídas analógicas dos sensores de modo ordenado e sincronizado e converte estas leituras em digitais. Os sensores foram conectados ao CR23X, e este enviava os dados para o *notebook*.

As posições dos sensores (*x*, *y*, *z* em cm) foram medidas considerando que a origem (0,0,0) estava localizada no ponto central dos transdutores do CSAT3 e tomando como base as direções dos eixos coordenados deste sensor (o eixo *x* é positivo para a esquerda, o eixo *y* para fora da página e o eixo *z* para cima). Levando em consideração estas questões, o ponto central do LI7500 estava na posição (20*,* −15*,* 0), o do GMP343 na posição (20*,* 15*,* 0) e o do CS500 na posição (0*,* 0*,* 40). Os termopares foram acoplados de forma a estarem localizados no ponto central de cada sensor. O ponto central do CSAT3, o qual consideramos a origem, estava a 1,85m do chão. A Figura [5.3](#page-42-0) mostra a configuração destes sensores.

A campanha foi realizada no verão, no período de 16/02/2011 a 27/02/2011. No verão as temperaturas são mais elevadas e é comum uma maior ocorrência de chuvas. Durante a campanha houve muitas ocorrências de chuva, principalmente no final da tarde e à noite. Devido a estas questões, muitos dos arquivos de dados foram perdidos pois os sensores CSAT3 e o LI7500 não funcionam na chuva, porém voltam a funcionar depois de secos.

Maiores informações e um maior detalhamento sobre esta campanha, especificações técnicas de todos os sensores utilizados, informações e explicações sobre os programas utilizados na campanha podem ser encontrados em [Crivellaro](#page-79-2) [\(2011\)](#page-79-2).

#### **5.1.2 Campanha micrometeorológica realizada em uma ilha**

A campanha micrometeorológica foi realizada em uma pequena ilha localizada no lago do reservatório de Itaipu nas proximidades da cidade de Missal, Paraná. As coordenadas geográficas da ilha são latitude − 25◦03'25,72" e longitude − 54◦24'33,67", e a altitude

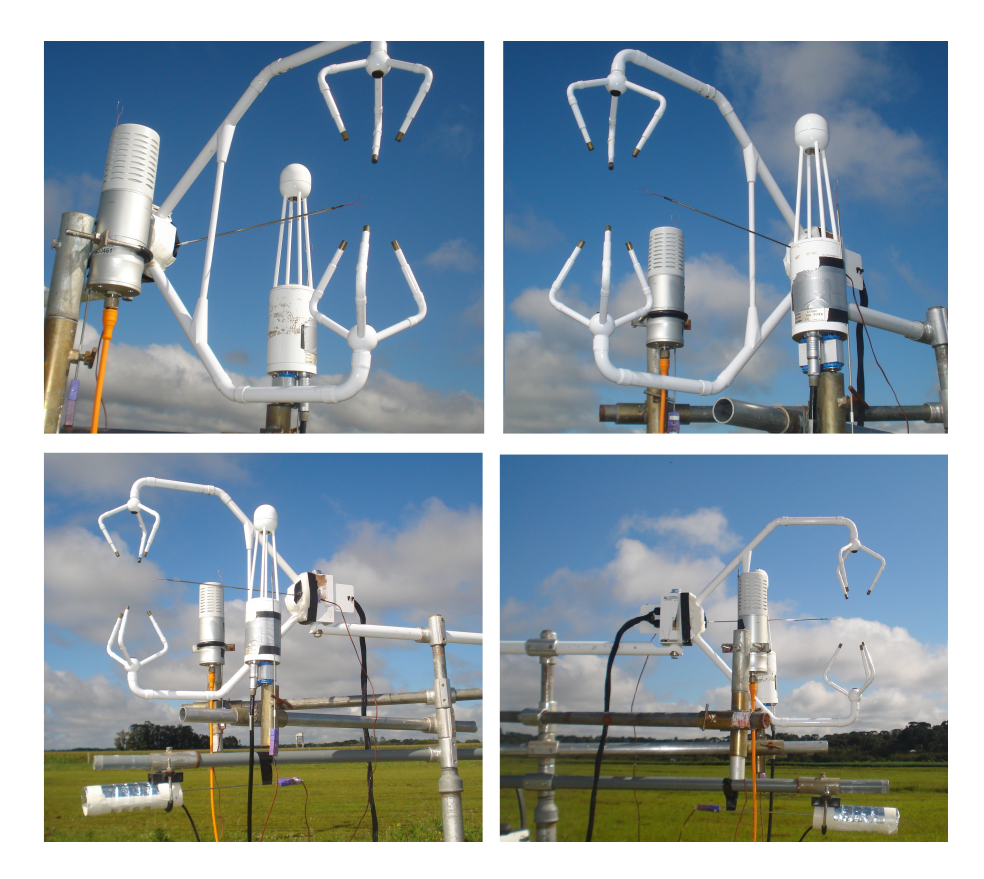

Figura 5.3: Configuração dos sensores na campanha de Tijucas do Sul.

<span id="page-42-0"></span>em relação ao mar é de 220 m. A Figura [5.4](#page-42-1) mostra a localização da ilha. Na figura da esquerda o círculo amarelo representa aproximadamente a localização da ilha e a figura da direita é um *zoom* deste círculo, sendo que a seta amarela mostra a ilha em que foi realizada a campanha.

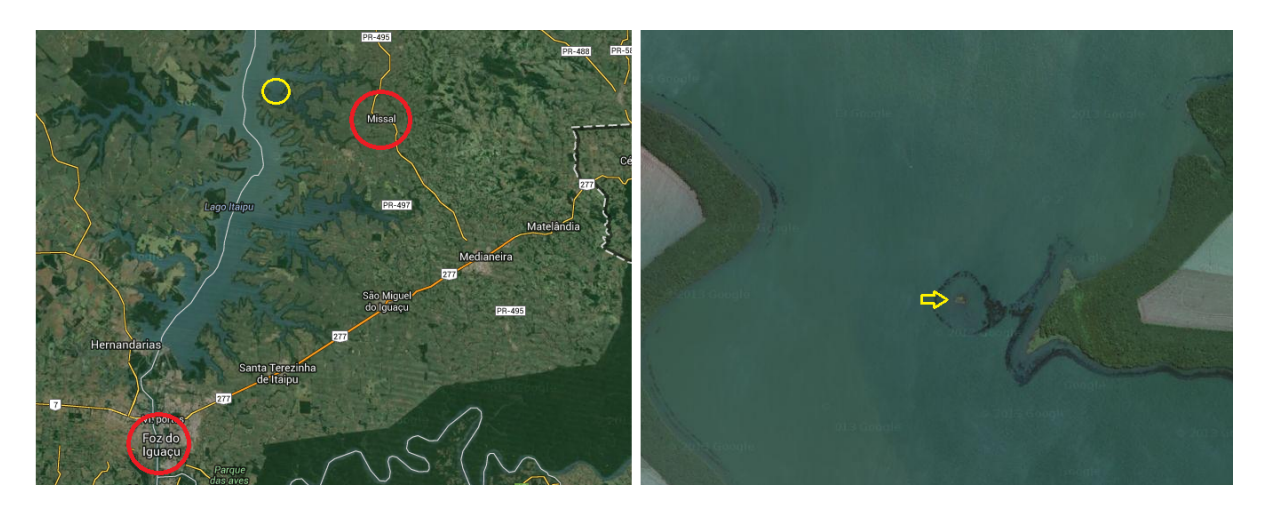

Figura 5.4: Localização da ilha no lago do reservatório de Itaipu em que foi realizada a campanha micrometeorológica (Fonte: Google Mapas).

<span id="page-42-1"></span>A estação micrometeorológica, Figura [5.5,](#page-43-0) instalada na ilha possui dois conjuntos de

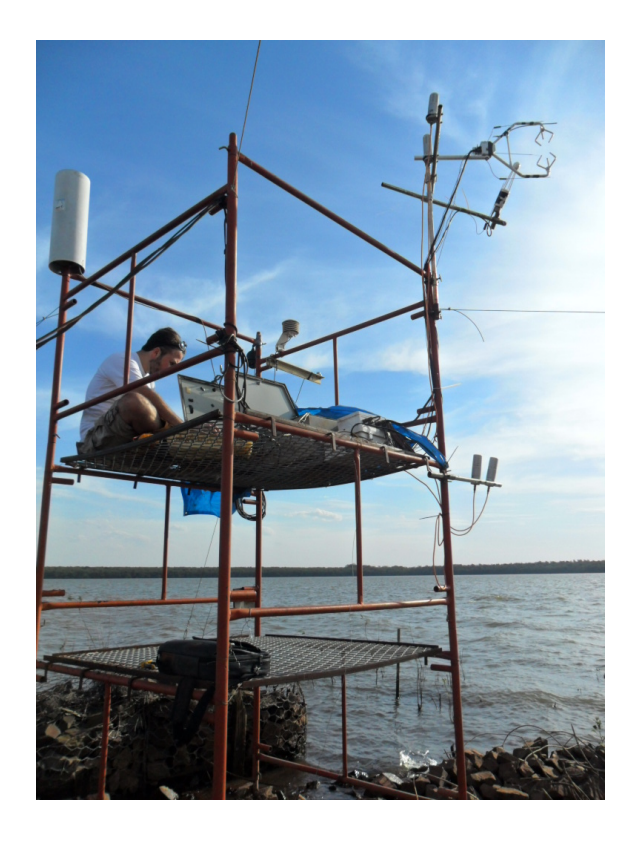

Figura 5.5: Estação micrometeorológica instalada na ilha do reservatório de Itaipu nas proximidades da cidade de Missal.

<span id="page-43-0"></span>sensores: um rápido e um lento. O conjunto rápido é composto por sensores que são capazes de medir as flutuações turbulentas e a aquisição dos dados é realizada a 20 Hz. Já o conjunto lento possui sensores com tempo de resposta limitado, ou seja, sensores que não são capazes de detectar as flutuações turbulentas e, devido a isto, a aquisição dos dados é realizada a 10 Hz e a cada 10 minutos o sistema calcula a média das variáveis.

No conjunto rápido os sensores utilizados foram: um anemômetro sônico CSAT3 da *Campbell Scientific* configurado para medir velocidade do vento nas três direções (m s<sup>-1</sup>) e temperatura sônica (◦C); um analisador de gases LI7500 da *Licor* configurado para medir concentração de dióxido de carbono (mmol m−<sup>3</sup> ), concentração de vapor d'água (mmol m−<sup>3</sup> ), e pressão (kPa); e quatro termopares de fio fino da *Campbell Scientific* FW03 configurados para medir temperatura do ar (mV). Da mesma forma que comentado anteriromente, os dados de temperatura são medidos em mV e posteriormente convertidos para ◦C. O CSAT3 e o LI7500 foram posicionados a 3,76 m acima da base da torre. Um dos termopares foi acoplado ao centro do caminho óptico do LI7500 e os outros três foram acoplados acima, abaixo e no centro do caminho sônico do CSAT3. A Figura [5.6](#page-44-0) mostra a configuração dos sensores do conjunto rápido.

No conjunto lento os sensores utilizados foram: quatro sondas de dióxido de carbono da *Vaisala* GMP343 configuradas para medir concentração de dióxido de carbono (ppm);

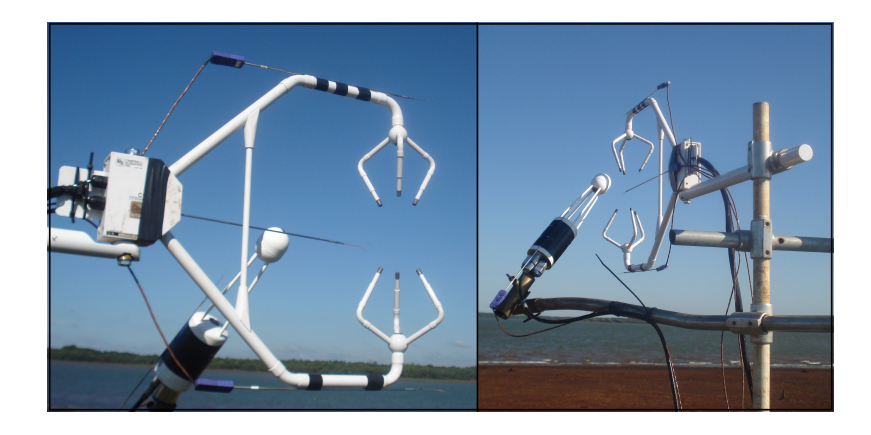

Figura 5.6: Configuração dos sensores do conjunto rápido na campanha de Missal.

<span id="page-44-0"></span>uma sonda de temperatura e umidade da *Campbell Scientific* CS500 configurada para medir temperatura do ar (◦C) e umidade relativa (%) ; um barômetro 61302V da *Young* configurado para medir pressão (hPa), um piranômetro SP LITE (Kipp & Zonen) configurado para medir radiação (W m−<sup>2</sup> ) e um pluviômetro da *MRI* configurado para medir chuva (mm). O CS500 foi posicionado a 2,85 m acima do solo, o barômetro a 1,73 m, o piranômetro a 2,67m, o pluviômetro a 3,00m, dois GMP343 a 1,77 m e os outros dois GMP343 a 3,66 m. A Figura [5.7](#page-44-1) mostra a configuração dos sensores do conjunto lento.

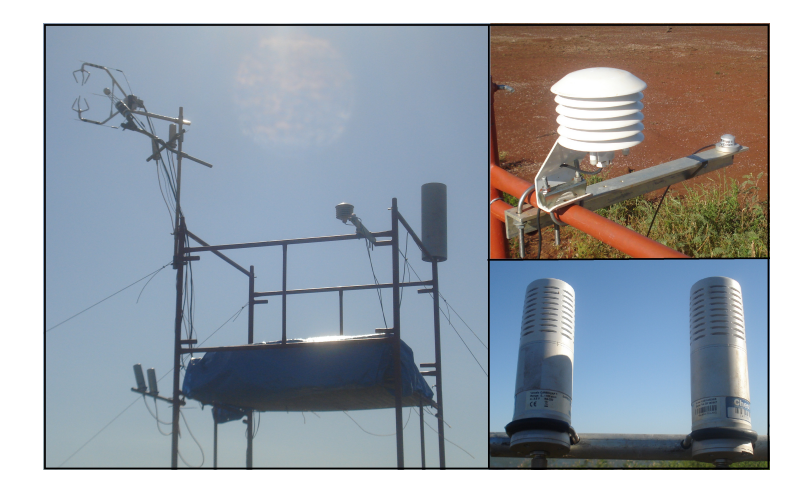

Figura 5.7: Configuração dos sensores do conjunto lento na campanha de Missal.

<span id="page-44-1"></span>No conjunto rápido, a aquisição dos dados foi realizada de forma semelhante ao da campanha de Tijucas, e os dados eram enviados de um CR23X para um computador. Já no conjunto lento, um segundo CR23X realizava as medições dos dados e a cada 10 minutos armazenava as médias das variáveis.

A campanha foi realizada no período de dezembro de 2012 até janeiro de 2013, porém neste trabalho só serão utilizados os dados entre 24/08/2013 e 04/09/2013, pois neste período a ilha em que a estação foi instalada estava totalmente coberta por água.

#### **5.1.3 Campanha micrometeorológica realizada em uma plantação de milho**

A campanha micrometeorológica foi realizada em uma grande e plana plantação de milho perto de Mahomet, Illinois, Estados Unidos. No experimento foram utilizados cinco anemômetros sônicos tridimensionais CSAT3 da *Campbell Scientific* configurados para medirem velocidade do vento nas três direções (m s−<sup>1</sup> ) e temperatura sônica (◦C). Os anemômetros fora instalados em diferentes alturas: 0,70, 1,30, 2,10, 2,80 e 3,50 m, sendo que a altura média do dossel é de 2,05 m. Maiores informações e um melhor detalhamento da campanha micrometeorológica podem ser encontrados em [Gleicher et al.](#page-80-0) [\(2014\)](#page-80-0).

Esta campanha foi realizada no verão do hemisfério norte, e em 10/07/2011, entre 09:30 e 17:00, hora local, a velocidade do vento apresentou comportamento aproximadamente estacionário [\(Chamecki,](#page-79-3) [2013\)](#page-79-3), como é possível verificar nos gráficos da Figura [5.8.](#page-45-0) Devido a esta questão, as análises deste trabalho serão realizadas com o conjunto inteiro de dados, contendo 7 horas e 30 minutos.

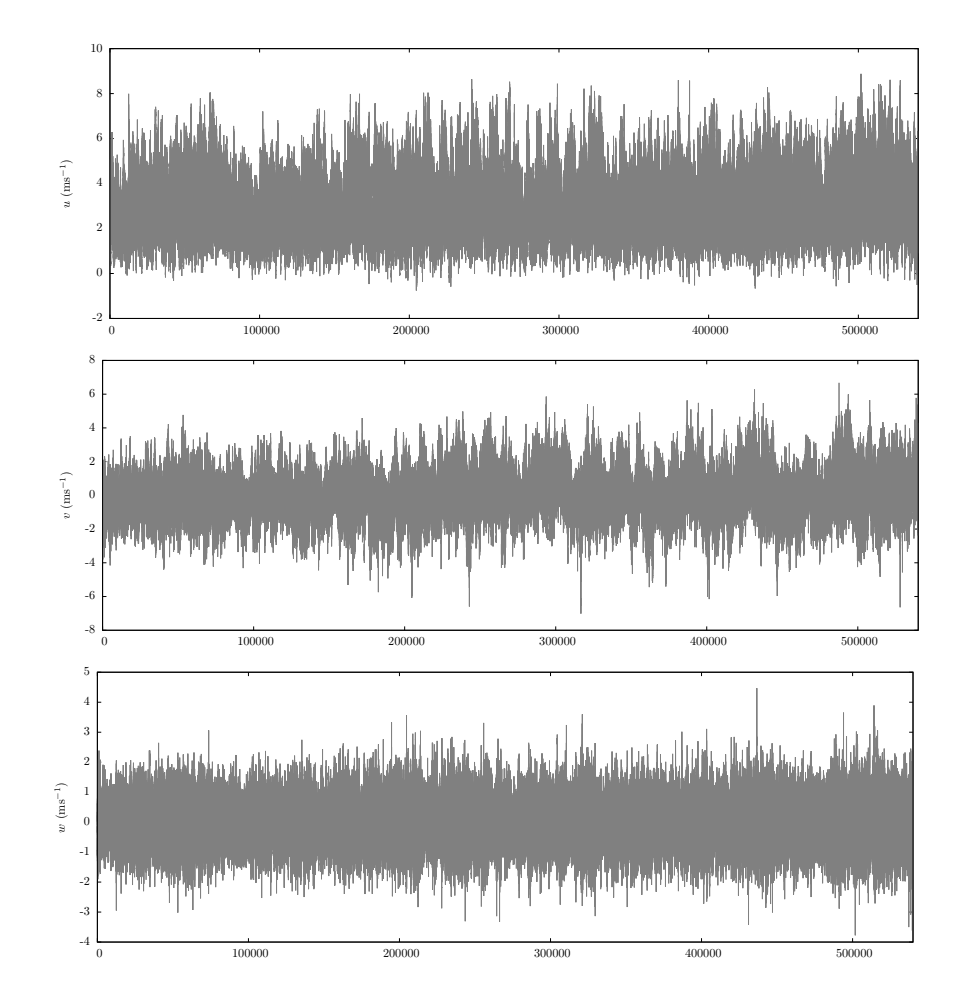

<span id="page-45-0"></span>Figura 5.8: Séries de dados turbulentos de *u*, *v* e *w* praticamente estacionários provenientes da campanha realizada em uma plantação de milho.

## **5.2 Processamento dos dados**

Antes de realizar as análises referentes ao método de filtragem e ao fenômeno de Hurst utilizando os dados provenientes das campanhas descritas acima, é necessário realizar um processamento inicial com os dados. Primeiramente é realizado um controle de qualidade a fim de eliminar possíveis falhas nos dados. O procedimento consiste em realizar uma verificação minuciosa a partir da análise visual das séries de dados e separar os dados bons dos ruins. Sensores como o anemômetro sônico CSAT3 e o analisador de gases LI7500, bastante utilizados em campanhas micrometeorológicas, não funcionam na chuva, porém voltam a funcionar depois de secos. Já sensores como os termopares de fio fino FW03 são muito sensíveis e podem ser facilmente danificados por ventos fortes ou por pequenos animais.

Como utilizaremos somente um caso especial da campanha de Mahomet, as séries de dados de *u*, *v* e *w* medidas a 3,5m do solo, o controle de qualidade foi realizado somente nos dados das campanhas de Tijucas de Sul e de Missal. No período da campanha de Tijucas do Sul houve muita chuva e devido a isto muitos dados foram perdidos. O detalhamento do controle de qualidade dos dados para esta campanha é feito em [Crivellaro](#page-79-2) [\(2011\)](#page-79-2). Ao se analisar os dados de Missal foram retirados os arquivos cujos dados pareciam estar danificados por conta de chuva, ou por outro motivo desconhecido. A Tabela [5.1](#page-46-0) mostra o período de análise, o número de *runs* restantes após o controle de qualidade dos dados, o período dos *runs* em que serão realizadas as análises e as variáveis de cada campanha micrometeorológica que serão analisadas.

<span id="page-46-0"></span>

| Campanhas      | Período de análise            | Número         | Período          | Variáveis              |
|----------------|-------------------------------|----------------|------------------|------------------------|
|                |                               | de runs        | dos runs         | analisadas             |
| Tijucas do Sul | $17/02/2011 - 27/02/2011$     | 101            | $30 \text{ min}$ | $u, v, w \in \theta^*$ |
| Missal         | $24/08/2013 - 04/09/2013$     | 106            | $30 \text{ min}$ | $u, v, w \in \theta^*$ |
| Mahomet        | $10/07/2011 - 09:30$ às 17:00 | $\overline{1}$ | 7h30min          | $u, v \in w$           |

Tabela 5.1: Detalhes sobre os dados de cada campanha micrometeorológica.

<sup>∗</sup> – temperatura medida pelo termopar posicionado no centro do caminho sônico do CSAT3.

Terminado o controle de qualidades nos dados, realiza-se a rotação de coordenadas, conforme descrito na seção [2.3,](#page-19-0) e por fim, as flutuações turbulentas são extraídas utilizando uma remoção de tendência linear, o qual está descrito na seção [2.2.](#page-18-0) Na sequência, as flutuações turbulentas serão utilizadas para analisar o método de filtragem e para estimar o expoente de Hurst *H*.

### **5.3 Resultados da análise do método de filtragem**

Nesta seção mostraremos alguns resultados referentes à aplicação do método de filtragem para estimar o erro do fluxo de calor sensível utilizando dados medidos na grameira localizada em Tijucas do Sul. A Figura [5.9](#page-47-0) mostra dois exemplos em que o decaimento de RMSE( $w\bar{\theta}'$ <sup>Δ</sup>) segue a previsão teórica de [Lumley e Panofsky](#page-80-1) [\(1964\)](#page-80-1).

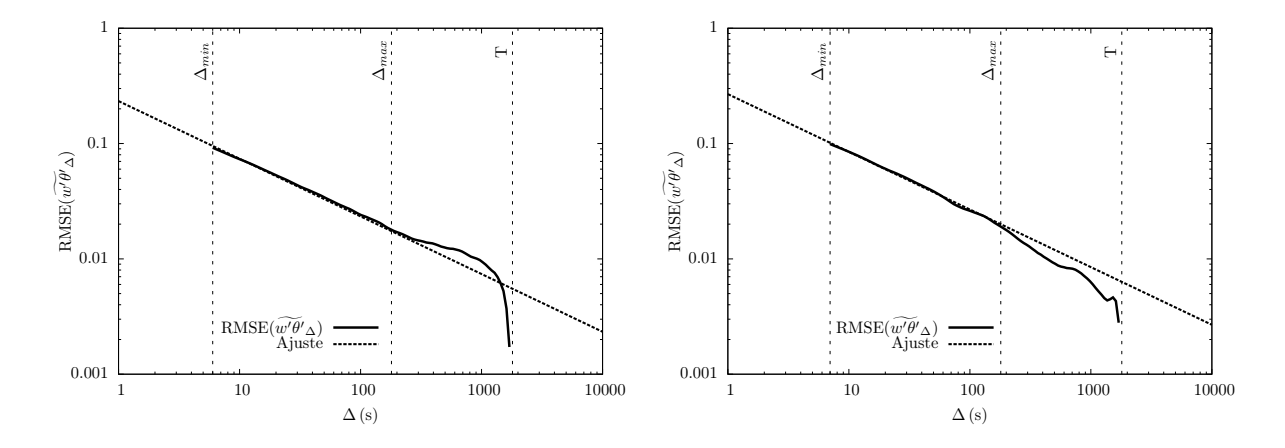

<span id="page-47-0"></span>Figura 5.9: Exemplos em que o decaimento de RMSE segue a previsão teórica de [Lum](#page-80-1)[ley e Panofsky](#page-80-1) [\(1964\)](#page-80-1). Os exemplos foram medidos em 17/02/2011 entre 14:50 e 15:20 (esquerda) e em 20/02/2011 entre 11:00 e 11:30 (direita).

Os exemplos apresentados na Figura [5.9](#page-47-0) representam a minoria dos casos estudados. O que se observa na maioria dos gráficos são decaimentos que possuem leis de potência diferentes do previsto pela equação [\(2.31\)](#page-24-1) de Lumley e Panofsky, que é de −1*/*2. A Figura [5.10](#page-48-0) apresenta dois exemplos em que o decaimento de RMSE difere da previsão teórica. Os gráficos da esquerda mostram o comportamento do RMSE ajustado conforme estipulado pelo método de filtragem: RMSE  $\propto \Delta^{-1/2}$ . Já os gráficos da direita mostram o real decaimento do RMSE ajustado da seguinte forma: RMSE  $\propto \Delta^q$ .

Analisando os gráficos da Figura [5.10](#page-48-0) é possível verificar que os reais decaimentos dos exemplos são: *q* = −0*,*4140 e *q* = −0*,*3680. A fim de verificar o real decaimento de todos os casos estudados, os dados foram ajustados deixando o expoente *q* livre e o resultado encontrado pode ser visto no histograma apresentado na Figura [5.11.](#page-48-1) Analisando o histograma é possível verificar que em cerca de 80% dos casos *q* varia entre −0*,*3 e −0*,*5.

Os resultados apresentados nesta seção reforçam o motivo pelo qual propusemos uma modificação no método de filtragem. O histograma da Figura [5.11](#page-48-1) mostra que realmente os decaimentos diferem do previsto pela teoria e os gráficos da Figura [5.10](#page-48-0) mostram que deixando o expoente livre o ajuste funciona. Como já foi comentado esta divergência nos decaimentos acontece devido ao fenômeno de Hurst. Nas próximas seções, aplicaremos o método de filtragem adaptado e o método do intervalo ajustado para estimar o expoente de

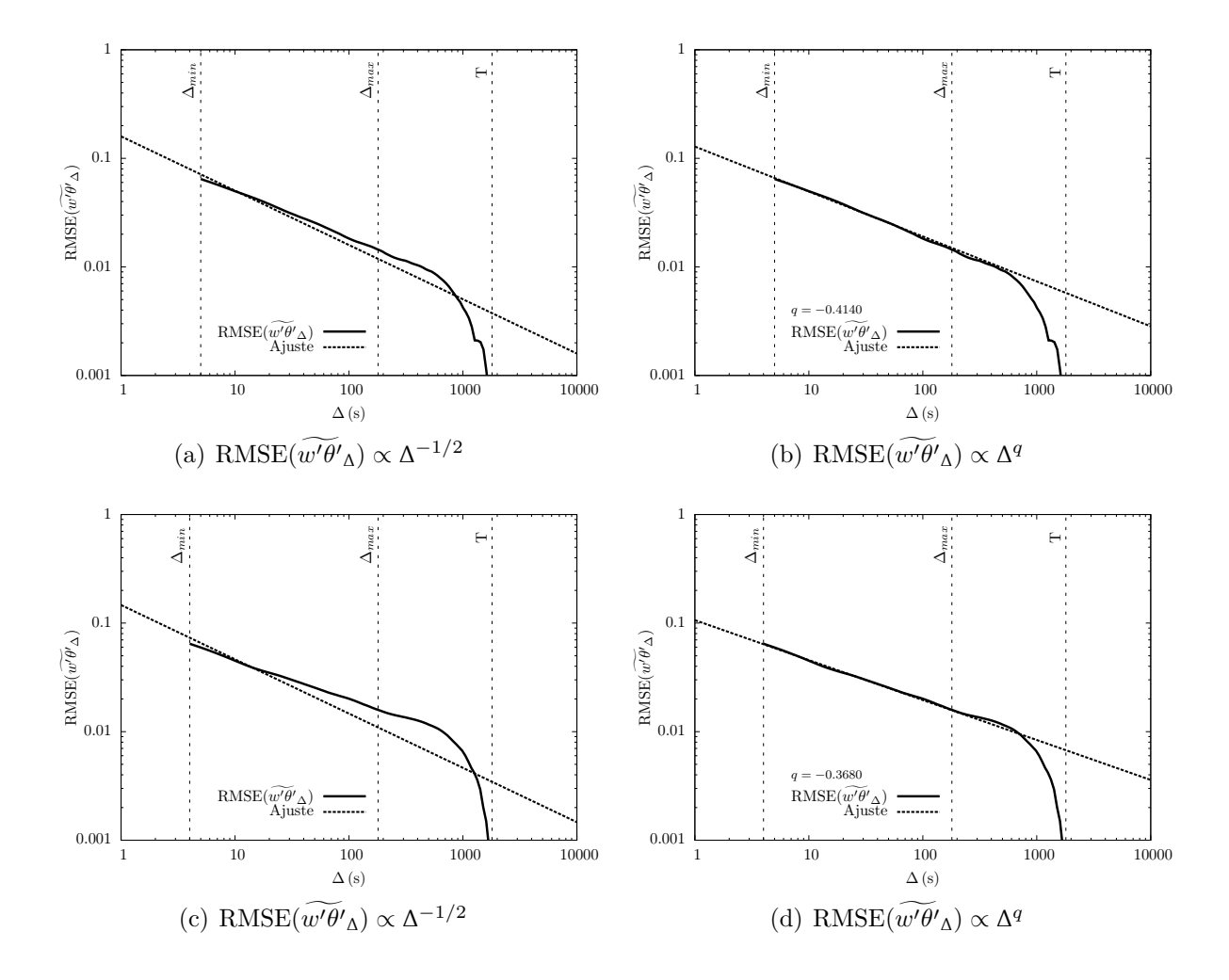

Hurst e assim analisar a intensidade do fenômeno de Hurst nas séries de dados turbulentos.

Figura 5.10: Exemplos em que o decaimento de RMSE não segue a previsão teórica, juntamente com o real decaimento do RMSE $(\tilde{w'}\tilde{\theta}'_{\Delta})$ . Os exemplos foram medidos em 17/02/2011 entre 13:50 e 14:20 (acima) e em 22/02/2011 entre 12:20 e 12:50 (abaixo).

<span id="page-48-1"></span><span id="page-48-0"></span>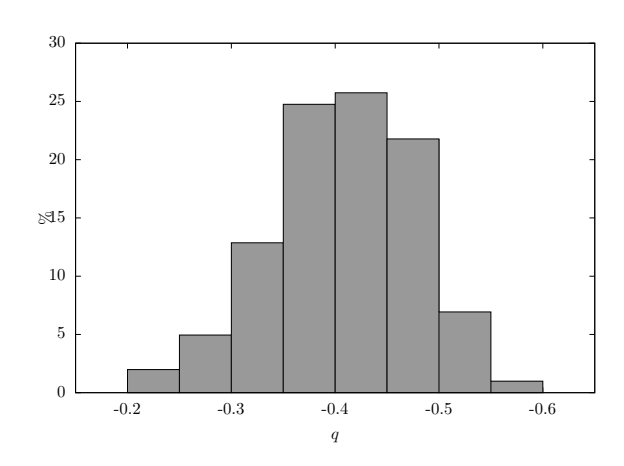

Figura 5.11: Histograma com a porcentagem dos valores de *q* resultantes do ajuste RMSE  $\propto \Delta^q$ .

## **5.4 Resultados da análise do fenômeno de Hurst**

Nesta seção serão apresentados os resultados referentes às estimativas do expoente de Hurst *H* utilizando os dois métodos apresentados anteriormente: RMSE modificado (equação [\(4.12\)](#page-38-1)) e o R/S (equação [\(2.38\)](#page-26-0)), a fim de analisar o fenômeno de Hurst em séries turbulentas. Os resultados apresentados nesta seção são: a tendência da média e o fenômeno de Hurst; a análise do fenômeno de Hurst nas variáveis primitivas; a análise do fenômeno de Hurst na série de dados de Mohamet; a análise do decaimento antecipado puramente estatístico; a relação entre o expoente de Hurst e a variável de estabilidade de Monin-Obukhov *ζ*; e a análise do fenômeno de Hurst nos nomentos de segunda ordem.

Os passos seguidos neste trabalho para estimar *H* são: plotar o logaritmo de RMSE ou de R/S versus o logaritmo de ∆ e ajustar uma reta aos dados. Utilizaremos os mesmos limites do intervalo de ajuste propostos por [Salesky et al.](#page-81-1) [\(2012\)](#page-81-1), os quais são dados por: [\(2.33\)](#page-25-0) e [\(2.34\)](#page-25-0). No entanto, foi verificado que em alguns casos os limites do intervalo de ajuste precisam ser modificados. Quando o R/S é utilizado, a lei de potência da reta ajustada fornece diretamente o valor de *H*, já quando o RMSE é utilizado, o expoente de Hurst é calculado a partir de uma relação com a lei de potência dada por [\(4.13\)](#page-38-0).

#### **5.4.1 A tendência da média e o fenômeno de Hurst**

[Klemes](#page-80-2) [\(1974\)](#page-80-2), [Potter](#page-81-2) [\(1976\)](#page-81-2) e [Boes e Salas](#page-79-4) [\(1978\)](#page-79-4) comentam que o fenômeno de Hurst acontece devido à não-estacionariedade. Levando em consideração essa possibilidade, as análises de RMSE e de R/S foram aplicadas aos dados antes e após a remoção de tendência linear. Observe que a remoção de tendência linear não garante que a série resultante possa ser considerada "estacionária". No entanto, como talvez este seja um dos procedimentos mais comuns em micrometeorologia, é importante verificar seu efeito sobre as estimativas de H.

As Figuras [5.12,](#page-51-0) [5.13,](#page-52-0) [5.14](#page-53-0) e [5.15](#page-54-0) apresentam a aplicação dos dois métodos para *u*, *v*, *w* e *θ* antes e após a remoção de tendência linear utilizando os dados de Tijucas do Sul e de Missal. O primeiro gráfico das quatro figuras mostra a série de dados após a rotação de coordenadas juntamente com a reta utilizada na remoção de tendência linear para extrair as flutuações turbulentas e o segundo gráfico mostra as flutuações resultantes em torno de zero. Os gráficos restantes mostram, respectivamente, o resultado da aplicação dos métodos RMSE e R/S. Os gráficos da esquerda apresentam o resultado para os dados após a rotação de coordenadas e os da direita o resultado para as flutuações turbulentas.

Analisando as figuras é possível verificar que em todos os casos o valor do expoente de Hurst diminuiu após a aplicação da remoção de tendência linear. Observando os valores de *H*, verificamos que para *u* a mudança foi muito pequena para os dois métodos. Já para as variáveis *v*, *w* e *θ*, a redução no valor de *H* foi maior quando utilizamos o método RMSE se comparado com o método R/S.

Três análises estatísticas foram realizadas com os dados a fim de entender melhor como a remoção da tendência linear afeta as análises do fenômeno de Hurst. Primeiramente, foi analisado qual a porcentagem de *runs* em que o *H* diminuiu e qual a porcentagem média de redução e de aumento do expoente de Hurst *H*. Os resultados encontrados nesta análise estão apresentados nas Tabelas [5.2](#page-55-0) e [5.3.](#page-55-1)

Analisando os resultados, é possível verificar que o RMSE é mais sensível a remoção da tendência linear do que o método R/S. Comparando os resultados de *H* antes e após da remoção de tendência linear, observamos que a porcentagem de *runs* em que o *H* diminui é sempre maior para o RMSE do que para o R/S. Agora, analisando a porcentagem média de redução e de aumento de *H*, observamos que as porcentagens de redução das estimativas de *H* do RMSE são sempre bem maiores se comparadas com as do R/S e que as porcentagens de aumento, para ambas as estimativas, são praticamente insignificantes, sendo sempre menores que 1%.

A segunda análise foi realizada utilizando o teste t de Welch, descrito na subseção [2.7.2,](#page-28-0) a fim de verificar estatisticamente se as médias dos valores de *H*, antes e depois da remoção de tendência linear, são iguais. Os resultados encontrados para o teste estatístico e para o valor-p estão apresentados nas Tabelas [5.4](#page-55-2) e [5.5.](#page-56-0) Considerando um nível de significância  $\alpha = 0.05$ , rejeitaremos a hipótese nula, de que as médias são iguais, com um nível de 5% se valor- $p \leq 0.05$ . Analisando os valores-p gerados pelo teste, verificamos que as médias de *u*, *v*, *w* e *θ*, antes e depois da remoção de tendência linear, podem ser consideradas iguais estatisticamente para os dados de Tijucas do Sul para as estimativas referentes ao método R/S. Já em Missal, isso só ocorre para as variávies *u*, *v* e *w* e também somente para as estimativas referentes ao método R/S.

A última análise foi realizada utilizando o teste t, descrito na subseção [2.7.1,](#page-27-0) com o objetivo de verificar se após a remoção de tendência linear a média das estimativas do expoente *H* é igual a 0*,*5, ou seja, se removendo a tendência linear, as variáveis deixam de exibir o fenômeno de Hurst. Os resultados encontrados para o teste estatístico e para o valor-p estão apresentados nas Tabelas [5.6](#page-56-1) e [5.7.](#page-56-2) Novamente considerando um nível de significância *α* = 0*,*05, rejeitaremos a hipótese nula, de que a média das estimativas de *H* após a remoção de tendência linear é igual a 0*,*5, com um nível de 5% se valor-p ≤ 0*,*05. Observando os valores-p gerados pelo teste, verificamos que é necessário rejeitarmos a hipótese nula para todos os casos.

Observamos que a removendo a tendência da média pode em alguns casos reduzir o valor de *H*, porém nunca retorná-lo para *H* = 0*,*5. Em outras palavras, o fenômeno de Hurst, caracterizado por *H >* 0*,*5, permanece claramente visível nas séries mesmo após a remoção da tendência linear.

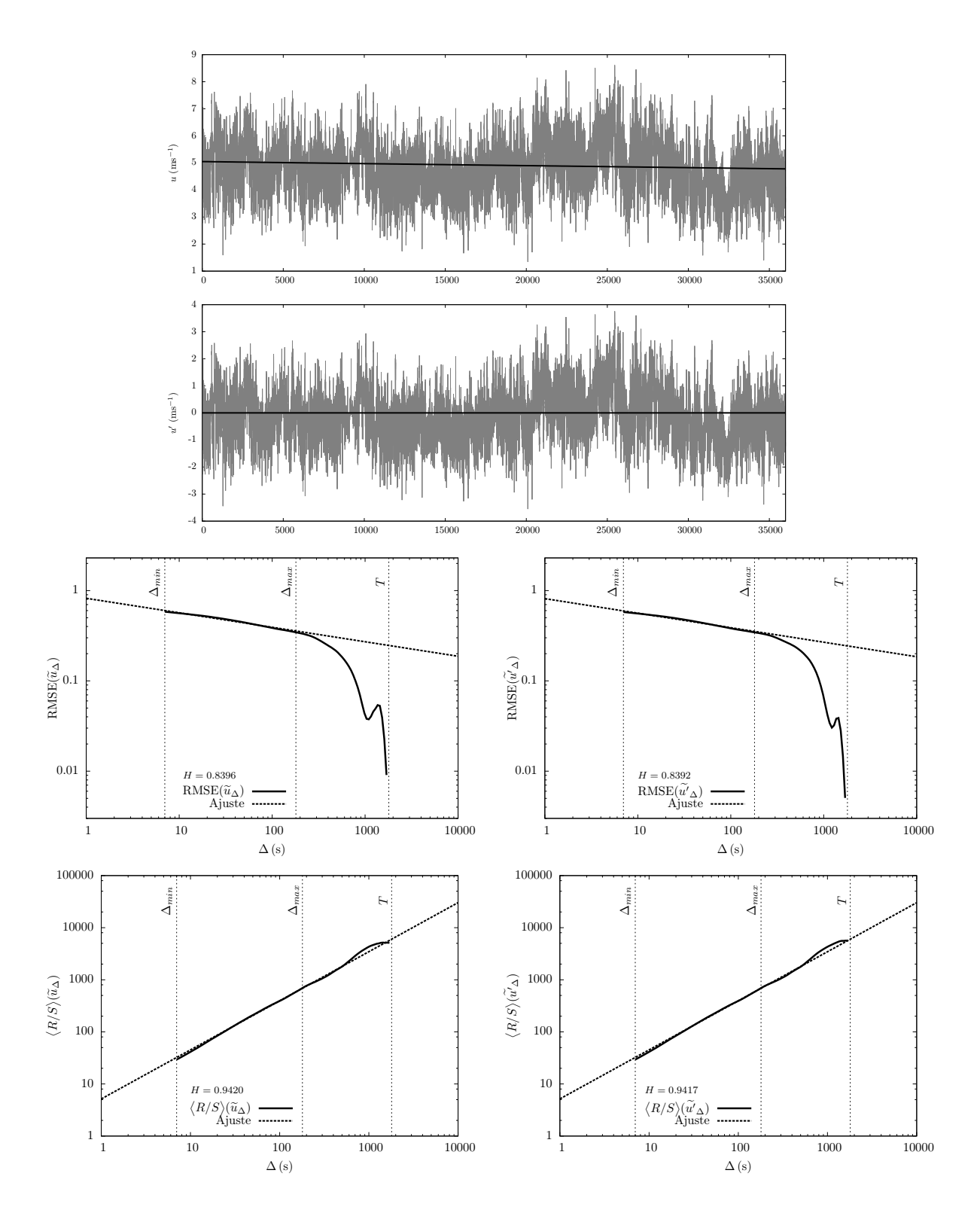

<span id="page-51-0"></span>Figura 5.12: Análise do fenômeno de Hurst para variável *u* antes e após a remoção de tendência linear. Os dois primeiros gráficos mostram as séries de dados de *u* antes a após a remoção de tendência linear e os outros quatro gráficos as estimativas de RMSE e de R/S para estas duas séries. Os dados deste exemplo são de Missal e foram medidos em 24/08/2013 entre 17:20 e 17:50.

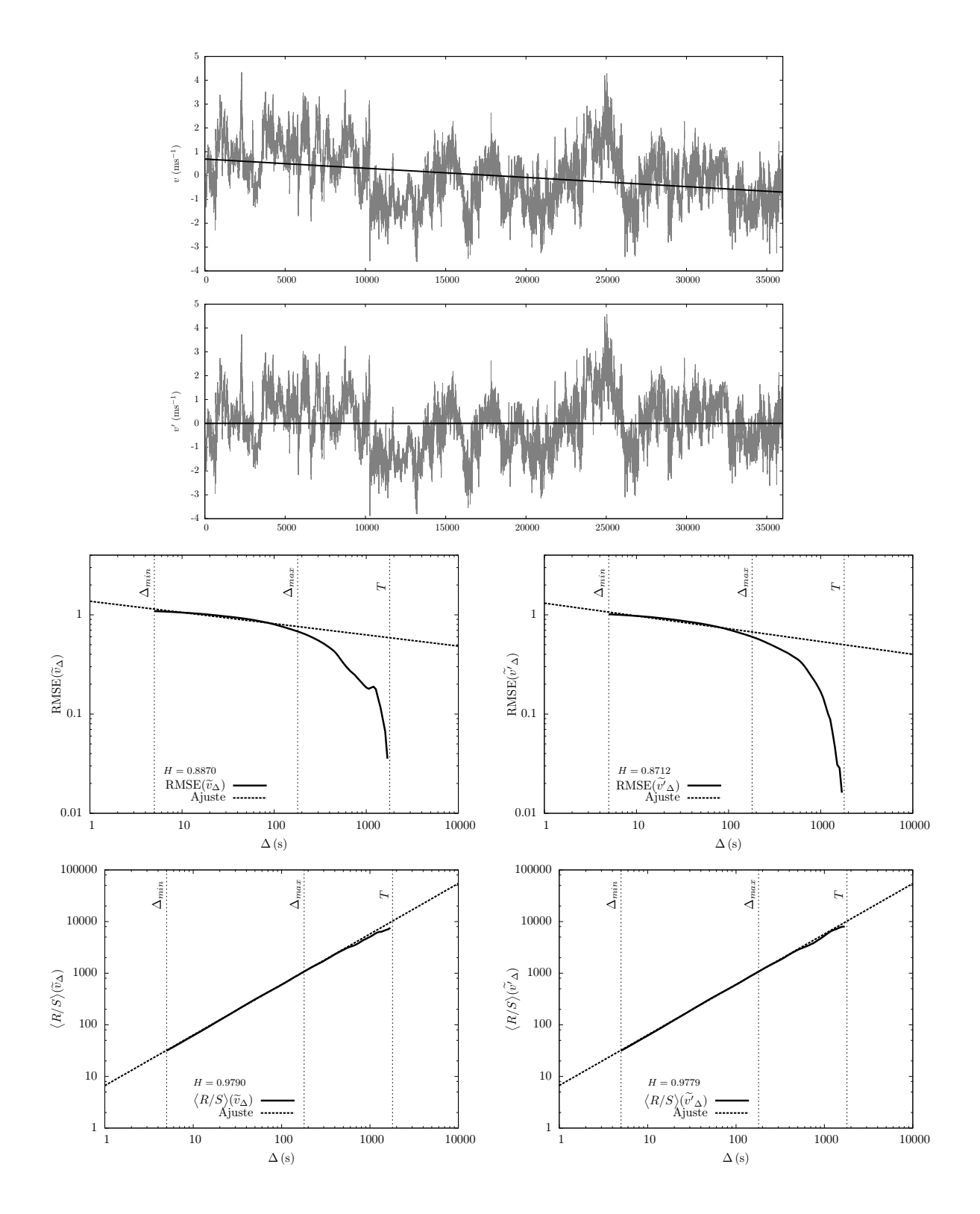

<span id="page-52-0"></span>Figura 5.13: Análise do fenômeno de Hurst para variável *v* antes e após a remoção de tendência linear. Os dois primeiros gráficos mostram as séries de dados de *v* antes a após a remoção de tendência linear e os outros quatro gráficos as estimativas de RMSE e de R/S para estas duas séries. Os dados deste exemplo são de Tijucas do Sul e foram medidos em 27/02/2011 entre 09:50 e 10:20.

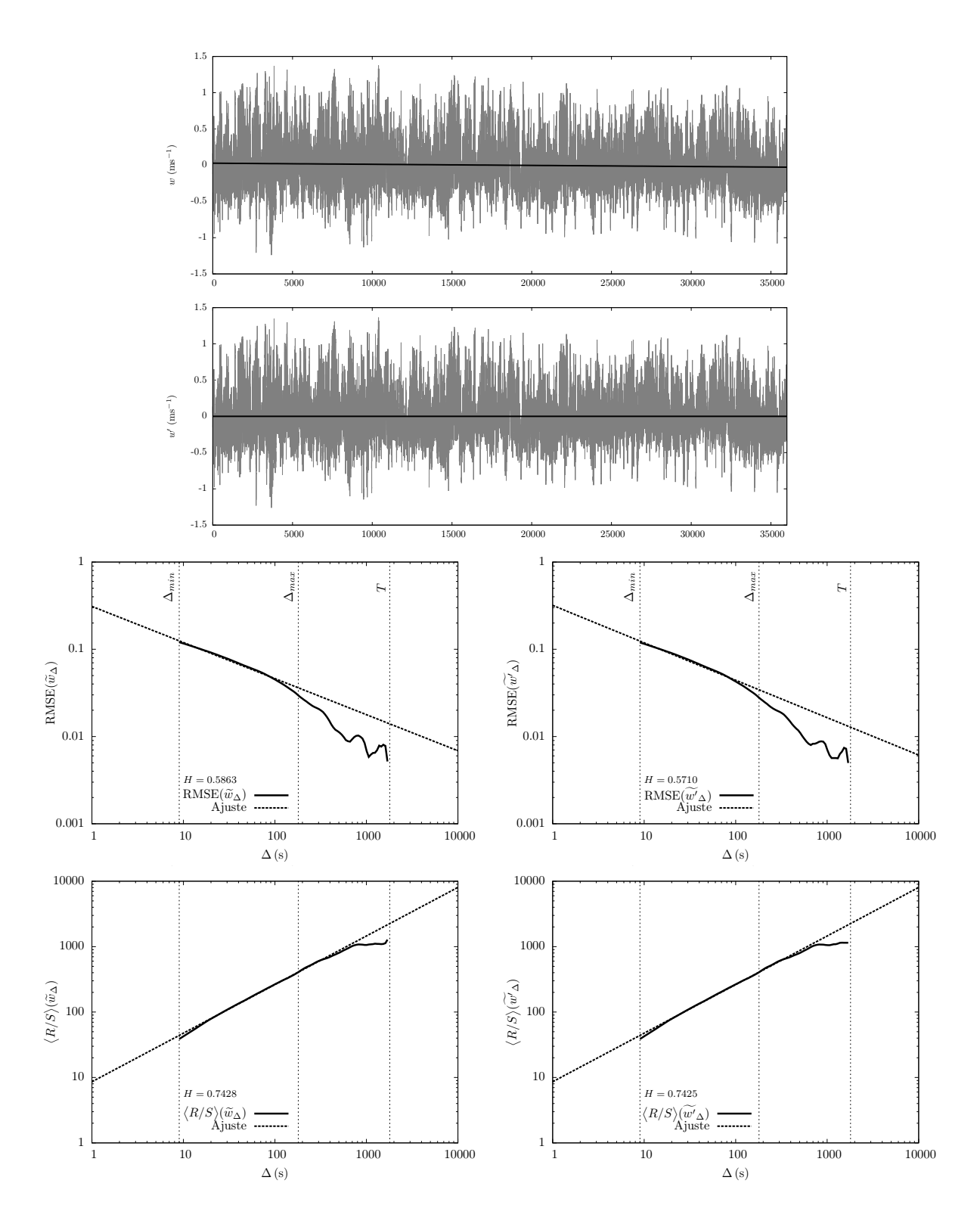

<span id="page-53-0"></span>Figura 5.14: Análise do fenômeno de Hurst para variável *w* antes e após a remoção de tendência linear. Os dois primeiros gráficos mostram as séries de dados de *w* antes a após a remoção de tendência linear e os outros quatro gráficos as estimativas de RMSE e de R/S para estas duas séries. Os dados deste exemplo são de Missal e foram medidos em 27/08/2013 entre 08:20 e 08:50.

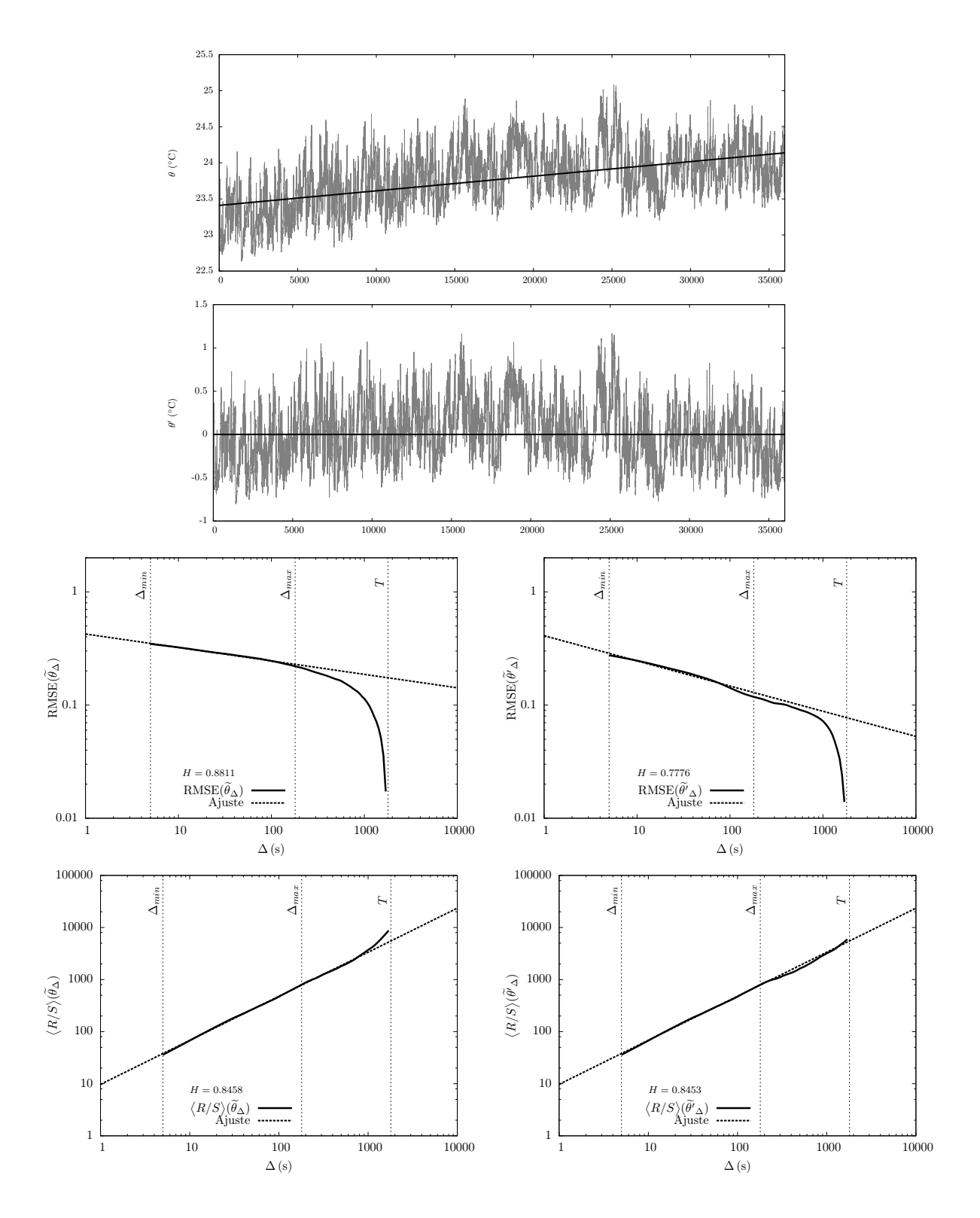

<span id="page-54-0"></span>Figura 5.15: Análise do fenômeno de Hurst para variável *θ* antes e após a remoção de tendência linear. Os dois primeiros gráficos mostram as séries de dados de *θ* antes a após a remoção de tendência linear e os outros quatro gráficos as estimativas de RMSE e de R/S para estas duas séries. Os dados deste exemplo são de Tijucas do Sul e foram medidos em 22/02/2011 entre 10:50 e 11:20.

| Método                                      | $\%$ que H diminuiu | % média de redução | $%$ média de aumento |
|---------------------------------------------|---------------------|--------------------|----------------------|
| $RMSE(\tilde{u'}_{\Delta})$                 | 86,1386             | 3,2899             | 0,4839               |
| $\langle R/S \rangle (u'_{\Delta})$         | 53,4653             | 0,1447             | 0,1099               |
| $RMSE(\tilde{v'}_{\Delta})$                 | 80,1980             | 2,9891             | 0,4451               |
| $\langle R/S \rangle (\tilde{v'}_{\Delta})$ | 51,4851             | 0,1878             | 0,2117               |
| $RMSE(\widetilde{w'}_{\Delta})$             | 80,1980             | 3,0719             | 0,2413               |
| $\langle R/S \rangle (w'_{\Delta})$         | 42,5743             | 0,0469             | 0,0260               |
| $RMSE(\tilde{\theta}'_{\Delta})$            | 93,0693             | 7,4561             | 0,1641               |
| $\langle R/S \rangle (\theta'_{\Delta})$    | 58,4158             | 0,3647             | 0,2056               |

<span id="page-55-0"></span>Tabela 5.2: Porcentagens referentes a diferença entre os expoentes de Hurst estimados antes e depois da remoção de tendência linear com os dados de Tijucas do Sul.

<span id="page-55-1"></span>Tabela 5.3: Porcentagens referentes a diferença entre os expoentes de Hurst estimados antes e depois da remoção de tendência linear com os dados de Missal.

| Método                                            | $\%$ que H diminuiu | $%$ média de redução | % média de aumento |
|---------------------------------------------------|---------------------|----------------------|--------------------|
| $RMSE(\tilde{u'}_{\Delta})$                       | 86,7925             | 6,4311               | 0,7445             |
| $\langle R/S \rangle (u'_{\Delta})$               | 51,8868             | 0,2836               | 0,1956             |
| $RMSE(\tilde{v'}_{\Lambda})$                      | 84,9057             | 6,4923               | 0,4153             |
| $\langle R/S \rangle (v'_{\Delta})$               | 58,4906             | 0,2465               | 0,1559             |
| $RMSE(\widetilde{w'}_{\Delta})$                   | 82,0755             | 3,9700               | 0,3344             |
| $\langle R/S \rangle$ $(\widetilde{w'}_{\Delta})$ | 61,3208             | 0,0502               | 0,0357             |
| $RMSE(\tilde{\theta}'_{\Delta})$                  | 97,1698             | 19,3232              | 0,7435             |
| $(\theta'_{\Delta})$<br>$\langle R/S\rangle$      | 87,7358             | 5,2579               | 0,1028             |

<span id="page-55-2"></span>Tabela 5.4: teste t de Welch aplicado aos expoentes de Hurst estimados antes e depois da remoção de tendência linear com os dados de Tijucas do Sul.

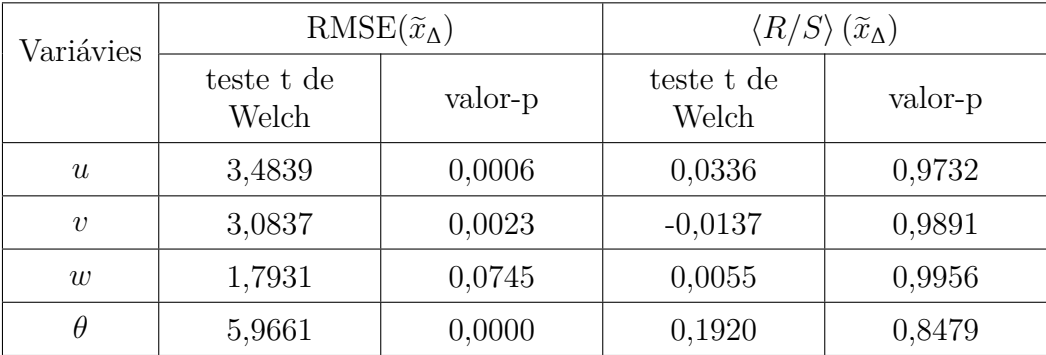

| Variávies        | $RMSE(\widetilde{x}_\Delta)$ |         | $\langle R/S \rangle (\widetilde{x}_\Delta)$ |         |
|------------------|------------------------------|---------|----------------------------------------------|---------|
|                  | teste t de<br>Welch          | valor-p | teste t de<br>Welch                          | valor-p |
| $\boldsymbol{u}$ | 3,4644                       | 0,0006  | 0,0424                                       | 0,9662  |
| $\boldsymbol{v}$ | 3,8929                       | 0,0001  | 0,0417                                       | 0,9668  |
| w                | 1,6824                       | 0,0940  | 0,0113                                       | 0,9910  |
| Ĥ                | 11,3231                      | 0,0000  | 3,2104                                       | 0,0016  |

<span id="page-56-0"></span>Tabela 5.5: *Teste t de Welch* aplicado aos expoentes de Hurst estimados antes e depois da remoção de tendência linear com os dados de Missal.

<span id="page-56-1"></span>Tabela 5.6: Teste t aplicado ao expoente de Hurst estimado depois da remoção de tendência linear com os dados de Tijucas do Sul.

| Variávies | $RMSE(\widetilde{x}_\Lambda)$ |         | $\langle R/S \rangle (\widetilde{x}_\Delta)$ |         |
|-----------|-------------------------------|---------|----------------------------------------------|---------|
|           | teste t                       | valor-p | teste t                                      | valor-p |
| u'        | 62,8309                       | 0,0000  | 79,9118                                      | 0,0000  |
| v'        | 74,2516                       | 0,0000  | 103,369                                      | 0,0000  |
| w'        | 14,1051                       | 0,0000  | 46,2203                                      | 0,0000  |
| $\theta'$ | 39,0085                       | 0,0000  | 85,5812                                      | 0,0000  |

<span id="page-56-2"></span>Tabela 5.7: Teste t aplicado ao expoente de Hurst estimado depois da remoção de tendência linear com os dados de Missal.

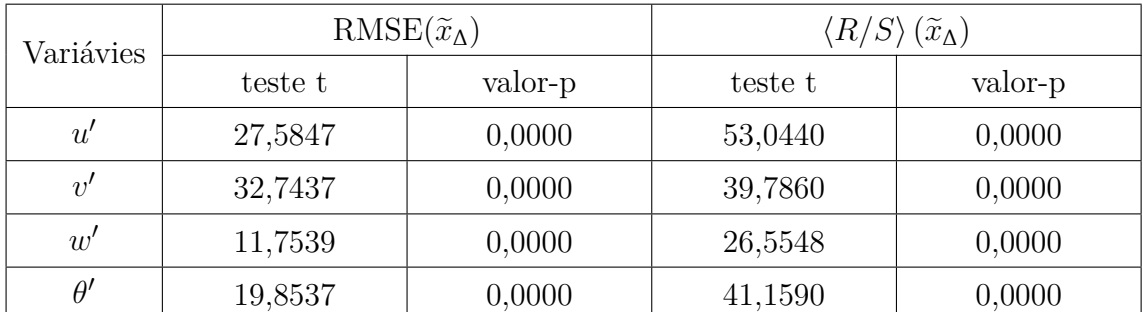

## **5.4.2 Análise do fenômeno de Hurst nas variáveis primitivas**  $(u', v', w' \in \theta')$

Nesta subseção serão apresentados os resultados referentes à estimativa do expoente de Hurst, utilizando o RMSE modificado e o R/S, para variáveis primitivas das campanhas de Tijucas do Sul e Missal. Primeiramente, comparamos as estimativas do expoente de Hurst obtidas pelos dois métodos. A Figura [5.16](#page-57-0) mostra um resumo da comparação entre

as diferentes estimativas para *H*, enquanto que as Figuras [5.17](#page-57-1) e [5.18](#page-58-0) mostram, respectivamente para Tijucas do Sul e Missal, a comparação entre os métodos separadamente para cada variável.

Analisando os gráficos da Figura [5.16](#page-57-0) é possível verificar que em geral as estimativas de *H* são mais bem comportadas para Tijucas do Sul do que para Missal. Entretanto, analisando os gráficos das Figuras [5.17](#page-57-1) e [5.18,](#page-58-0) verificamos que nos dados de Missal à dispersão das estimativas, para a mesma variável, é maior do que para Tijucas do Sul.

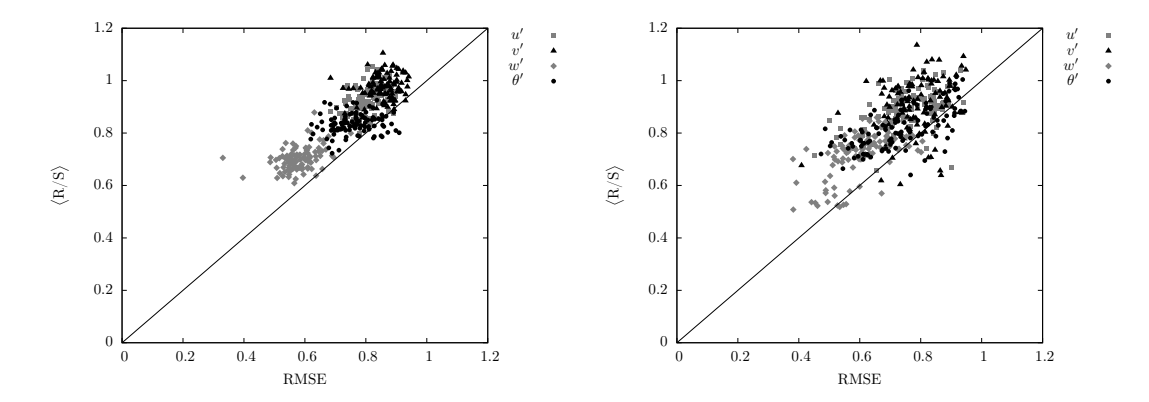

<span id="page-57-0"></span>Figura 5.16: Comparação entre os métodos RMSE e R/S para Tijucas do Sul (à esquerda) e para Missal (à direita).

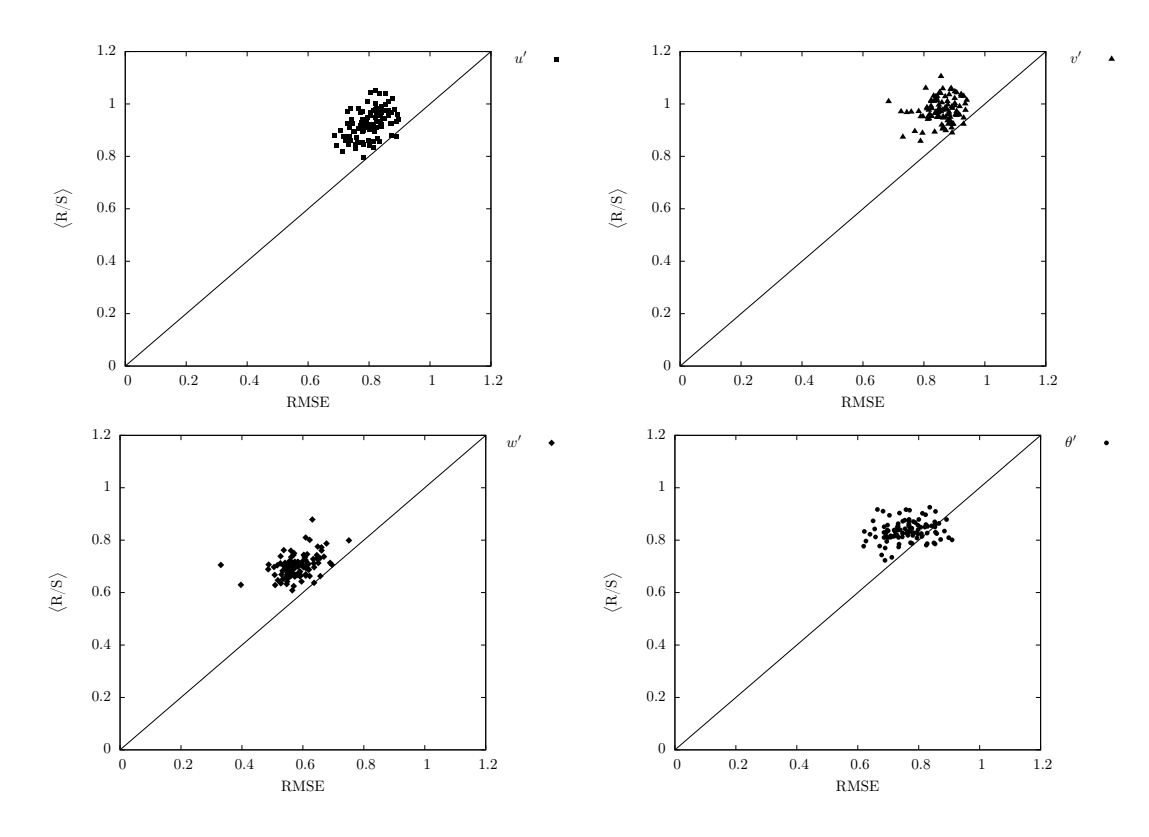

<span id="page-57-1"></span>Figura 5.17: Comparação entre os métodos RMSE e R/S separadamente para  $u'$ ,  $v'$ ,  $w'$  e  $θ'$  para Tijucas do Sul.

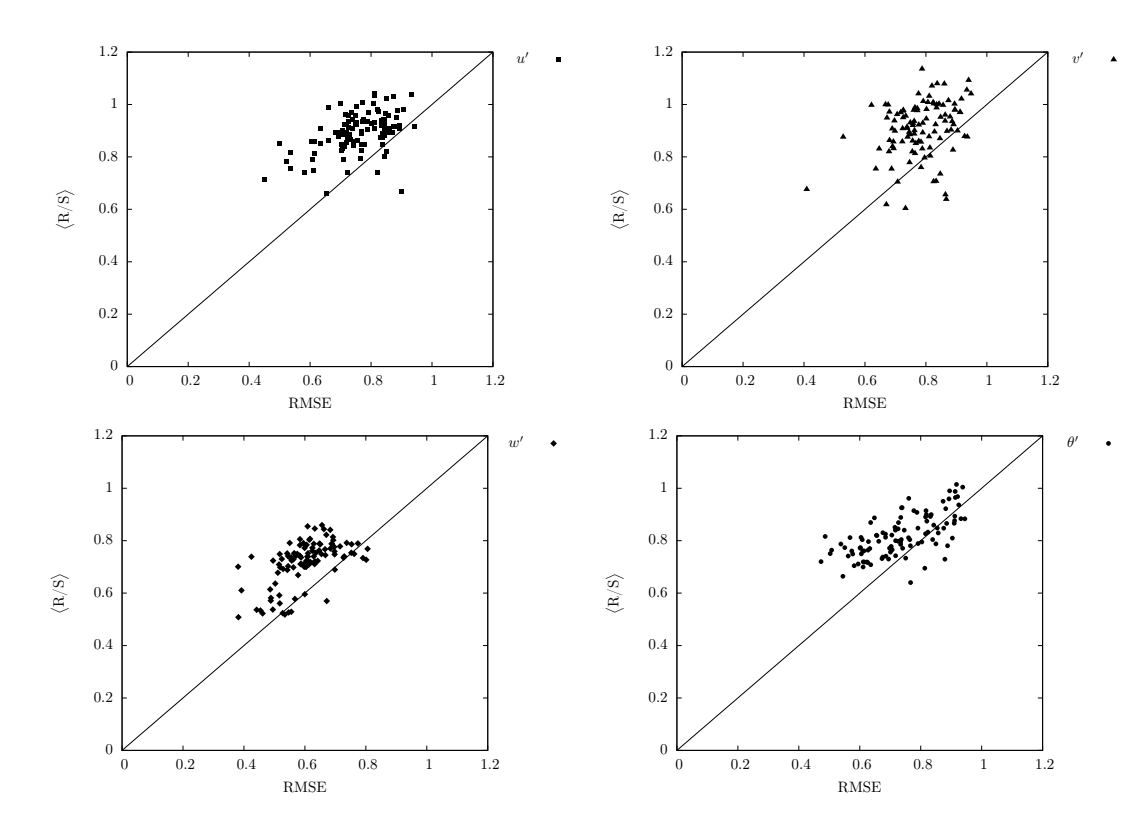

<span id="page-58-0"></span>Figura 5.18: Comparação entre os métodos RMSE e R/S separadamente para  $u'$ ,  $v'$ ,  $w'$  e  $θ'$  para Missal.

O gráfico que apresenta todas as estimativas de Tijucas do Sul, mostra uma tendência no valor das estimativas de acordo com as variáveis. Valores menores para *H* são encontrados para  $w'$ ; um pouco acima, estão as estimativas para  $\theta'$ ; as próximas estimativas são da variável  $u'$ ; e, por fim, os maiores valores são da variável  $v'$ . Esta análise não pôde ser realizada com os dados de Missal devido a grande dispersão das estimativas.

Observando os gráficos verificamos que, para a grande maioria dos casos, as estimativas de *H* obtidas pelo RMSE são menores em comparação com as obtidas pelo R/S. Poucos são os casos em que o RMSE gera estimativas maiores que o R/S e pouquissímos são os casos em que as estimativas são iguais para os dois métodos.

Analisando os valores de H, verificamos que  $w'$  referente a campanha de Missal apresenta casos em que *H* = 0*,*5, ou seja, casos que não exibem o fenômeno de Hurst. Outra questão, é que em ambos os casos, verificamos valores de *H* maiores que 1 para as variáveis  $u'$  e *v*<sup>'</sup> e somente para Missal, em pouquissímas estimativas, para θ'.

Na sequência, mostraremos alguns exemplos utilizados para estimar o expoente de Hurst. As Figuras [5.19](#page-59-0) e [5.20](#page-60-0) mostram exemplos de ajustes visualmente bons do RMSE e do R/S juntamente com a estimativa de *H* para os dados de Tijucas do Sul e de Missal.

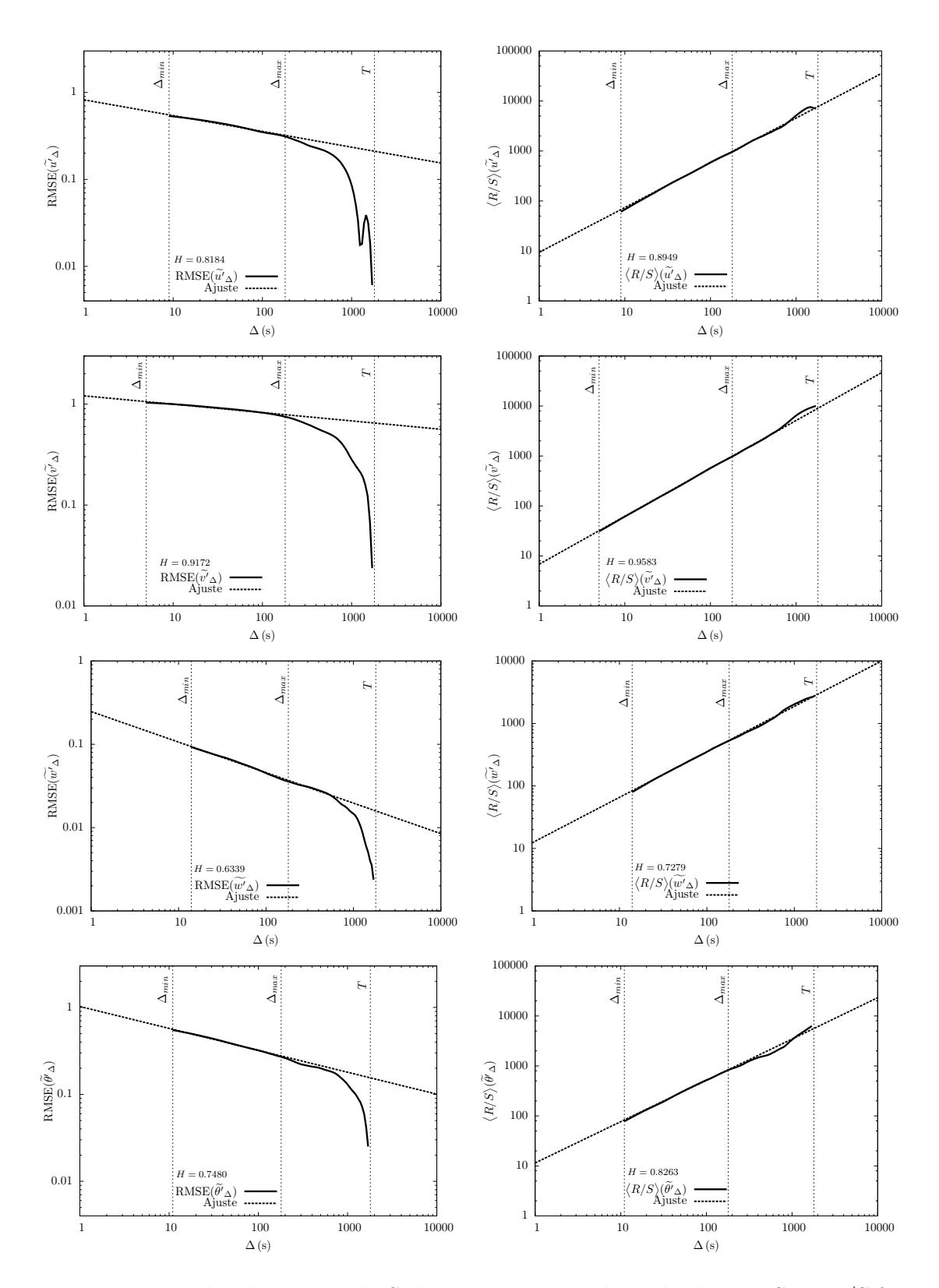

<span id="page-59-0"></span>Figura 5.19: Exemplos de Tijucas do Sul em que o ajuste dos métodos RMSE e R/S foram visualmente bons. As dadas e o intervalo dos horários de medição de cada variável são: *u*<sup> $\ell$ </sup> – 17/02/2011 entre 12:00 e 12:30, *v*<sup> $\ell$ </sup> – 18/02/2011 entre 12:50 e 13:20, *w*<sup> $\ell$ </sup> – 26/02/2011  $-$  entre 13:20 e 13:50 e  $\theta' - 21/02/2011$  entre 12:10 e 12:40.

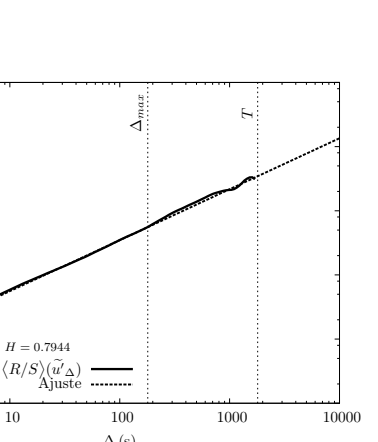

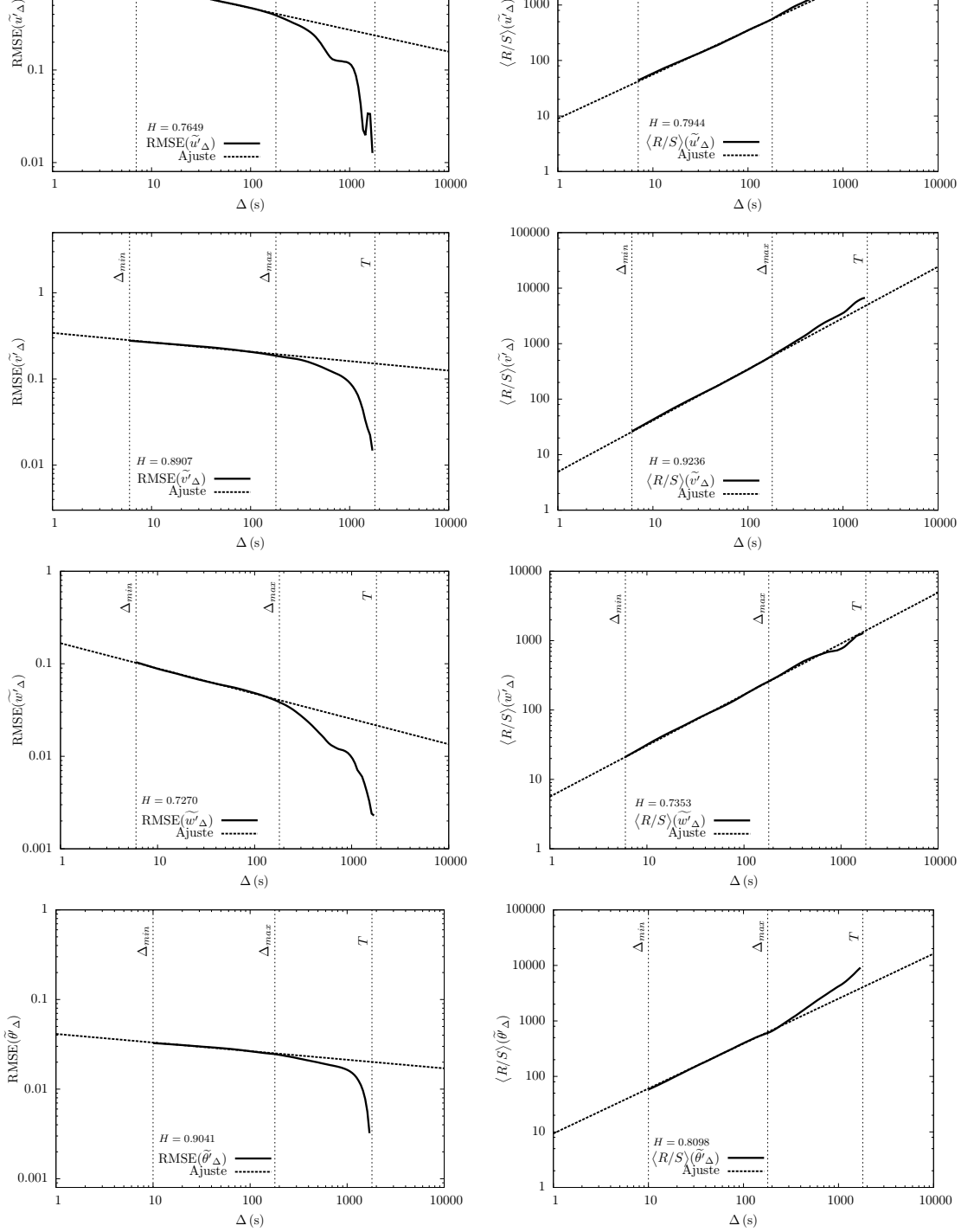

1000

10000

∆min

100000

1

∆min

∆max

 $\overline{r}$ 

<span id="page-60-0"></span>Figura 5.20: Exemplos de Missal em que o ajuste dos métodos RMSE e R/S foram visualmente bons. As datas e o intervalo dos horários de medição de cada variável são: u'  $-01/09/2013$  entre 13:20 e 13:50,  $v' - 03/09/2013$  entre 22:50 e 23:20,  $w' - 04/09/2013$ entre 14:50 e 15:20 e  $\theta' - 30/08/2013$  entre 10:50 e 11:20.

A maioria dos casos são como os apresentados nas Figuras [5.19](#page-59-0) e [5.20,](#page-60-0) porém existem alguns casos em que o ajuste realizado utilizando os limites definidos por [Salesky et al.](#page-81-1) [\(2012\)](#page-81-1) não funciona. As Figuras [5.21,](#page-61-0) [5.22,](#page-62-0) [5.23](#page-63-0) e [5.24](#page-64-0) apresentam, respectivamente, um exemplo destes casos para as variávies *u'*, *v'*, *w'* e θ'. Os gráficos da esquerda apresentam as estimativas dos dois métodos utilizando o intervalo de ajuste padrão e os gráficos da direita apresentam as estimativas dos dois métodos sendo que o ajuste é realizado com um intervalo reduzido, sendo que somente o  $\Delta_{\text{max}}$  é alterado.

[Salesky et al.](#page-81-1) [\(2012\)](#page-81-1) recomendam que  $\Delta_{\text{max}} = T/10$ . Neste trabalho, para Tijucas do Sul e para Missal, as análises estão sendo realizadas com *runs* de 30 minutos; com isto,  $T = 1800$  s, e consequentemente,  $\Delta_{\text{max}} = 180$  s. Especificamente para os casos apresentados nos gráficos abaixo, os novos limites máximos para o ajuste dos dados são:  $u' - \Delta_{\text{max}} = 60 \text{ s}; v' - \Delta_{\text{max}} = 50 \text{ s}; w' - \Delta_{\text{max}} = 30 \text{ s}; e \theta' - \Delta_{\text{max}} = 30 \text{ s};$ 

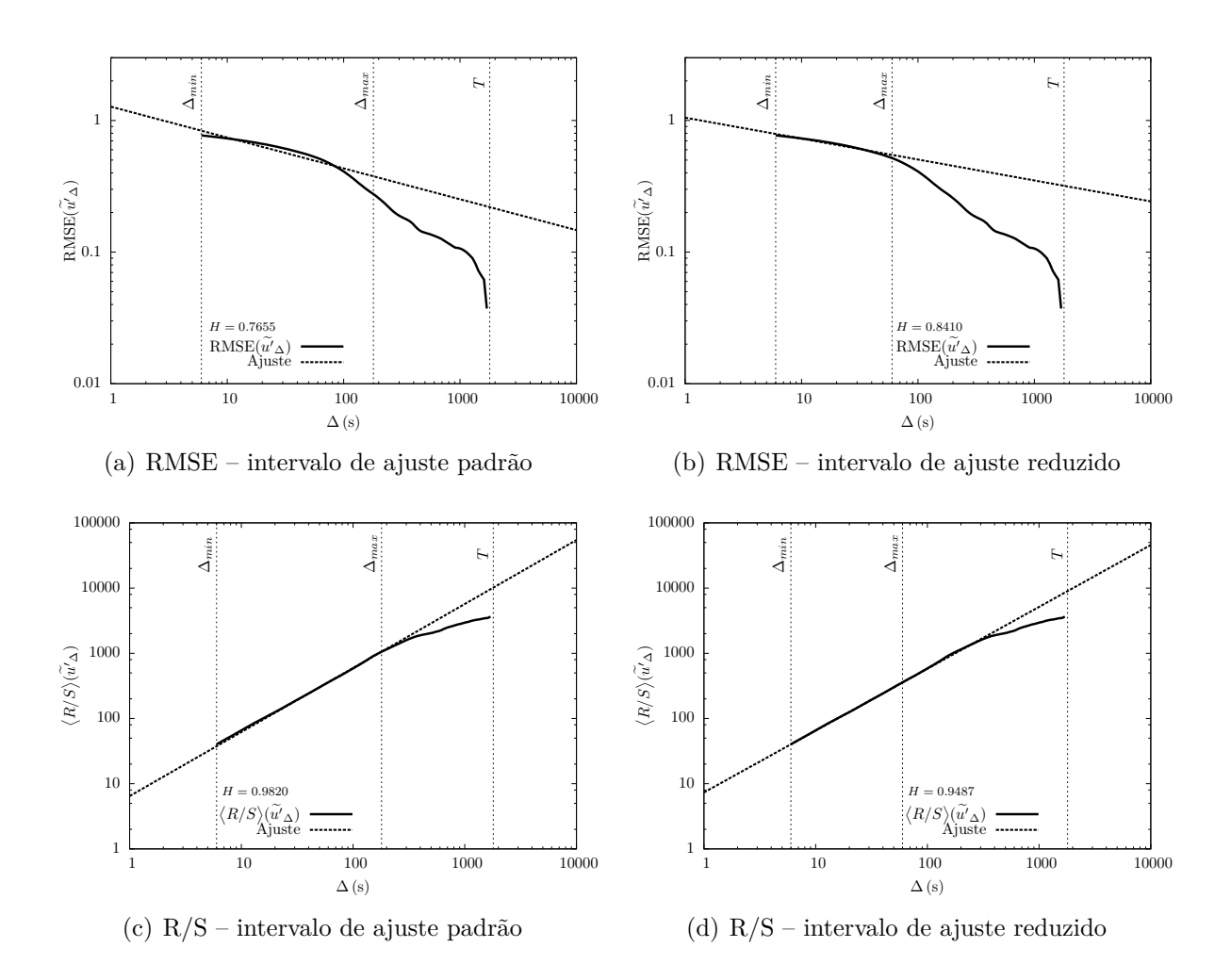

<span id="page-61-0"></span>Figura 5.21: Mudança no intervalo de ajuste para estimar o expoente de Hurst com mais precisão. Os dados *u* deste exemplo são de Tijucas do Sul e foram medidos em 17/02/2011 entre 13:20 e 13:50.

Observamos que estas modificações fizeram com que o intervalo de ajuste diminuísse bastante, porém é visualmente nítido que os ajustes ficam bem melhores após esta alteração. As estimativas de *H* para os quatro casos apresentados eram diferentes para os dois métodos, no entanto, ao se modificar o intervalo de ajuste houve significativas mudanças nos valores de *H*, porém as estimativas continuaram sendo diferentes.

Com todas estas análises, verificamos que com exceção de alguns casos de  $w'$  de Missal todas as variáveis analisadas, independente do método utilizado, exibem o fenômeno de Hurst, pois apresentam  $H > 0.5$ .

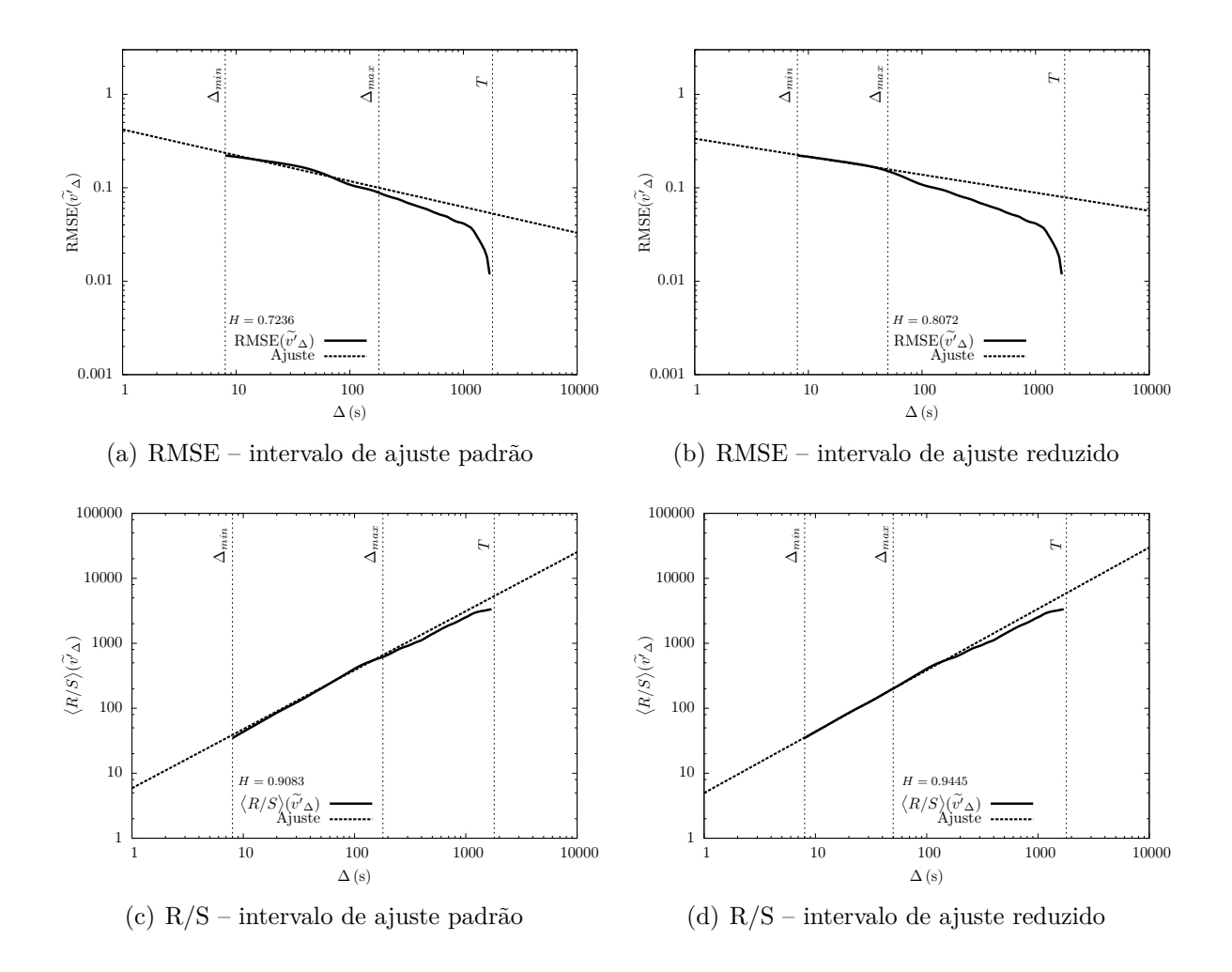

<span id="page-62-0"></span>Figura 5.22: Mudança no intervalo de ajuste para estimar o expoente de Hurst com mais precisão. Os dados *v* deste exemplo são de Missal e foram medidos em 04/09/2013 entre 01:50 e 02:20.

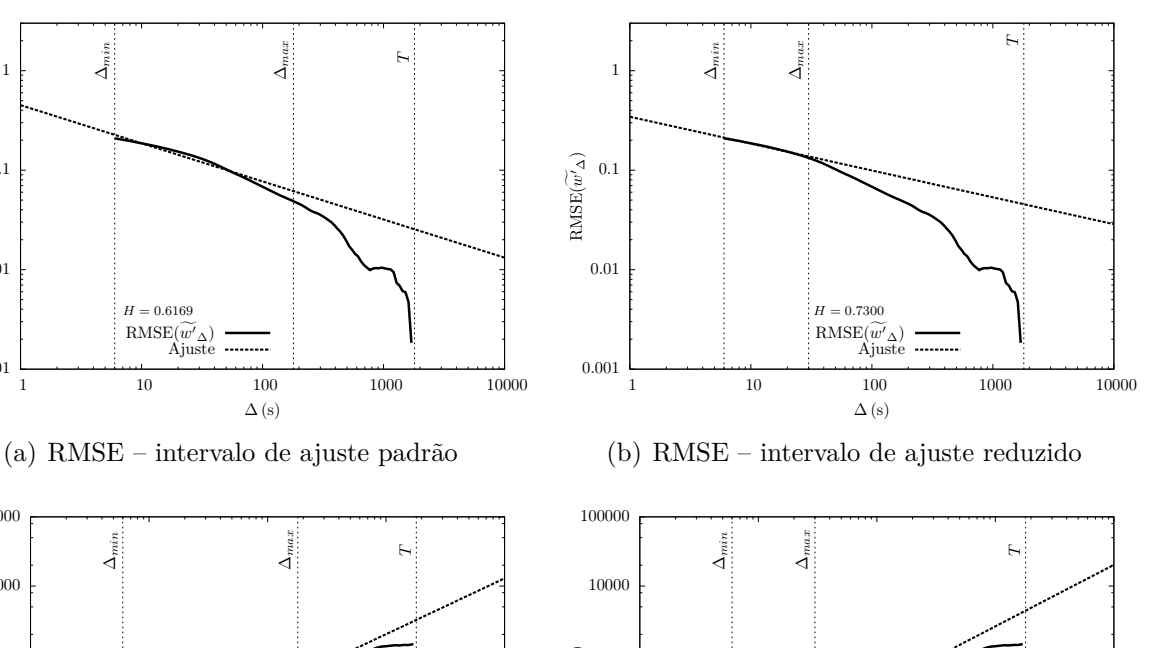

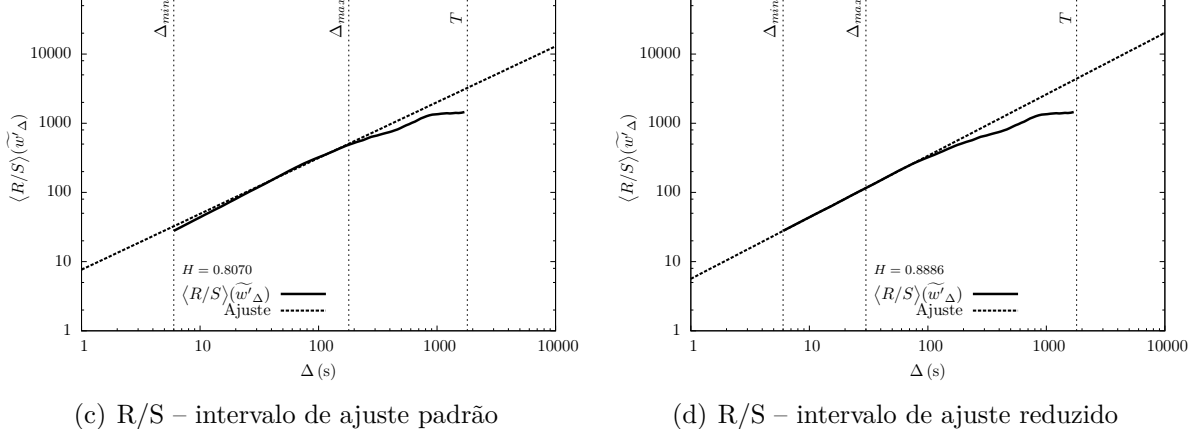

0.001

100000

0.01

RMSE(  $\widetilde{\mathbb{F}_q}$ 

0.1

1

 $\Delta_{min}$ 

<span id="page-63-0"></span>Figura 5.23: Mudança no intervalo de ajuste para estimar o expoente de Hurst com mais precisão. Os dados *w* deste exemplo são de Missal e foram medidos em 24/08/2013 entre 19:20 e 19:50.

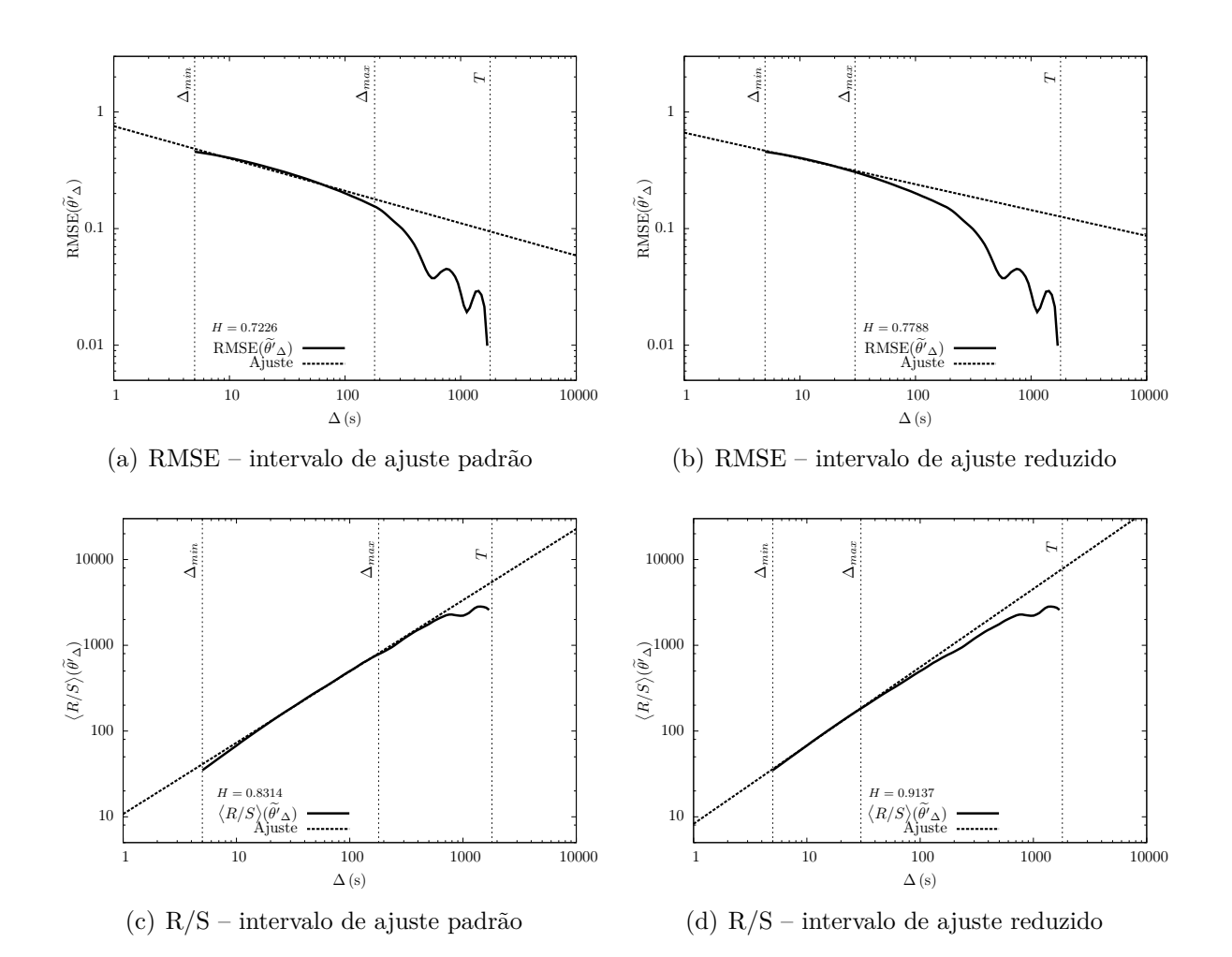

<span id="page-64-0"></span>Figura 5.24: Mudança no intervalo de ajuste para estimar o expoente de Hurst com mais precisão. Os dados *θ* deste exemplo são de Tijucas do Sul e foram medidos em 27/02/2011 entre 10:20 e 10:50.

### **5.4.3 Análise do fenômeno de Hurst para a série de dados de Mohamet**

Nesta parte do trabalho, analisaremos o comportamento do RMSE e do R/S aplicados as séries contendo 7h e 30 min de dados medidas em Mahomet (Figura [\(5.8\)](#page-45-0)). [Chamecki](#page-79-3)  $(2013)$  comenta que no dia  $10/07/2011$  entre 09:30 e 17:00, hora local, os dados de velocidade do vento são praticamente estacionários. As flutuações turbulentas foram extraídas com o uso da remoção de tendência linear.

Conforme já foi comentado, as análises destas séries de dados serão feitas com o conjunto inteiro de dados, ou seja, *T* = 270000 s. Segundo o intervalo proposto por [Salesky](#page-81-1) [et al.](#page-81-1) [\(2012\)](#page-81-1), neste caso  $\Delta_{\text{max}} = 2700$  s. Como já foi mostrado anteriormente, para alguns casos de Tijucas do Sul e de Missal o <sup>∆</sup>max precisou ser modificado. Para os dados de Mohamet, esta alteração no valor de <sup>∆</sup>max também foi necessária. Note que neste caso, não há certeza de que as medições são realizadas totalmente fora da camada subrugosa, no entanto, utilizamos a aproximação da escala integral <sup>T</sup> <sup>∼</sup> *z/u* para estimar <sup>∆</sup>min <sup>e</sup> verificamos que o limite é adequado para os casos estudados. Estas questões podem ser verificadas nas Figuras [5.25,](#page-65-0) [5.26](#page-66-0) e [5.27](#page-67-0)

Da mesma forma que para os dados de Tijucas do Sul e de Missal, os gráficos da esquerda apresentam a estimativa de *H* utilizando o intervalo padrão para o ajuste dos dados e os gráficos da direita utilizam o intervalo de ajuste reduzido. As seguintes mudanças foram realizadas:  $u' - \Delta_{\text{max}} = 100 \text{ s}; v' - \Delta_{\text{max}} = 200 \text{ s}; e w' - \Delta_{\text{max}} = 700$ s.

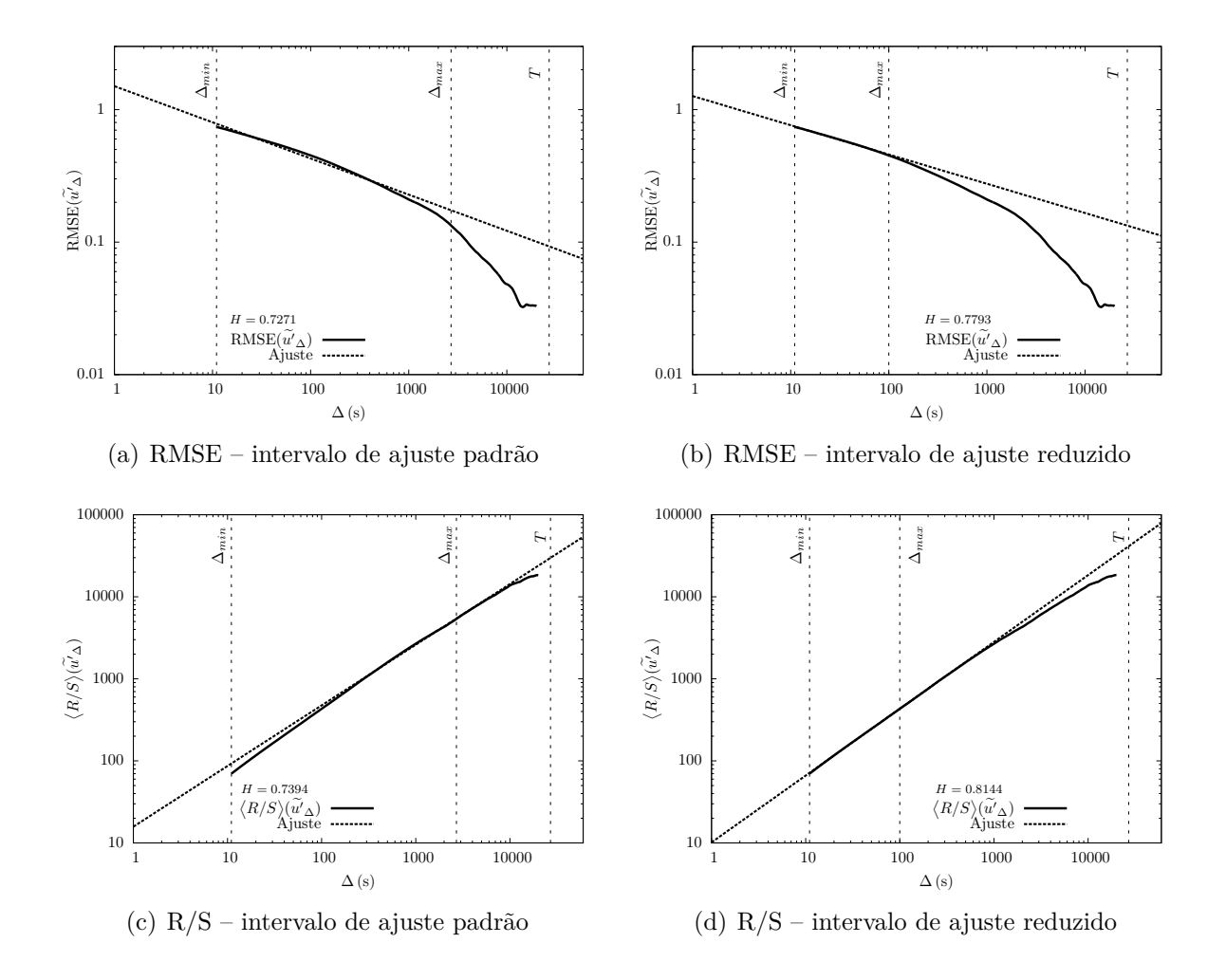

<span id="page-65-0"></span>Figura 5.25: Mudança no intervalo de ajuste da variável *u* para estimar o expoente de Hurst com mais precisão para os dados de Mohamet.

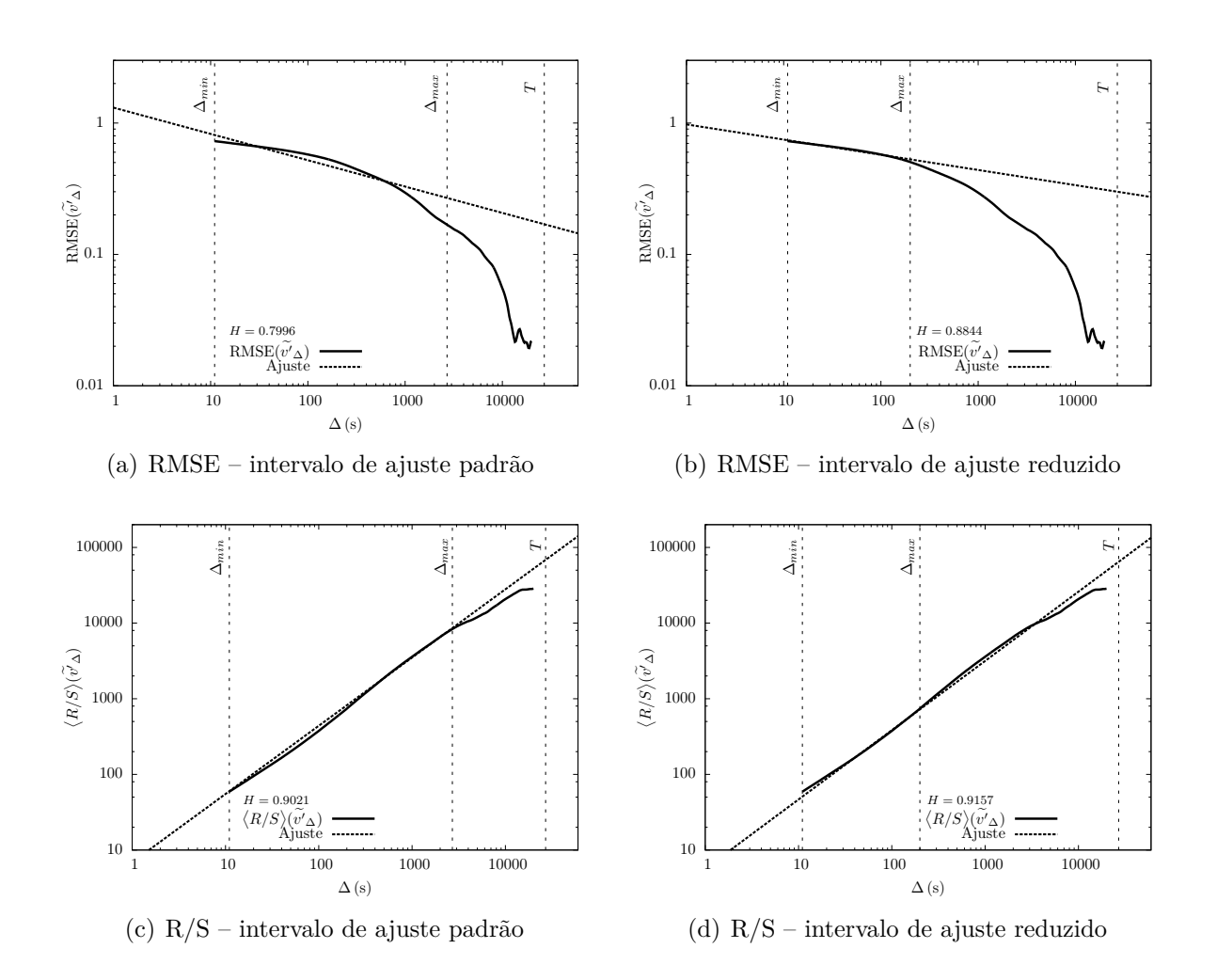

<span id="page-66-0"></span>Figura 5.26: Mudança no intervalo de ajuste da variável *v* para estimar o expoente de Hurst com mais precisão para os dados de Mohamet.

A Tabela [5.8](#page-66-1) sintetiza os resultados obtidos com os dados de Mahomet, e apresenta o expoente de Hurst estimado pelos métodos RMSE e R/S. Analisando os valores encontrados, verificamos que a estimativa de *H* para *w* 0 é cerca de 0*,*5 e que portanto esta série de dados não exibe o fenômeno de Hurst. Para as outras variáveis,  $u'$  e  $w'$ , a estimativa de *H* é maior que 0*,*5, ou seja, exibem o fenômeno de Hurst, e consequentemente, possuem memória de longo prazo.

<span id="page-66-1"></span>Tabela 5.8: Expoente de Hurst estimado pelos métodos RMSE e R/S para os dados de Mohamet.

| Variável | RMSE   |        |
|----------|--------|--------|
|          | 0,7793 | 0,8144 |
|          | 0,8844 | 0,9157 |
| ,,,      | 0,5065 | 0.5509 |

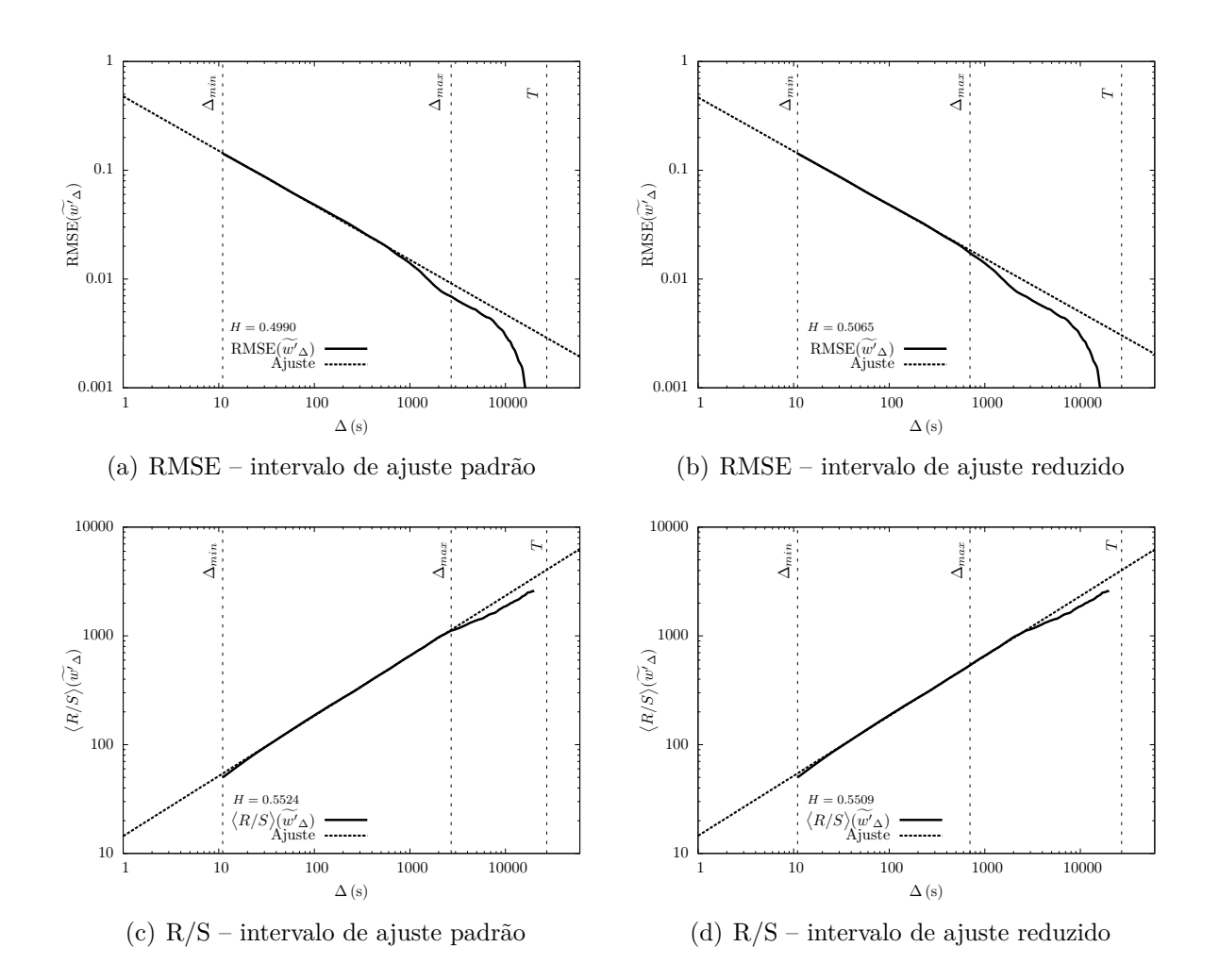

<span id="page-67-0"></span>Figura 5.27: Mudança no intervalo de ajuste para estimar o expoente de Hurst com mais precisão para os dados de Mohamet.

Outra questão observada em *u*<sup>'</sup> e *v*<sup>'</sup> é de que o comportamento do RMSE aparenta possuir dois decaimentos, como mostra a Figura [5.28.](#page-68-0) Percebemos que este comportamento também acontece para o exemplo de Missal, na variável v', apresentado na Figura [5.22.](#page-62-0) A Figura [5.29](#page-68-1) mostra o mesmo exemplo, porém desta vez com o ajuste realizado para os dois decaimentos verificados. Os dois decaimentos serão ajustados da seguinte forma: o primeiro ajuste de <sup>∆</sup>min até <sup>∆</sup>max*<sup>a</sup>* e o segundo ajuste de <sup>∆</sup>max*<sup>a</sup>* até <sup>∆</sup>max*<sup>b</sup>* .

Analisando os diferentes decaimentos, obtemos diferentes estimativas para *H* e para o erro, como é possível verificar nos gráficos das Figuras [5.28](#page-68-0) e [5.29.](#page-68-1) Observamos que o segundo decaimento gera valores menores para *H* e para o erro aleaório. Melhores análises devem ser realizadas para verificar qual decaimento é o mais adequado para estimar o expoente de Hurst e o erro aleaório.

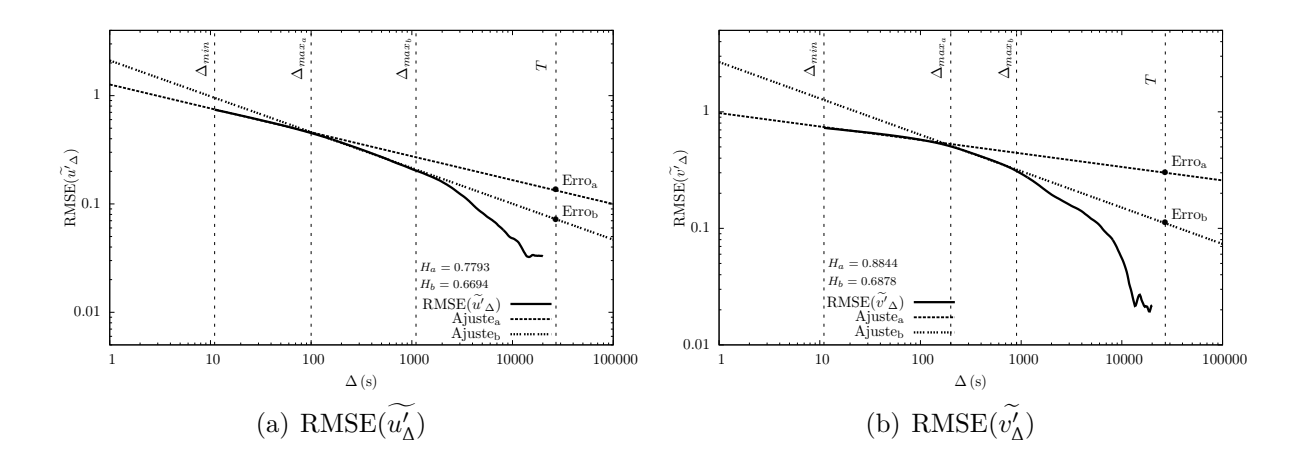

Figura 5.28: Análise dos diferentes decaimentos em *u*<sup>*i*</sup> e *v*<sup>*i*</sup> da campanha de Mahomet.

<span id="page-68-1"></span><span id="page-68-0"></span>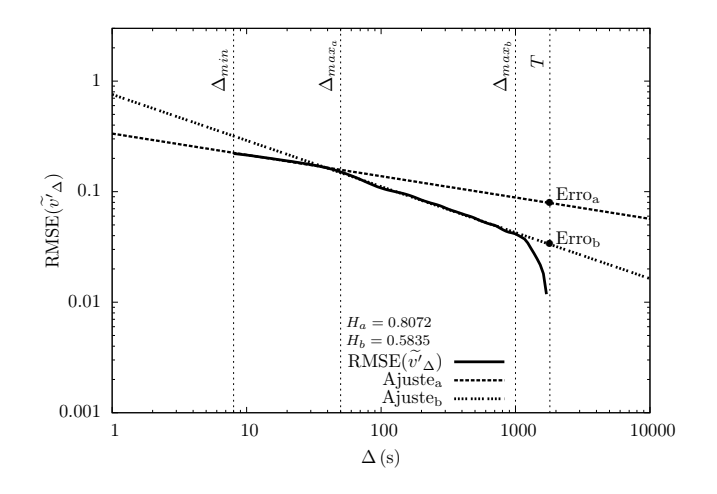

Figura 5.29: Análise dos diferentes decaimentos em v' da campanha de Missal. O exemplo foi medido em 04/09/2013 entre 01:50 e 02:20.

### **5.4.4 Análise do decaimento antecipado puramente estatístico**

Nesta subseção mostraremos uma análise simples para mostrar que o decaimento abrupto do RMSE para *runs* menores, como 15 e 30 min, é puramente estatístico. Para analisarmos isto, utilizaremos as séries de *u*<sup>'</sup> e de *v*<sup>'</sup> da campanha de Mohamet, pois estas são extensas e possibilitam realizarmos uma comparação do comportamento de RMSE da série inteira com o de *runs* menores.

As Figuras [5.30](#page-69-0) e [5.31](#page-70-0) mostram o comportamento do RMSE de  $u'$  e  $v'$  para o *run* de 7h e 30min (*T*) com os dois ajustes apresentados anteriormente (Ajuste<sub>a</sub> de  $\Delta_{\text{min}}$  até  $\Delta_{\text{max}_a}$  e Ajuste<sub>b</sub> de  $\Delta_{\text{max}_a}$  até  $\Delta_{\text{max}_b}$ ), comparado com o decaimento para os *runs* de 15 e 30 min (*T*<sub>1</sub>) com o intervalo de ajuste padrão (de  $\Delta_{\text{min}}$  até  $\Delta_{\text{max}_1}$ ).

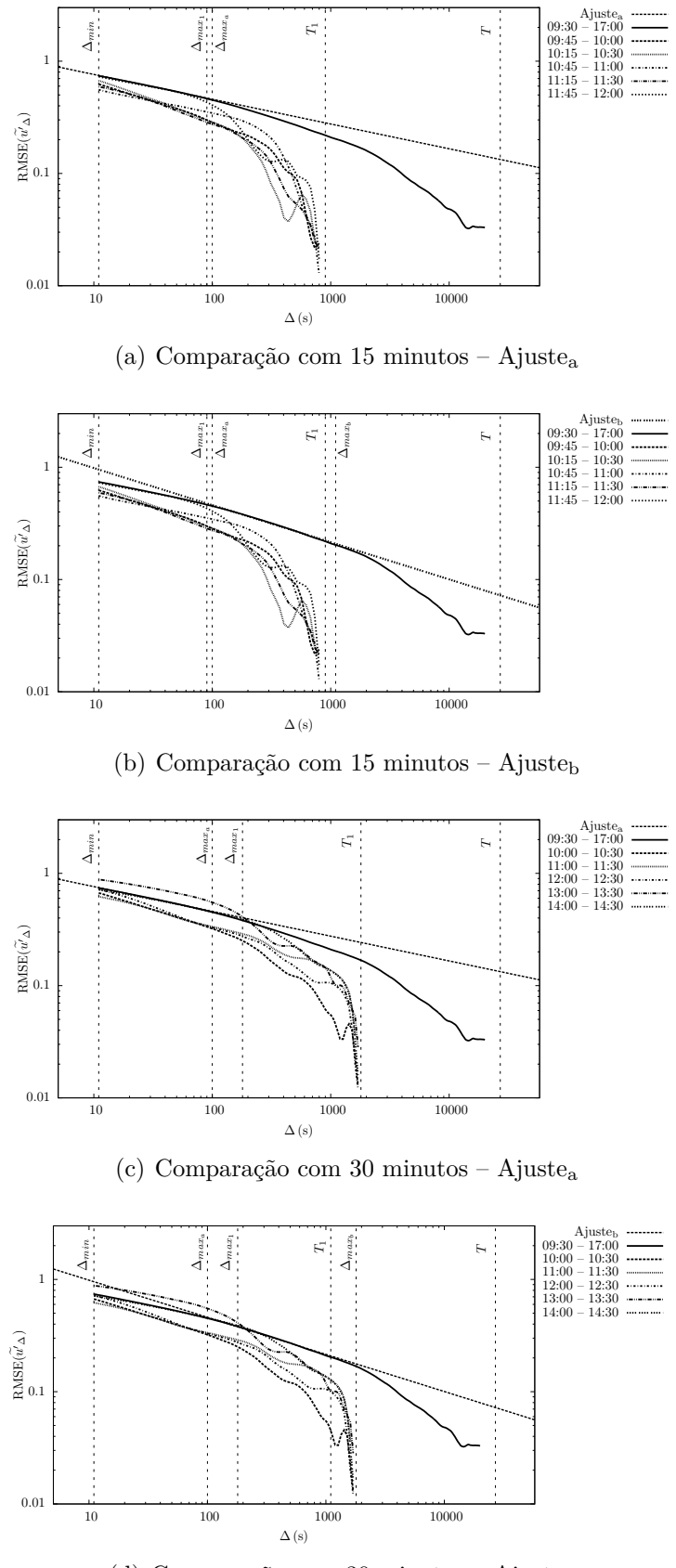

<span id="page-69-0"></span>(d) Comparação com 30 minutos – Ajuste $_b$ 

Figura 5.30: Análise da caída estatística a partir de comparação com o comportamento da estimativa com 15 e 30 minutos para *u*.

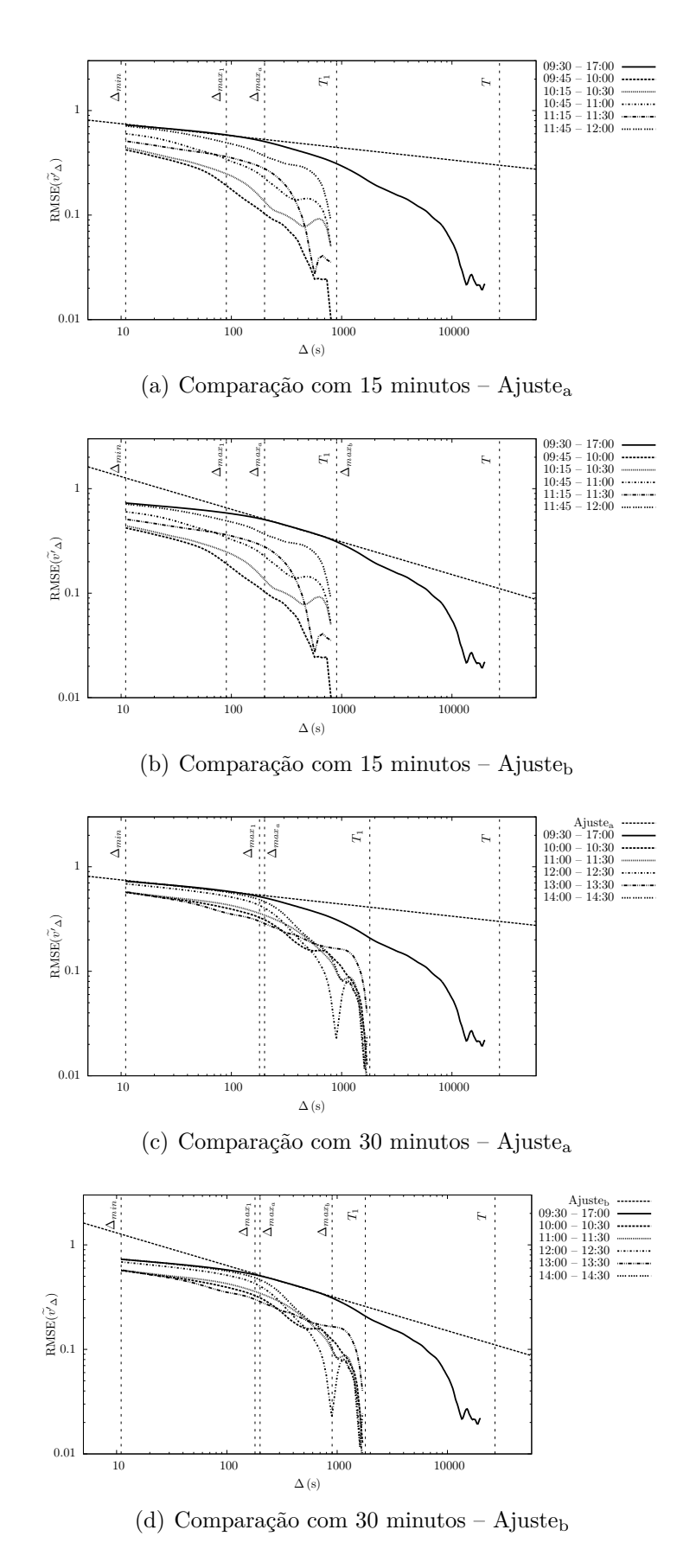

<span id="page-70-0"></span>Figura 5.31: Análise da caída estatística a partir de comparação com o comportamento da estimativa com 15 e 30 minutos para *v*.

Analisando o comportamento da série longa, verificamos que esta tem um decaimento mais lento se comparado com as séries menores, que apresentam um decaimento mais abruto. Para a série longa, verificamos que o decaimento abrupto acontece somente para ∆'s maiores. Desta forma, verificamos que o decaimento das séries menores é devido ao tamanho da amostra, sendo desta forma puramente estatístico. A medida que aumenta-se o tamanho da amostra, o comportamento do decaimento fica mais semelhante ao da série longa. Esta questão pode ser observada se compararmos o comportamento do RMSE para 15 e 30 min, ao passo que aumentamos o tamanho da amostra, o decaimento vai se tornando mais próximo da série longa.

Outra questão observada nos gráficos, é que o decaimento de alguma das séries menores é mais parecido com o segundo ajuste do que com o primeiro. Isto reforça a necessidade de realizar novos estudos para verificar qual é o decaimento que deve ser usado para estimar os erros aleatórios e o expoente de Hurst.

# **5.4.5 Relação entre a variável de estabilidade de Monin-Obukhov** *ζ* **e o do expoente de Hurst** *H*

Nesta subseção verificaremos se existe alguma relação entre a variável de estabilidade de Monin-Obukhov *ζ*, descrita na seção [2.48,](#page-29-0) com os valores do expoente de Hurst *H* estimados pelo RMSE modificado e pelo R/S, a fim de verificar se o valor *ζ* influencia de alguma maneira os valores *H*. Os resultados encontrados estão apresentados na Figura [\(5.32\)](#page-72-0). Os gráficos de cima são estimativas para Tijucas do Sul e os de baixo para Missal, sendo que os gráficos da esquerda são a comparação do *H* estimado pelo RMSE e os da direita com o *H* estimado pelo R/S.

Analisando os gráficos é possível verificar que as estimativas de *H*, para qualquer uma das variáveis estudadas (*u'*, *v'*, *w'* e θ'), não são influenciadas por ζ. Não observamos nenhuma mudança no comportamento de *H* quando há variações nos valores de *ζ*, principalmente quando o comportamento da camada superficial é alterado de instável (*ζ <* 0) para neutra  $(\zeta = 0)$  ou para estável  $(\zeta > 0)$ .
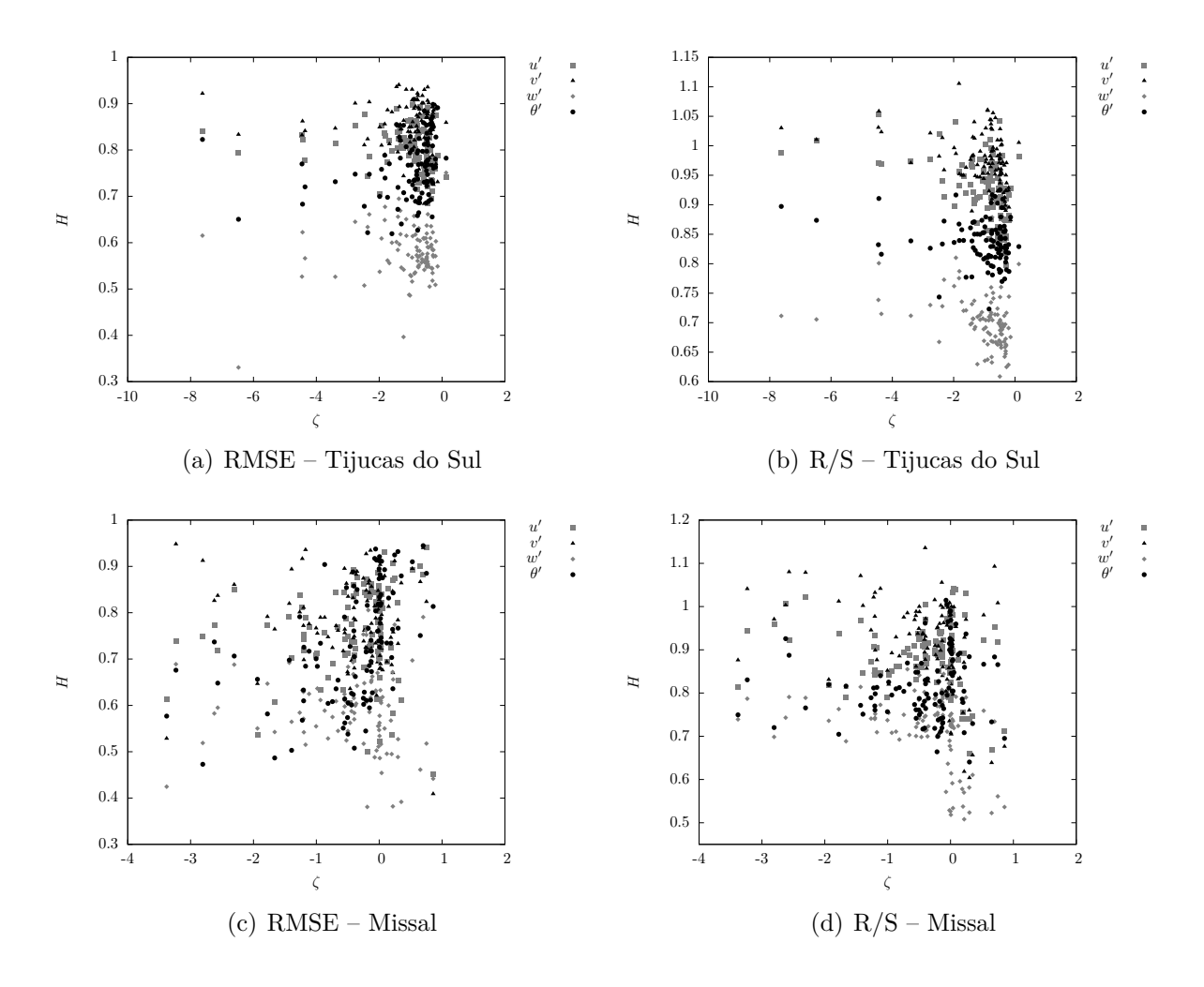

Figura 5.32: Comparação entre a variável de estabilidade de Monin-Obukhov *ζ* e o expoente de Hurst *H*.

#### $5.4.6$  Análise do fenômeno de Hurst nos nomentos de segunda ordem  $(w'u'$  e  $w'θ'$ **)**

Nesta subseção apresentaremos as estimativas do expoente de Hurst para os momentos de segunda ordem *w'u'* e *w'θ'*. A Figura [5.33](#page-73-0) mostra *H* estimado pelo método RMSE modificado comparado com *H* estimado por R/S.

Analisando os gráficos é possível verificar novamente, como mostrado anteriormente para as variáveis primitivas, que os métodos estimam valores diferentes para *H* e que na maioria dos casos a estimativa do R/S é maior que a do RMSE. Outra questão observada nos gráficos é que existem valores de *H* estimados pelo RMSE menores que 1*/*2, sendo que esta situação é referente ao caso 1, apresentado no capítulo [4](#page-35-0) dos resultados teóricos, em que 0 *< H <* 1*/*2 e que a integral existe. Percebe-se também que os momentos de segunda ordem possuem valores menores de *H* se comparado com as estimativas de *H* para as variáveis primitivas. [Montanari et al.](#page-81-0) [\(1997\)](#page-81-0) comentam que quanto maior o valor

do expoente *H* maior a intensidade do fenômeno, assim verificamos que a memória de longo prazo das variáveis primitivas é maior que a dos momentos de segunda ordem.

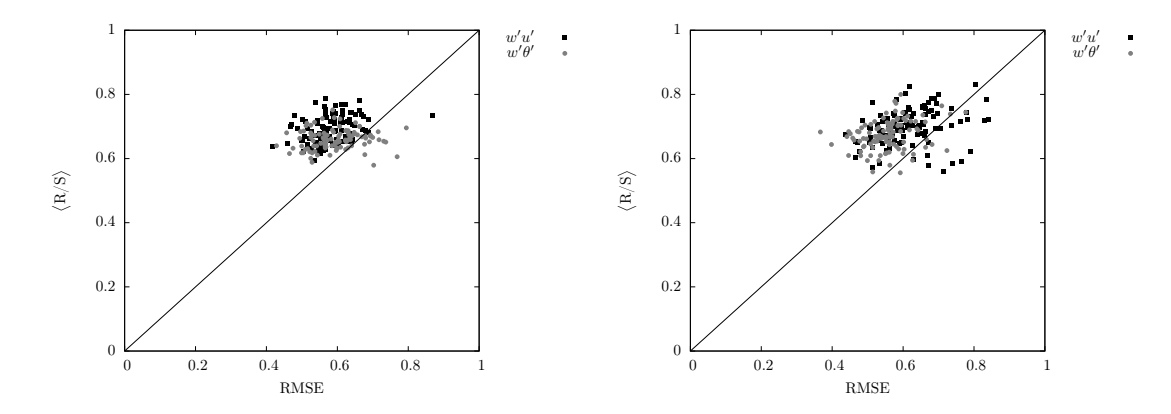

<span id="page-73-0"></span>Figura 5.33: Comparação entre os métodos RMSE e R/S aplicados aos momentos de segunda ordem (*w'u'* e *w'θ'*): Tijucas do Sul (à esquerda) e Missal (à direita).

### **5.5 Estimativa das barras de erro da função de autocovariância de** *u* **e** *θ* **utilizando o** RMSE **modificado**

Nesta seção utilizaremos o método de filtragem adaptado, com o objetivo de estimar as barras de erro para a função de autocovariância de *u* e de *θ* para os dados de Tijucas do Sul. A Figura [5.34](#page-74-0) mostra as barras de erro (um desvio padrão) para a função de autocovariância. Os gráficos acima são exemplos da função de autocovariância de *u* (*Ruu*) e os gráficos abaixo são exemplos da função de autocovariância de  $\theta$  ( $R_{\theta\theta}$ ).

Analisando os gráficos da Figura [5.34,](#page-74-0) verificamos que a convergência da função de autocovariância de *u* e de *θ* é lenta. Note que nos gráficos da esquerda a função nem cruza o eixo das abscissas e que nos gráficos da direita o cruzamento no eixo das abscissas acontece em torno de 47 s para *u* e em torno de 25 s para *θ*.

Se fossemos estimar a escala integral a partir da função de autocovariância, analisaríamos o primero cruzamento no eixo das abscissas, e então integraríamos a função até aquele ponto. No entanto, as barras de erro mostram que o primero ponto de cruzamento pode não ser aquele mostrado graficamente, como também pode não existir. Levando em consideração as barras de erro, a função pode chegar até os 50 s sem cruzar o eixo das abcssisas e continuar com este mesmo comportamento, sem convergir. Estes são casos típicos em que o fenômeno de Hurst está presente, onde as funções não convergem e a escala integral é infinita, ou seja, não existe.

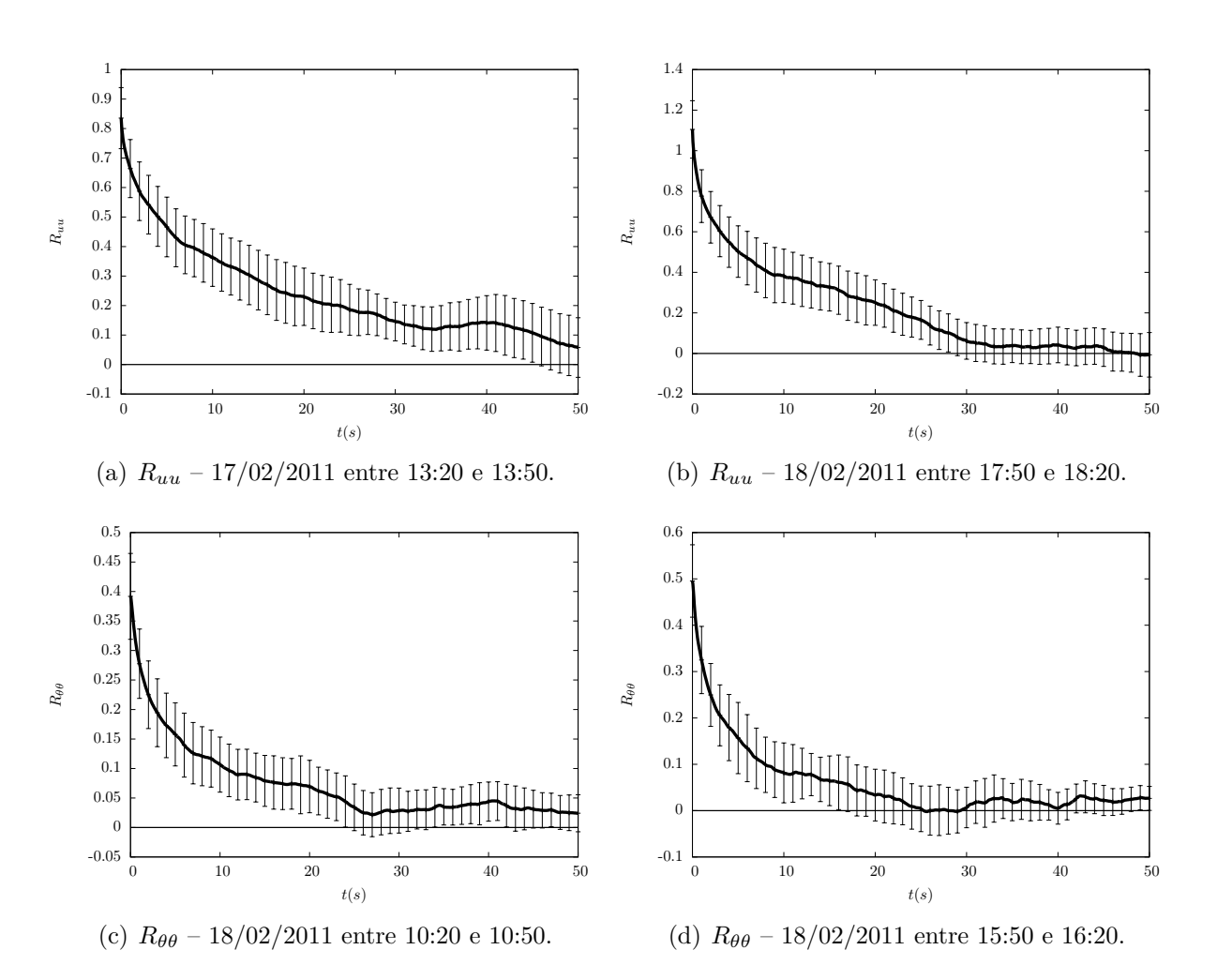

<span id="page-74-0"></span>Figura 5.34: Barras de erro da função de autocovariância de *u* e *θ*.

## **6 Conclusões e Recomendações**

Neste trabalho apresentamos uma modificação no método de filtragem, desenvolvido por [Salesky et al.](#page-81-1) [\(2012\)](#page-81-1), a fim de melhorar as estimativas do erro aleatório. Esta modificação foi proposta após verificarmos que o decaimento do RMSE não seguia a previsão teórica de [Lumley e Panofsky](#page-80-0) [\(1964\)](#page-80-0). Descobrimos neste trabalho que esta divergência nos decaimentos é uma forte evidência que as séries de dados exibem o fenômeno de Hurst.

Após verificarmos isto, utilizamos o RMSE modificado e o intervalo ajustado R/S para estimar o expoente de Hurst e assim verificar a intensidade do fenônemo de Hurst nas séries de dados turbulentos. O fenômeno de Hurst é uma verificação impírica de que o expoente da lei de potência difere do previsto pela teoria. As primeiras análises apresentadas neste trabalho mostram que a remoção da tendência linear faz com que o expoente de Hurst diminua, porém a redução não chega a eliminar o fenômeno de Hurst.

Verificamos que o estimador de *H* com R/S é diferente do estimador de *H* com RMSE. Observamos que na maioria dos casos as estimativas geradas pelo R/S são maiores em comparação com as obtidas pelo RMSE. Poucos são os casos em que o contrário acontece e menos ainda são os casos em que as estimativas são iguais. Verificamos este comportamento, tanto para as variáveis primitivas, como para os momentos de segunda ordem. Uma recomendação para trabalhos futuros seria verificar porque os estimadores de *H* são diferentes.

Examinando os valores encontrados para o expoente de Hurst, verificamos que a grande maioria dos casos, tanto das variáveis primitivas quanto dos momentos de segunda ordem, apresenta o fenômeno de Hurst. Se compararmos os valores de *H*, verificamos que estes são menores para os momentos de segunda ordem em comparação com os das variáveis primitivas. Isto sugere que a intensidade do fenômeno de Hurst é menor nos momentos de segunda ordem, os quais também exibem casos sem fenônemo de Hurst, *H* ∼ 0*,*5. Verificamos também que alguns casos da variável *w* <sup>0</sup> da campanha de Missal e que a variável *w*<sup>'</sup> da campanha de Mohamet não apresentam o fenômeno de Hurst.

Observamos que para alguns casos o valor de *H* para  $u'$  e  $v'$ , de Tijucas do Sul e de Missal, e para θ' de Missal, apresentam valores maiores que 1. [Koutsoyiannis](#page-80-1) [\(2002\)](#page-80-1) comenta que *H >* 1 não é permitido teoricamente, porém não apresenta nenhuma explicação para isto. Outros trabalhos, como o de [Helland e Van Atta](#page-80-2) [\(1978\)](#page-80-2) e o de [Vogel et al.](#page-82-0) [\(1998\)](#page-82-0), também apresentam valores de *H* maiores que 1. Uma recomendação para trabalhos futuros, seria analisar se existem modelos físicos matemáticos que prevêem valores de  $H > 1$ .

Verificamos neste trabalho, que para alguns casos, os limites de ajuste propostos por [Salesky et al.](#page-81-1) [\(2012\)](#page-81-1) não funcionam. Analisamos que para o ajuste funcionar era necessário reduzir o valor do ∆max. Outra questão observada em alguns destes exemplos, como é o caso dos dados de *u*<sup>*l*</sup> e *v*<sup>*l*</sup> da campanha de Mohamet, é que após reduzir o limite máximo do ajuste, visualmente, era possível verificar outra lei de potência. Especificamente para os dados de Mohamet, o RMSE estimado com *runs* menores, em comparação com o RMSE da série inteira, apresentava decaimentos semelhantes à segunda lei de potência e não à primeira a qual estavamos analisando. Analisando os dois decaimentos, observamos que tanto os valores de *H* quanto o erro estimado serão diferentes. Nesta parte do trabalho, deixamos como recomendação para trabalhos futuros, uma revisão de qual seria a melhor forma de estimar o  $\Delta_{\text{max}}$  adequado para os ajustes de todos os casos estudados, assim como analisar qual lei de potência é a mais adequada para estimarmos o expoente de Hurst e o erro aleatório.

Comparando as estimativas de *H* com a variável de estabilidade de Monin-Obukhov *ζ*, verificamos que o comportamento das estimativas, para todas as variáveis estudadas (*u'*, *v'*, *w'* e *θ'*), não é influenciado por  $\zeta$ . Também observamos que o comportamento de *H* não altera a medida que a camada superficial muda de instável (*ζ <* 0), para neutra (*ζ* = 0) ou para estável (*ζ >* 0). Assim, podemos concluir que o estado da camada superficial não influência o fenômeno de Hurst.

Por fim, utilizamos o método de filtragem modificado para estimar as barras de erro da função de autocovariância de *u* e de *θ*. Os resultados encontrados mostram que a convergência da função de autocovariância é lenta. A questão levantada neste trabalho é que as estimativas da escala integral são realizadas a partir do primero ponto onde acontece o cruzamento no eixo das abscissas (*first zero-crossing*). O problema é que se levarmos em consideração as barras de erro, a função de autocovariância poderia estar cruzando o eixo das abscissas em outro ponto, ou ainda, pode estar chegando até os 50 s sem cruzar o eixo e continuar com este mesmo comportamento, sem convergir. Assim a estimativa poderia estar calculando o valor errado, ou até mesmo estar estimando um valor para a escala integral, quando na verdade ela é infinita. Estes casos em que a função de autocovariância não converge são casos típicos do fenômeno de Hurst, em que a escala integral não existe.

# **A Comparação entre a notação de [Mandelbrot e Wallis](#page-81-2) [\(1969a\)](#page-81-2) e a notação utilizada neste trabalho**

Neste apêndice mostraremos que as equações apresentadas neste trabalho para o intervalo ajustado são equivalentes as equações apresentadas por [Mandelbrot e Wallis](#page-81-2) [\(1969a\)](#page-81-2). [Mandelbrot e Wallis](#page-81-2) [\(1969a\)](#page-81-2) apresentam o intervalo ajustado com as seguintes equações

<span id="page-77-0"></span>
$$
X^*(t) = \sum_{u=1}^t X(u),
$$
\n(A.1)

<span id="page-77-1"></span>
$$
S^{2}(t,s) = \frac{1}{s} \sum_{u=1}^{s} \left\{ X^{*}(t+u) - \frac{1}{s} \left[ X^{*}(t+s) - X^{*}(t) \right] \right\}^{2}, \tag{A.2}
$$

<span id="page-77-2"></span>
$$
R(t,s) = \max_{0 \le \delta \le \Delta} \left\{ X^*(t+u) - X^*(t) - \frac{u}{s} \left[ X^*(t+s) - X^*(t) \right] \right\}
$$

$$
- \min_{0 \le \delta \le \Delta} \left\{ X^*(t+u) - X^*(t) - \frac{u}{s} \left[ X^*(t+s) - X^*(t) \right] \right\}. \tag{A.3}
$$

Em nossa notação, a equação [\(A.1\)](#page-77-0) fica da seguinte forma

$$
x^*(t) \equiv \int_0^t x(t')dt'.
$$
\n(A.4)

Na notação utilizada neste trabalho *<sup>t</sup>* é representado por *<sup>t</sup>*, *<sup>u</sup>* é representado por ∆ <sup>e</sup> *s* é representado por *δ*, assim os termos de dentro das equações [\(A.2\)](#page-77-1) e [\(A.3\)](#page-77-2) ficam

$$
x^*(t + \Delta) - x^*(t) = \int_t^{t + \Delta} x(t')dt' = \Delta \tilde{x}_{\Delta}(t), \qquad (A.5)
$$

$$
x^*(t+\delta) - x^*(t) = \int_t^{t+\delta} x(t')dt' = \delta \tilde{x}_\delta(t)
$$
 (A.6)

Finalmente, a equação [\(A.2\)](#page-77-1) é dada por

$$
s_{\Delta}^{2}(t) = \frac{1}{\Delta} \int_{t}^{t+\Delta} \left[ x(t) - \frac{1}{\Delta} \Delta \tilde{x}_{\Delta}(t) \right]^{2} dt, \tag{A.7}
$$

$$
= \frac{1}{\Delta} \int_{t}^{t+\Delta} \left[ x(t) - \tilde{x}_{\Delta}(t) \right]^2 dt, \tag{A.8}
$$

e a equação [\(A.3\)](#page-77-2) fica da seguinte forma

$$
R_{\Delta}(t) = \max_{0 \le \delta \le \Delta} \left\{ \delta \tilde{x}_{\delta}(t) - \frac{\delta}{\Delta} \left[ \Delta \tilde{x}_{\Delta}(t) \right] \right\} - \min_{0 \le \delta \le \Delta} \left\{ \delta \tilde{x}_{\delta}(t) - \frac{\delta}{\Delta} \left[ \Delta \tilde{x}_{\Delta}(t) \right] \right\}, \quad (A.9)
$$
  
=  $\max_{\Delta} \left\{ \delta \left[ \tilde{x}_{\delta}(t) - \tilde{x}_{\delta}(t) \right] \right\}$ 

$$
= \max_{0 \le \delta \le \Delta} \left\{ \delta \left[ \tilde{x}_{\delta}(t) - \tilde{x}_{\Delta}(t) \right] \right\} - \min_{0 \le \delta \le \Delta} \left\{ \delta \left[ \tilde{x}_{\delta}(t) - \tilde{x}_{\Delta}(t) \right] \right\}. \tag{A.10}
$$

Assim, mostramos que as equações são equivalentes, a menos da notação.

### **Referências Bibliográficas**

- Aubinet, M., Vesala, T., Papale, D., e Editores (2012). *Eddy Covariance: A Practical Guide to Measurement and Data Analysis*. Springer.
- Benedict, R. P. (1984). *Fundamentals of temperature, pressure and flow measurements*. Wiley-Interscience, Canada, 3ª edição.
- Beran, J. (1994). *Statistics for long-memory processes*. Chapman & Hall, New York.
- Boes, D. C. e Salas, J. D. (1978). Nonstationatiry of the mean and the Hurst phenomenon. *Water Resources Research*, 14(1):135–143.
- Bras, R. L. e Rodríguez-Iturbe, I. (1993). *Random Functions and Hydrology*. Dover Publications, New York.
- Burlando, P., Montanari, A., e Rosso, R. (1996). Modelling hidrological data with and without long memory. *Meccanica*, 31:87–101.
- Bussab, W. O. e Morettin, P. A. (2011). *Estatística básica*. Editora Saraiva, 7th<sup>a</sup> edição.
- Cancelli, D. M. (2006). Um modelo para a evolução térmica de lagos profundos. Tese de Mestrado, PPGMNE/Universidade Federal do Paraná, Curitiba.
- Chamecki, M. (2013). Persistence of velocity fluctuations in non-Gaussian turbulence within and above plant canopies. *Physics of Fluids*, 25:115110.
- Chatfield, C. (2009). *The analysis of time series: an introduction*. Chapman and Hall/- CRC, Florida, 6<sup>ª</sup> edição.
- Crivellaro, B. L. (2011). Fluxo de *CO*<sup>2</sup> sobre *Axonopus Compressus*: comparação entre os métodos de covariância turbulenta padrão e passa banda.
- Crivellaro, B. L., Dias, N. L., e Chor, T. (2013). Aplicação do método de Salesky et al. (2012) usando um filtro temporal para estimar o erro de calor sensível em Tijucas so Sul – PR e em Missal – PR. *Ciência e Natura*, Edição especial:67–71.
- Dias, N. L. e Kan, A. (2004). Resultados do Ano 2 do Projeto Delta-F: modelos e medições. Relatório de Pesquisa 10.1, Lemma, Curitiba.
- Dias, N. L., Kan, A., Grodzki, L., Sanchez, S. D., e Vissotto, D. (2002). O método de covariâncias turbulentas atenuadas (MCTA) para medição dos fluxos de calor sensível e latente: aplicação ao lago de Itaipu e seu redor. *Revista Brasileira de Recursos Hídricos*, 7(1):143–160.
- Duarte, H. F., Dias, N. L., e Maggiotto, S. R. (2005). Análise de sensores de umidade com tempo de resposta limitado no domínio do tempo. Relatório de Pesquisa 13.1, Lemma, Curitiba.
- Garcia, C. M., Jackson, P. R., e Garcia, M. H. (2006). Confidence intervals in the determination of turbulence parameters. *Experiments in Fluids*, 40:514–522.
- Garratt, J. (1994). *The atmospheric boundary layer*. Cambridge University Press, Cambridge.
- Gleicher, S. C., Chamecki, M., Isard, S. A., Pan, Y., e Katul, G. G. (2014). Interpreting three-dimensional spore concentration measurements and escape fraction in a crop canopy using a coupled Eulerian–Lagrangian stochastic model. *Agriculture and Forest Meteorology*, 194:118–131.
- Gluhovsky, A. e Agee, E. (1994). A definitive approach to turbulence statistical studies in planetary boundary layers. *Journal of the Atmospheric Sciences*, 51(12):1682–1690.
- <span id="page-80-2"></span>Helland, K. N. e Van Atta, C. W. (1978). The 'Hurst phenomenon' in grid turbulence. *Journal of Fluid Mechanics*, 85(3):573–589.
- Hurst, H. E. (1951). Long term storage capacities of reservoirs. *American Society of Civil Engineers*, 116:776–808.
- Hurst, H. E. (1956). Methods od using long term storage in reservoirs. *Institution of Civil Engineers*, 5(5):519–543.
- Hurst, H. E., Black, R. P., e Simaika, V. M. (1965). *Long term in reservoirs: an experimental study*. Constable, London.
- Klemes, V. (1974). The Hurst phenomenom: a puzzle? *Water Resources Research*, 10(4):675–688.
- <span id="page-80-1"></span>Koutsoyiannis, D. (2002). The Hurst phenomenon and fractional Gaussian noise made easy. *Hydrological Sciences Journal*, 47(4):573–595.
- Lee, X. e Black, T. A. (1994). Relating eddy correlation sensible heat flux to horizontal sensor sparating in the unstable atmospheric surface layer. *Journal of Geophysical Research*, 99:18,545–18,553.
- Lee, X., Massman, W., e Law, B. (2005). *Handbook of Micrometeorology: A guide for surface flux measurement and analysis*. Springer.
- Lenschow, D. H., Mann, J., e Kristensen, L. (1994). How long is long enough when measuring fluxes an other turbulence statistics? *American Meteorological Society*, 11:661–673.
- <span id="page-80-0"></span>Lumley, J. L. e Panofsky, H. A. (1964). *The structure of atmospheric turbulence*. Interscience, New York.
- Mandelbrot, B. B. e Van Ness, J. W. (1968). Fractional Brownian Motions, Fractional Noises and Applications. *SIAM Review*, 10(4):422–437.
- Mandelbrot, B. B. e Wallis, J. R. (1966). Computer experiments with fractional gaussian noises. Part 2, rescaled ranges and spectra. *Water Resources Research*, 5(1):242–259.
- Mandelbrot, B. B. e Wallis, J. R. (1968). Noah, Joseph, and Operational Hydrology. *Water Resources Research*, 4(5):909–918.
- <span id="page-81-2"></span>Mandelbrot, B. B. e Wallis, J. R. (1969a). Robustness of the Rescaled Range  $R/S$  in the measurement of noncyclic long run statistical dependence. *Water Resources Research*, 5(5):967–988.
- Mandelbrot, B. B. e Wallis, J. R. (1969b). Some long-run properties of geophysical records. *Water Resources Research*, 5(2):321–340.
- Mesa, O. J. e Poveda, G. (1993). The Hurst effect: the scale of fluctuation approach. *Water Resources Research*, 20(12):3995–4002.
- Moncrieff, J. B., Malhi, Y., e Leuning, R. (1996). The propagation of errors in long-term measurements of land-atmosphere fluxes of carbon and water. *Global Change Biology*, 2:231–240.
- <span id="page-81-0"></span>Montanari, A., Rosso, R., e Taqqu, M. S. (1997). Fractionally differenced ARIMA models applied to hydrologic time series identification, estimation and simulation. *Water Resources Research*, 33(5):1035–1044.
- Montgomery, D. C. e Runger, G. C. (2011). *Applied statistics and probability for engineers*. John Wiley & Sons, 3th<sup>a</sup> edição.
- Navidi, W. (2006). *Statistics for Engineers ans Scientists*. Mc Graw Hill, 1st<sup>a</sup> edição.
- Nilsson, E. O., Rutgersson, A., e Sullivan, P. (2010). Flux attenuation due to sensor displacement over sea. *Journal of Atmospheric and Oceanic Technology*, 27:856–868.
- Nordin, C. F., Mcquivey, R. S., e Meija, J. M. (1972). Hurst Phenomenon in Turbulence. *Water Resources Research*, 8(6):1480–1486.
- Potter, K. W. (1976). Evidence for nonstationarity as a physical explanation of the Hurst phenomenon. *Water Resources Research*, 12(5):1047–1052.
- Reynolds, O. (1894). On the dynamical theory of turbulent incompressible viscous fluids and the determination of the criterion. *Proceedings of the Royal Society of London. A*, 186:123–164.
- Salesky, S. T. e Chamecki, M. (2012). Random errors in turbulence measurements in the atmospheric surface layer: implications for Monin-Obukhov Similarity Theory. *Journal of the Atmospheric Sciences*, 69:3700–3714.
- <span id="page-81-1"></span>Salesky, S. T., Chamecki, M., e Dias, N. L. (2012). Estimating the random error in eddycovariance based fluxes and other turbulence statistics: the filtering method. *Boundary-Layer Meteorology*, 144:113–135.
- Taylor, G. I. (1920). Diffusion by continuous movements. *Procedures London Mathematical Society*, páginas 196–212.
- Tennekes, H. e Lumley, J. L. (1972). *A first course in turbulence*. The MIT Press, Cambridge, Massachusetts.
- <span id="page-82-0"></span>Vogel, R. M., Tsai, Y., e Limbrunner, J. F. (1998). The regional persistence and variability of annual stremflow in the United States. *Water Resources Research*, 34:3445–3459.
- Wei, W. W. S. (2006). *Time series analysis: univariate and multivariate methods*. Pearson, Estados Unidos, 2<sup>ª</sup> edição.